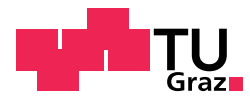

Lena Sophie Ragger, BSc

## Modellreduktion und Gebietszerlegungsmethoden für die Finite-Elemente-Analyse von Strukturschwingungen

### MASTERARBEIT

zur Erlangung des akademischen Grades

Diplom-Ingenieurin

Masterstudium Technomathematik

eingereicht an der

### Technischen Universität Graz

Betreuer

Assoc. Prof. Dr. Günther Of

Institut für Numerische Mathematik

Graz, Oktober 2017

## Vorwort

Diese Masterarbeit entstand in Zusammenarbeit mit dem VIRTUAL VEHICLE Research Center Kompetenzzentrum – Das Virtuelle Fahrzeug Forschungsgesellschaft mbH. An dieser Stelle möchte ich mich bei allen verantwortlichen und beteiligten Personen, allen voran Herrn Dr.techn. Josef Girstmair, Herrn Eugène Nijman, M.Sc., Herrn DI Thomas Schaffner, Herrn Tomislav Mihalj, MA und Herrn Ettore Lappano, MA, des VIRTUAL VEHICLE Research Center Kompetenzzentrum – Das Virtuelle Fahrzeug Forschungsgesellschaft mbH für das großzügige Entgegenkommen, die gute Zusammenarbeit und die gemeinsamen Diskussionen bedanken.

Besonderer Dank gilt Herrn Assoc. Prof. Dr. Günther Of für sein Einverständnis zu diesem Thema, die eingebrachten Hinweise sowie für die sorgfältige und hervorragende Betreuung dieser Masterarbeit.

Mein größter Dank gebührt meinen Eltern Petra und Arnold für ihre Geduld, ihren Zuspruch und auch finanzielle Unterstützung während meiner gesamten Studienzeit, meiner Schwester Lisa und ihrem Lebensgefährten Christoph für ihren motivierenden Beistand und ihre liebevolle Unterstützung.

# <span id="page-4-0"></span>Kurzfassung

Die Reduzierte–Basis–Methode stellt eine Art der Modellordnungsreduktion dar und ermöglicht eine effiziente und effektive Behandlung von parametrisierten partiellen Differentialgleichungen. Ziel dieser Arbeit ist die Anwendung der Reduzierte–Basis– Methode unter Verwendung der Proper Orthogonal Decomposition auf ein Strukturschwingungsmodell. Zunächst wird die Reduzierte–Basis–Methode für das Strukturschwingungsmodell theoretisch diskutiert. Anschließend erfolgt die numerische Umsetzung dieser Methode für das betrachtete Strukturschwingungsmodell. In den numerischen Beispielen wird insbesondere der Fehler durch die Modellreduktion analysiert. Um möglichst schnell Auswirkungen lokaler Anderungen am Modell für viele Parameter untersuchen zu können, wird die Reduzierte–Basis–Methode für die Anregungen eines lokalen Modells verwendet. Abschließender Punkt ist die Verwendung der Reduzierte–Basis–Methode innerhalb einer Gebietszerlegungsmethode, welche auch die Auswirkungen der lokalen Modelländerungen auf das globale Modell berücksichtigt. Insbesondere werden verschiedene Möglichkeiten dazu diskutiert, und zusätzlich werden zwei Varianten der Kopplungsmöglichkeit mit der Reduzierte–Basis–Methode implementiert und untersucht.

## <span id="page-6-0"></span>Abstract

The reduced basis method provides a method for deriving low order models and it represents a very efficient and effective tool for solving parametrised partial differential equations. The aim of this master thesis is the application of the reduced basis method with the proper orthogonal decomposition to a structural vibration model. The theoretical foundations of the reduced basis method are discussed and appropriate numerical examples for a given structural vibration model are verified. In addition to this, the reduced basis method is used for a local model to see the effects of local modifications to the model as fast as possible. This allows fast calculations of the modified model for a wide range of parameters. Finally, the reduced basis method is used for a domain decomposition method which enables considerations of the local changes on the global model. In particular, different methods are considered and two different methods for coupling are implemented and discussed.

# Inhaltsverzeichnis

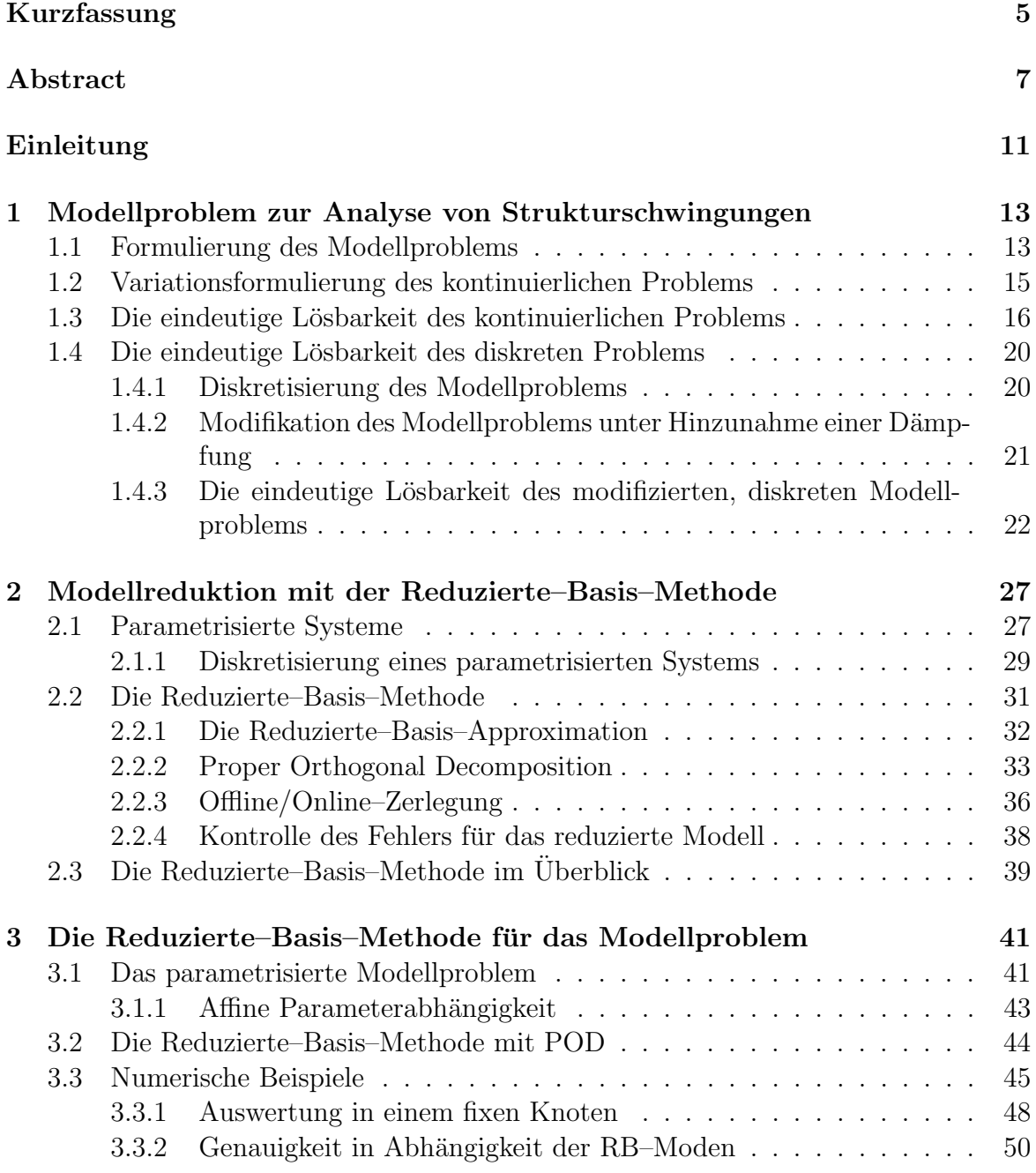

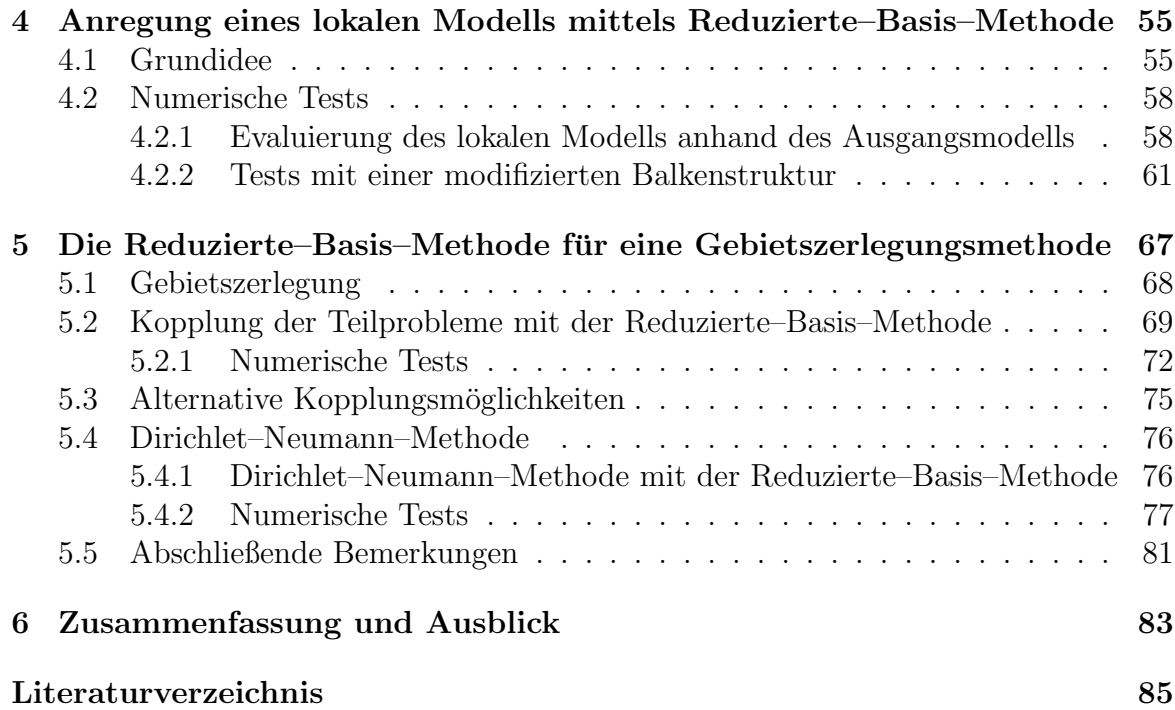

# <span id="page-10-0"></span>Einleitung

Die mathematische Realisierung naturlicher Prozesse erfolgt zumeist durch Systeme ¨ partieller Differentialgleichungen. Viele Vorgänge in den Naturwissenschaften, Ingenieurswissenschaften, Wirtschaftswissenschaften und auch in der Medizin lassen sich anhand solcher Systeme charakterisieren. Um die realen Prozesse mathematisch möglichst genau nachzubilden, werden oft sehr viele Parameter benötigt. Dieser Ansatz inkludiert das wiederholte Lösen von partiellen Differentialgleichungen für jeden neuen Parameter. Die klassischen Approximationstechniken wie die Finite–Differenzen–, Finite–Elemente– und Finite–Volumen–Methode sind dafür aufgrund ihres Aufwandes und ihrer Kosten eher ungeeignet. Denn diese Methoden fuhren meist auf sehr hoch- ¨ dimensionale, diskrete Probleme, deren numerische Behandlung sehr aufwendig und kostenintensiv ist. Daher werden für solche Systeme von parametrisierten partiellen Differentialgleichungen häufig Modellordnungsreduktionsmethoden verwendet. Diese Methoden approximieren die hochdimensionalen Probleme durch niedrigdimensionale, welche mit weniger Aufwand schnell numerisch lösbar sind. Die Reduzierte–Basis– Methoden stellen dabei einen sehr erfolgreichen Ansatz der Modellordnungsreduktionsmethoden dar. Diese Methoden konstruieren auf der Grundlage eines detaillierten, diskreten Modells ein niedrigdimensionales Ersatzmodell auf einem reduzierten Unterraum, welches mit weniger Aufwand die Näherungslösungen liefert.

Erste Arbeiten der Reduzierte–Basis–Methode stammen beispielsweise von [\[11,](#page-84-1) [22,](#page-85-0) [23,](#page-85-1) [25\]](#page-85-2). Diese frühen Ansätze wurden bald auf allgemein endlichdimensionale Systeme ubertragen [\[2,](#page-84-2) [10,](#page-84-3) [24,](#page-85-3) [31\]](#page-86-0). Im Laufe der Zeit entstanden auch viele verschiedene Tech- ¨ niken fur die Basisgenerierung des Reduzierte–Basis–Raumes [\[19\]](#page-85-4). ¨

Fur die Konstruktion des Reduzierte–Basis–Raumes gibt es nun verschiedene Techni- ¨ ken. Eine sehr weit verbreitete und in der Anwendung sehr beliebte Methode ist die Proper Orthogonal Decomposition (POD). Dabei wird eine Singulärwertzerlegung der Korrelationsmatrix, welche von den Snapshots, das heißt den Lösungen der Finite– Elemente–Approximation für eine Auswahl verschiedener Parameter, gebildet wird, durchgeführt. Die zugehörigen Eigenfunktionen werden dann als Basis verwendet und dienen als Reduzierte Basis. Arbeiten dazu sind beispielsweise [\[29,](#page-86-1) [39,](#page-86-2) [40\]](#page-86-3). Eine andere Methode für die Konstruktion des Reduzierte–Basis–Raumes ist der Greedy Algorith-mus [\[32\]](#page-86-4) bzw. der *POD–Greedy* Algorithmus [\[13\]](#page-85-5). Für diese Masterarbeit wird die Methode der Proper Orthogonal Decomposition nach [\[30\]](#page-86-5) verwendet.

Zum Aufbau der vorliegenden Masterarbeit:

In Kapitel [1](#page-12-0) wird ein Modellproblem für die Analyse von Strukturschwingungen eingeführt und die Variationsformulierung für dieses und ein modifiziertes Modell unter Hinzunahme einer Dämpfung hergeleitet. Insbesondere wird auf die eindeutige Lösbarkeit beider Modelle kurz eingegangen.

In Kapitel [2](#page-26-0) wird die Reduzierte–Basis–Methode unter Verwendung der Proper Orthogonal Decomposition allgemein diskutiert.

In Kapitel [3](#page-40-0) werden die in Kapitel [2](#page-26-0) vorgestellten theoretischen Uberlegungen zur ¨ Reduzierte–Basis–Methode auf das modifizierte Modellproblem fur Strukturschwin- ¨ gungen aus Kapitel [1](#page-12-0) übertragen. Ebenso wird die Reduzierte–Basis–Methode für eine vorgegebene Problemstellung in Form eines Schalen–Balken–Modells numerisch umgesetzt und die Ergebnisse ausgewertet. Hier wird insbesondere der Fehler durch die Modellreduktion sowie die Genauigkeit der Reduzierte–Basis–L¨osung von der Anzahl der Reduzierte–Basis–Moden untersucht.

In Kapitel [4](#page-54-0) wird die Reduzierte–Basis–Methode für die Anregung eines lokalen Modells eingesetzt. Dabei werden fur das Modellproblem aus Kapitel [3](#page-40-0) verschiedene lo- ¨ kale Anderungen im Bereich der Balkenstruktur vorgenommen. Bei diesem Vorgehen werden aber jedoch die Auswirkungen der Anderungen des lokalen Modells auf das ¨ Gesamtmodell vernachlässigt. Es zeigt sich, dass die Methode der lokalen Anregung sehr gut für modifizierte Strukturen funktioniert, die das globale Verhalten des Gesamtmodells nicht beeinflussen.

In Kapitel [5](#page-66-0) wird die Reduzierte–Basis–Methode für eine Gebietszerlegung verwendet. Es wird das Schalen–Balken–Modell aus Kapitel [3](#page-40-0) in zwei nichtuberlappende ¨ Teilmodelle zerlegt. Da Gebietszerlegungsmethoden in ihren Teilgebieten verschiedene Diskretisierungstechniken erlauben, wird fur ein Teilmodell die Reduzierte–Basis– ¨ Methode und für das lokale, modifizierbare Teilmodell die Finite–Elemente–Methode verwendet. Damit werden die Rückwirkungen der Anderungen am lokalen Modell im Gegensatz zu der in Kapitel [4](#page-54-0) vorgestellten Methode berucksichtigt. Es zeigt sich, dass ¨ die Verwendung einer Gebietszerlegungsmethode numerisch noch bessere Ergebnisse für das lokale Modell liefert als die reine Reduzierte–Basis–Methode.

In Kapitel [6](#page-82-0) folgt abschließend eine Zusammenfassung der präsentierten Ergebnisse sowie ein kurzer Ausblick.

# <span id="page-12-0"></span>1 Modellproblem zur Analyse von Strukturschwingungen

In diesem Kapitel wird ein Modellproblem zur Strukturschwingungsanalyse aus der Elastizitätstheorie vorgestellt. Dieses gleicht dem Prinzip eines Navier–Problems [\[17,](#page-85-6) Kapitel 3, S. 35ff]. Eingangs werden die dynamischen Navier–Cauchy–Gleichungen formuliert und durch Übergang in den Frequenzbereich auf eine Schwingungsgleichung der linearen Elastostatik zurückgeführt. Anschließend wird die Variationsformulierung für die kontinuierliche Strukturschwingungsgleichung hergeleitet und Betrachtungen zur eindeutigen Lösbarkeit angestellt. Zum Abschluss des Kapitels wird eine diskrete Variationsformulierung für die Schwingungsgleichung der linearen Elastostatik hergeleitet und die eindeutige Lösbarkeit für ein modifiziertes Modellproblem diskutiert.

### <span id="page-12-1"></span>1.1 Formulierung des Modellproblems

Sei  $\Omega \subset \mathbb{R}^3$  ein beschränktes Gebiet mit Lipschitz–Rand Γ =  $\partial \Omega$ . Auf diesem sei fast überall der äußere Normalenvektor  $n(x)$  für  $x \in \Gamma$  gegeben. Gegeben seien zeitharmonische Oberflächenkräfte  $G \in \left[ H^{1/2}(\Gamma) \right]^3$ . Volumenkräfte  $\mathbf{F} \in \left[ L_2(\Omega) \right]^3$  werden vernachlässigt. Gesucht ist das zeitabhängige Verschiebungsfeld  $\mathbf{U} \colon \Omega \times (0,T) \to \mathbb{R}^3 \times (0,T)$ , welches einer Neumann-Randbedingung  $\gamma_1^{int}U = G$  auf  $\Gamma$  genügen soll. Betrachtet wird das Randwertproblem der linearen Elastizitätstheorie, das instationäre Navier-Problem:

$$
\rho \frac{\partial^2}{\partial t^2} \mathbf{U}(\mathbf{x}, t) - \operatorname{div} \sigma(\mathbf{U}(\mathbf{x}, t)) = \mathbf{0} \qquad \text{für } (\mathbf{x}, t) \text{ in } \Omega \times (0, T), \qquad (1.1)
$$

<span id="page-12-2"></span>
$$
\gamma_1^{int} \mathbf{U}(\mathbf{x}, t) = \mathbf{G}(\mathbf{x}, t) \quad \text{für } (\mathbf{x}, t) \text{ auf } \Gamma \times (0, T). \tag{1.2}
$$

Die Gleichungen von Navier gelten für einen homogenen, linear elastischen Körper mit isotropen Materialverhalten, wobei die Massendichte  $\rho$  als konstant betrachet wird [\[1,](#page-84-4) Abschnitt 10.1, S. 307ff. Um nun das instationäre Navier–Problem auf ein lineares Problem der Elastostatik zurückzuführen, setzt man den zeitharmonischen Ansatz [\[5\]](#page-84-5) für die Oberflächenkräfte  $\mathbf{G}(\mathbf{x}, t)$  ein:

<span id="page-12-3"></span>
$$
G_j(\mathbf{x}, t) = \tilde{g}_j(\mathbf{x}) e^{i(\omega t + \varphi_j(\mathbf{x}))}
$$

$$
= g_j(\mathbf{x}) e^{i\omega t}
$$

mit der komplexwertigen Größe  $g_j(\mathbf{x}) \in \mathbb{C}$ ,  $g_j(\mathbf{x}) = \tilde{g}_j(\mathbf{x})e^{i\varphi_j(\mathbf{x})}$  und der Amplitude  $\tilde{g}_i(\mathbf{x})$  sowie dem Phasenwinkel  $\varphi_i(\omega, \mathbf{x})$  in jeder Komponente  $j = 1, 2, 3$ . Dies motiviert folgenden Ansatz für das zeitabhängige Verschiebungsfeld  $U(x, t)$ 

$$
U_j(\mathbf{x}, t) = \tilde{u}_j(\mathbf{x}) e^{i(\omega t + \varphi_j(\omega, \mathbf{x}))}
$$

$$
= u_j(\mathbf{x}) e^{i\omega t}
$$

mit der komplexwertigen Größe  $u_j(\mathbf{x}) \in \mathbb{C}$ ,  $u_j(\mathbf{x}) = \tilde{u}_j(\mathbf{x})e^{i\varphi_j(\omega,\mathbf{x})}$  und der Amplitude  $\tilde{u}_i(\mathbf{x})$  komponentenweise für  $j = 1, 2, 3$ .

Die zeitharmonischen Ansätze in  $(1.1)$ ,  $(1.2)$  eingesetzt führen sodann zum Randwertproblem für das stationäre Navier–Problem der linearen Elastizitätstheorie

$$
-\rho\omega^2\mathbf{u}(\mathbf{x}) - \text{div}\,\sigma(\mathbf{u}(\mathbf{x})) = \mathbf{0} \qquad \text{für } \mathbf{x} \text{ in } \Omega,
$$
 (1.3)

<span id="page-13-0"></span>
$$
\gamma_1^{int} \mathbf{u}(\mathbf{x}) = \mathbf{g}(\mathbf{x}) \quad \text{für } \mathbf{x} \text{ auf } \Gamma. \tag{1.4}
$$

Der Spannungstensor  $\sigma(\mathbf{u}(\mathbf{x}))$  [\[6,](#page-84-6) S. 285] ist dabei gegeben durch das Hooke'sche Gesetz in der Laméschen Form

<span id="page-13-2"></span>
$$
\sigma(\mathbf{u}(\mathbf{x})) = \lambda \operatorname{tr} e(\mathbf{u}(\mathbf{x})) \mathbf{I} + 2\mu e(\mathbf{u}(\mathbf{x})) \tag{1.5}
$$

mit den Laméschen Elastizitätskonstanten

$$
\lambda = \frac{E\nu}{(1+\nu)(1-2\nu)} \quad \text{und} \quad \mu = \frac{E}{2(1+\nu)}
$$

sowie dem Elastizitätsmodul  $E > 0$  und der Poisson–Zahl  $\nu \in (0, 1/2)$ , auch Querkon-traktionszahl genannt [\[6,](#page-84-6) S. 285]. Unter Beachtung der Gleichungen für  $\lambda$  und  $\mu$  gilt für den Spannungstensor

$$
\sigma(\mathbf{u}(\mathbf{x})) = \frac{E\nu}{(1+\nu)(1-2\nu)} \operatorname{tr} e(\mathbf{u}(\mathbf{x}))\mathbf{I} + \frac{E}{1+\nu}e(\mathbf{u}(\mathbf{x})).
$$

Der linearisierte Verzerrungstensor [\[1,](#page-84-4) S. 308], [\[6,](#page-84-6) S. 277] wird für kleine Deformationen definiert durch

<span id="page-13-1"></span>
$$
e(\mathbf{u}(\mathbf{x})) = \frac{1}{2} \left( \nabla \mathbf{u}(\mathbf{x})^{\top} + \nabla \mathbf{u}(\mathbf{x}) \right).
$$
 (1.6)

Zusammenfassend können nun die Navier–Cauchy–Gleichungen der linearen Elastizitätstheorie unter Beachtung der Laméschen Konstanten in Abhängigkeit des Verschiebungsfeldes  $\mathbf{u}(\mathbf{x})$  formuliert werden [\[34,](#page-86-6) Lemma 20, S. 96]:

$$
-\rho\omega^2\mathbf{u}(\mathbf{x}) - \mu\Delta\mathbf{u}(\mathbf{x}) - (\lambda + \mu)\operatorname{grad} \operatorname{div}\mathbf{u}(\mathbf{x}) = \mathbf{0} \qquad \text{für } \mathbf{x} \text{ in } \Omega,
$$
 (1.7)

$$
\gamma_1^{int} \mathbf{u}(\mathbf{x}) = \mathbf{g}(\mathbf{x}) \quad \text{für } \mathbf{x} \text{ auf } \Gamma. \tag{1.8}
$$

## <span id="page-14-0"></span>1.2 Variationsformulierung des kontinuierlichen Problems

Für die nachfolgenden Betrachtungen bezeichnet die Spur $\gamma_0^{int} \mathbf{u}(\mathbf{x})$ die Verallgemeinerung des Grenzwertes

$$
\lim_{\Omega \ni \tilde{\mathbf{x}} \to \mathbf{x} \in \Gamma} \mathbf{u}(\tilde{\mathbf{x}}) \qquad \text{für } \mathbf{x} \in \Gamma \coloneqq \partial \Omega
$$

der im Gebiet  $\Omega$  gegebenen Funktion u [\[36,](#page-86-7) S. 2]. Für die Herleitung der Variationsformulierung für die genügend glatte Funktion  $\bf{u}$  wird nun die *i*-te Komponente der Gleichung [\(1.3\)](#page-13-0) des Navier–Problems mit einer glatten, komplex konjugierten Testfunktion  $\bar{v}_i$  multipliziert und über das Gebiet  $\Omega$  integriert. Anschließende partielle Integration  $[36, S. 5ff]$  führt zu

$$
-\rho\omega^2 \int_{\Omega} u_i \overline{v}_i dx - \int_{\Omega} \sum_{j=1}^3 \frac{\partial}{\partial x_j} \sigma_{ij}(\mathbf{u}) \overline{v}_i dx
$$
  
=  $-\rho\omega^2 \int_{\Omega} u_i \overline{v}_i dx + \int_{\Omega} \sum_{j=1}^3 \sigma_{ij}(\mathbf{u}) \frac{\partial}{\partial x_j} \overline{v}_i dx - \int_{\Gamma} \sum_{j=1}^3 n_j \sigma_{ij}(\mathbf{u}) \gamma_0^{int} \overline{v}_i ds_x.$ 

Die Summe über alle Komponenten  $i = 1, 2, 3$  liefert

$$
-\rho\omega^2 \int_{\Omega} \mathbf{u} \cdot \overline{\mathbf{v}} dx - \int_{\Omega} \text{div}\,\sigma(\mathbf{u}) \cdot \overline{\mathbf{v}} dx
$$
  
=  $-\rho\omega^2 \int_{\Omega} \mathbf{u} \cdot \overline{\mathbf{v}} dx + \int_{\Omega} \sigma(\mathbf{u}) : \nabla \overline{\mathbf{v}} dx - \int_{\Gamma} \gamma_1^{int} \mathbf{u} \cdot \gamma_0^{int} \cdot \overline{\mathbf{v}} ds_x.$ 

Dabei ist

$$
(\nabla \overline{\mathbf{v}})_{ij} = \frac{\partial}{\partial x_j} \overline{v}_i
$$

und das Tensorprodukt

$$
\sigma(\mathbf{u}) : \nabla \overline{\mathbf{v}} = \sum_{i,j=1}^3 \sigma_{ij}(\mathbf{u}) \frac{\partial}{\partial x_j} \overline{v}_i.
$$

Obiges umgestellt fuhrt unter Verwendung von [\(1.3\)](#page-13-0) zu ¨

<span id="page-14-1"></span>
$$
-\rho\omega^2 \int_{\Omega} \mathbf{u} \cdot \overline{\mathbf{v}} dx + \int_{\Omega} \sigma(\mathbf{u}) : \nabla \overline{\mathbf{v}} dx = \int_{\Gamma} \gamma_1^{int} \mathbf{u} \cdot \gamma_0^{int} \overline{\mathbf{v}} ds_x.
$$
 (1.9)

Der Oberflächenspannungsoperator ergibt sich für glattes u als

$$
\gamma_1^{int} \mathbf{u}(\mathbf{x}) = \lim_{\Omega \to \tilde{\mathbf{x}} \to \mathbf{x} \in \Gamma} \left[ \sigma(\mathbf{u}(\tilde{\mathbf{x}})) \mathbf{n}(\mathbf{x}) \right] \quad \text{für } \mathbf{x} \in \Gamma. \tag{1.10}
$$

Es wird das 2. Integral aus Gleichung [\(1.9\)](#page-14-1) mithilfe des linearen Verzerrungsten-sors [\(1.6\)](#page-13-1) und unter Ausnützung der Symmetrie des Spannungstensors  $\sigma(\mathbf{u})$  umgeformt zu

$$
\int_{\Omega} \sigma(\mathbf{u}) : \nabla \overline{\mathbf{v}} dx = \int_{\Omega} \sum_{i,j=1}^{3} \sigma_{ij}(\mathbf{u}) \frac{\partial}{\partial x_{j}} \overline{v}_{i} dx
$$
\n
$$
= \int_{\Omega} \sum_{i,j=1}^{3} \sigma_{ij}(\mathbf{u}) \frac{1}{2} \left( \frac{\partial}{\partial x_{j}} \overline{v}_{i} + \frac{\partial}{\partial x_{i}} \overline{v}_{j} \right) dx
$$
\n
$$
= \int_{\Omega} \sum_{i,j=1}^{3} \sigma_{ij}(\mathbf{u}) e_{ij}(\overline{\mathbf{v}}) dx
$$
\n
$$
= \int_{\Omega} \sigma(\mathbf{u}) : e(\overline{\mathbf{v}}) dx.
$$

Mit  $\lambda$  und  $\mu$  unter Verwendung des Hooke'schen Gesetzes [\(1.5\)](#page-13-2) ergibt sich wiederum [\[34,](#page-86-6) S. 98]

$$
\int_{\Omega} \sigma(\mathbf{u}) \colon e(\overline{\mathbf{v}}) dx = 2\mu \int_{\Omega} e(\mathbf{u}) \colon e(\overline{\mathbf{v}}) dx + \lambda \int_{\Omega} \operatorname{div} \mathbf{u} \operatorname{div} \overline{\mathbf{v}} dx.
$$

Nach Verallgemeinerung erhält man daraus die Variationsformulierung für das Neumann–Randwertproblem des Modellproblems der linearen Elastostatik: Gesucht ist  $\mathbf{u} \in [H^1(\Omega)]^3$ , sodass

<span id="page-15-3"></span><span id="page-15-2"></span><span id="page-15-1"></span>
$$
a(\mathbf{u}, \mathbf{v}) = f(\mathbf{v}) \quad \text{für alle } \mathbf{v} \in [H^1(\Omega)]^3 \tag{1.11}
$$

gilt mit

$$
a(\mathbf{u}, \mathbf{v}) = -\rho \omega^2 \int_{\Omega} \mathbf{u} \cdot \overline{\mathbf{v}} dx + \lambda \int_{\Omega} \operatorname{div} \mathbf{u} \operatorname{div} \overline{\mathbf{v}} dx + 2\mu \int_{\Omega} e(\mathbf{u}): e(\overline{\mathbf{v}}) dx, \quad (1.12)
$$

$$
f(\mathbf{v}) = \int_{\Gamma} \mathbf{g} \cdot \gamma_0^{int} \overline{\mathbf{v}} ds_x.
$$
 (1.13)

## <span id="page-15-0"></span>1.3 Die eindeutige Lösbarkeit des kontinuierlichen Problems

Es wird die eindeutige Lösbarkeit der kontinuierlichen Variationsformulierung [\(1.11\)](#page-15-1) untersucht. Es werden zunächst allgemeine Aussagen zu koerziven Problemen erläutert. Anschließend wird die eindeutige Lösbarkeit der kontinuierlichen Variationsformulierung [\(1.11\)](#page-15-1) des Modellproblems diskutiert.

Sei  $(V, \langle \cdot, \cdot \rangle_V)$  ein Hilbertraum über  $\mathbb C$  mit dem Skalarprodukt  $\langle \cdot, \cdot \rangle_V$ , welches die Norm

 $\|\cdot\|_V = \sqrt{\langle \cdot, \cdot \rangle_V}$  induziert. Sei  $a(\cdot, \cdot): V \times V \to \mathbb{C}$  eine Sesquilinearform, welche linear im ersten und antilinear im zweiten Argument sei. Das heißt es gilt

$$
a(\lambda u + \mu v, w) = \lambda a(u, w) + \mu a(v, w),
$$
  

$$
a(w, \lambda u + \mu v) = \overline{\lambda} a(w, u) + \overline{\mu} a(w, v)
$$

für alle  $x, y, z \in V, \lambda, \mu \in \mathbb{C}$  [\[8,](#page-84-7) S. 103], [\[33,](#page-86-8) S. 33]. Betrachtet wird das Variationsproblem: Gesucht ist  $u \in V$  mit

<span id="page-16-0"></span>
$$
a(u, v) = f(v) \qquad \text{für alle } v \in V. \tag{1.14}
$$

Die Sesquilinearform  $a(\cdot, \cdot): V \times V \to \mathbb{C}$  sei stetig (beschränkt), das heißt es ist

 $|a(u, v)| \leqslant c_2^A \|u\|_V \|v\|_V$  für alle  $u, v \in V$ .

Weiters sei  $f(\cdot): V \to \mathbb{C}$  eine Antilinearform, das heißt es gilt

$$
f(\lambda u + \mu v) = \overline{\lambda} f(u) + \overline{\mu} f(v)
$$

für alle  $u, v \in V, \lambda, \mu \in \mathbb{C}$  [\[8,](#page-84-7) S. 123]. Die Sesquilinearform  $a(\cdot, \cdot)$  ist koerziv, falls sie die Gårding'sche Ungleichung [\[7,](#page-84-8) Theorem 5.6.8, S. 142], [\[26,](#page-85-7) Abschnitt 3.1]

<span id="page-16-1"></span>
$$
\operatorname{Re}\left[a(v,v) + K\|v\|_{L_2(\Omega)}^2\right] \geq c_1^A \|v\|_V \qquad \text{für alle } v \in V \tag{1.15}
$$

erfüllt.

Die Variationsformulierung [\(1.14\)](#page-16-0) kann auch als Operatorgleichung geschrieben werden. Dafur identifiziert jede Sesquilinearform einen linearen Operator, was folgendes ¨ Lemma besagt.

Lemma 1.1 ([\[33,](#page-86-8) Lemma 2.1.38, S. 33]). Sei V ein Hilbertraum über  $\mathbb{C}$ . Für jede Sesquilinearform  $a(\cdot, \cdot): V \times V \to \mathbb{C}$  existiert ein eindeutiger Operator A:  $V \to V'$ , sodass

$$
a(u, v) = \langle Au, v \rangle_{V' \times V} \qquad \text{für alle } u, v \in V.
$$

Beweis. Nach [\[33,](#page-86-8) S. 34].

Bemerkung 1.1 ([\[33,](#page-86-8) S. 33]). Genauer gesagt ist  $A: V \rightarrow V^*$  ein beschränkter, linearer Operator auf V<sup>\*</sup>. V<sup>\*</sup> heißt Antidualraum zu V. V<sup>\*</sup> enthält die Menge aller beschränkten, konjugierten Linearformen auf V. Da die komplexe Konjugation in Hil $b$ erträumen wohldefiniert ist, wird bei den nachfolgenden Aussagen bezüglich Lösbarkeit nicht zwischen Dualraum und Antidualraum unterschieden.

Basierend auf der Fredholm'schen Alternative [\[36,](#page-86-7) Theorem 3.14, S. 57f] erhält man eine allgemeine Aussage zur Lösbarkeit der Operatorgleichung  $Au = f$  mit dem koerziven Operator A.

 $\Box$ 

<span id="page-17-1"></span>Satz 1.2 ([\[36,](#page-86-7) Theorem 3.15, S. 58]). Sei  $A: V \to V'$  ein beschränkter, linearer Operator, welcher die Gårding'sche Ungleichung

<span id="page-17-2"></span>
$$
\operatorname{Re}\left[\langle (A+C)v, v \rangle\right] \geqslant c_1^A \|v\|_V^2 \qquad \text{für alle } v \in V \tag{1.16}
$$

für einen linearen, kompakten Operator  $C: V \to V'$  erfüllt [\[36,](#page-86-7) Abschnitt 8.3, S. 199]. Der Operator A sei injektiv, das heißt aus  $Au = 0$  folgt  $u = 0$ . Dann existiert eine eindeutige Lösung  $u \in V$  der Operatorgleichung  $Au = f$ , und es gilt

$$
\|u\|_{V} \leqslant c \|f\|_{V'}.\tag{1.17}
$$

Anhand obiger Aussage wird in Satz [1.5](#page-18-0) die eindeutige Lösbarkeit der Variationsformulierung [\(1.11\)](#page-15-1) des kontinuierlichen Modellproblems untersucht. Die nachfolgenden Lemmata [1.3](#page-17-0) und [1.4](#page-18-1) überprüfen die Voraussetzungen für die eindeutige Lösbarkeit des Modellproblems [\(1.11\)](#page-15-1).

<span id="page-17-0"></span>Lemma 1.3 (Koerzivität der Sesquilinearform  $a(\cdot, \cdot)$ ). Die Sesquilinearform  $a(\cdot, \cdot)$  aus  $(1.12)$  ist koerziv auf  $[H^1(\Omega)]^3$ , das heißt es existieren Konstanten  $c_1^A$  und  $0 < K < \infty$ , sodass die Gårding'sche Ungleichung

$$
\operatorname{Re}\left[a(\mathbf{v},\mathbf{v}) + K \|\mathbf{v}\|_{[L^{2}(\Omega)]^{3}}^{2}\right] \geqslant c_{1}^{A} \|\mathbf{v}\|_{[H^{1}(\Omega)]^{3}}^{2}
$$
\n(1.18)

für alle  $\mathbf{v} \in [H^1(\Omega)]^3$  erfüllt ist.

Beweis. Nach [\(1.12\)](#page-15-2) ist

$$
a(\mathbf{v}, \mathbf{v}) = -\rho \omega^2 \int_{\Omega} |\mathbf{v}|^2 dx + \lambda \underbrace{\int_{\Omega} |\operatorname{div} \mathbf{v}|^2 dx}_{\geq 0} + 2\mu \int_{\Omega} e(\mathbf{v}) : e(\overline{\mathbf{v}}) dx.
$$

Für das Integral über das Tensorprodukt der Verzerrungen kann die zweite Korn'sche Ungleichung [\[9\]](#page-84-9), [\[36,](#page-86-7) Theorem 4.17, S. 76]

$$
\int_{\Omega} \sum_{i,j=1}^{3} |e_{ij}(\mathbf{v})|^2 dx + \|\mathbf{v}\|_{[L^2(\Omega)]^3}^2 \ge c \|\mathbf{v}\|_{[H^1(\Omega)]^3}^2 \quad \text{für alle } \mathbf{v} \in [H^1(\Omega)]^3 \quad (1.19)
$$

verwendet werden. Daraus folgt

$$
a(\mathbf{v}, \mathbf{v}) + K \|\mathbf{v}\|_{[L^{2}(\Omega)]^{3}}^{2} \geq -\rho \omega^{2} \int_{\Omega} |\mathbf{v}|^{2} dx + 2\mu \int_{\Omega} e(\mathbf{v}) : e(\overline{\mathbf{v}}) dx + K \|\mathbf{v}\|_{[L^{2}(\Omega)]^{3}}^{2}
$$
  

$$
= (K - \rho \omega^{2}) \|\mathbf{v}\|_{[L^{2}(\Omega)]^{3}}^{2} + 2\mu \|e(\mathbf{v})\|_{[L^{2}(\Omega)]^{3}}^{2}
$$
  

$$
\geq \min\{2\mu, (K - \rho \omega^{2})\} (\|\mathbf{v}\|_{[L^{2}(\Omega)]^{3}}^{2} + \|e(\mathbf{v})\|_{[L^{2}(\Omega)]^{3}}^{2})
$$
  

$$
\geq c_{1}^{A} \|\mathbf{v}\|_{[H^{1}(\Omega)]^{3}}^{2}
$$

zum Beispiel unter der Voraussetzung

$$
K \ge \rho \omega^2 + 2\mu.
$$

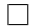

<span id="page-18-1"></span>Lemma 1.4 (Beschränktheit der Sesquilinearform  $a(\cdot, \cdot)$ ). Die Sesquilinearform  $a(\cdot, \cdot)$  aus [\(1.12\)](#page-15-2) ist beschränkt, das heißt

<span id="page-18-2"></span>
$$
|a(\mathbf{u}, \mathbf{v})| \leq c_2^A \|\mathbf{u}\|_{[H^1(\Omega)]^3} \|\mathbf{v}\|_{[H^1(\Omega)]^3} \quad \text{für alle } \mathbf{u}, \mathbf{v} \in [H^1(\Omega)]^3. \tag{1.20}
$$

Beweis. Es ist mit der Cauchy–Schwarz–Ungleichung [\[8,](#page-84-7) Satz 6.2.13, S. 103f]

$$
|a(\mathbf{u}, \mathbf{v})| \leq \rho \omega^2 \left| \int_{\Omega} \mathbf{u} \cdot \overline{\mathbf{v}} dx \right| + \lambda \left| \int_{\Omega} \operatorname{div} \mathbf{u} \operatorname{div} \overline{\mathbf{v}} dx \right| + 2\mu \left| \int_{\Omega} e(\mathbf{u}) : e(\overline{\mathbf{v}}) dx \right|
$$
  
\n
$$
\leq \rho \omega^2 \left( \int_{\Omega} |\mathbf{u}|^2 dx \right)^{\frac{1}{2}} \left( \int_{\Omega} |\overline{\mathbf{v}}|^2 dx \right)^{\frac{1}{2}} + \lambda \left( \int_{\Omega} |\operatorname{div} \mathbf{u}|^2 dx \right)^{\frac{1}{2}} \left( \int_{\Omega} |\operatorname{div} \overline{\mathbf{v}}|^2 dx \right)^{\frac{1}{2}}
$$
  
\n
$$
+ 2\mu \|\nabla \mathbf{u}\|_{[L^2(\Omega)]^3} \|\nabla \mathbf{v}\|_{[L^2(\Omega)]^3}
$$
  
\n
$$
\leq (\rho \omega^2 + 3\lambda + 2\mu) \left( \|\mathbf{u}\|_{[L^2(\Omega)]^3} \|\mathbf{v}\|_{[L^2(\Omega)]^3} + \|\nabla \mathbf{u}\|_{[L^2(\Omega)]^3} \|\nabla \mathbf{v}\|_{[L^2(\Omega)]^3} \right)
$$
  
\n
$$
\leq c_2^A \|\mathbf{u}\|_{[H^1(\Omega)]^3} \|\mathbf{v}\|_{[H^1(\Omega)]^3}
$$

mit der Konstanten  $c_2^A \coloneqq \rho \omega^2 + 3\lambda + 2\mu$ .

<span id="page-18-0"></span>Satz 1.5 (Eindeutige Lösbarkeit des kontinuierlichen Modellproblems). Sei  $a(\cdot, \cdot)$  die koerzive und beschränkte Sesquilinearform [\(1.12\)](#page-15-2).  $a(\cdot, \cdot)$  sei injektiv, das heißt, aus  $a(\mathbf{u}, \mathbf{v}) = 0$  für alle  $\mathbf{v} \in [H^1(\Omega)]^3$  folgt  $\mathbf{u} = \mathbf{0}$ . Sei  $f(\cdot)$  die zugehörige Antilinearform aus [\(1.13\)](#page-15-3). Dann ist das kontinuierliche Modellproblem [\(1.11\)](#page-15-1) eindeutig lösbar. Das heißt, das Variationsproblem Gesucht ist  $\mathbf{u} \in [H^1(\Omega)]^3$ , sodass

$$
a(\mathbf{u}, \mathbf{v}) = f(\mathbf{v}) \quad \text{für alle } \mathbf{v} \in [H^1(\Omega)]^3
$$

besitzt eine eindeutige Lösung  $\mathbf{u} \in [H^1(\Omega)]^3$ .

Beweis. Nach Voraussetzung der Injektivität der Sesquilinearform  $a(\cdot, \cdot)$  ist auch der zugehörige Operator  $A: V \to V'$  injektiv. Somit folgt mit Satz [1.2](#page-17-1) die eindeutige Lösbarkeit des kontinuierlichen Modellproblems  $(1.11)$ .  $\Box$ 

**Bemerkung 1.2.** In Satz [1.5](#page-18-0) wird die Injektivität der Sesquilinearform  $(1.12)$  gefordert. Das ist notwendig, weil die Sesquilinearform  $a(\cdot, \cdot)$  aus [\(1.12\)](#page-15-2) nicht für alle  $\omega$ injektiv ist. Denn sei  $\tilde{\lambda} = \rho \omega^2$  ein Eigenwert von

$$
\lambda \int_{\Omega} \operatorname{div} \mathbf{u} \operatorname{div} \overline{\mathbf{v}} dx + 2\mu \int_{\Omega} e(\mathbf{u}): e(\overline{\mathbf{v}}) dx = \tilde{\lambda} \int_{\Omega} \mathbf{u} \cdot \overline{\mathbf{v}} dx, \qquad (1.21)
$$

 $d$ ann besitzt das Modellproblem  $(1.11)$  nichttriviale Lösungen. Das bedeutet, es ist

$$
a(\mathbf{u}, \mathbf{v}) = 0
$$
 für alle  $\mathbf{v} \in [H^1(\Omega)]^3$  und  $\mathbf{u} \neq \mathbf{0}$ .

Um die Eindeutigkeit der Lösung von  $(1.11)$  zu gewährleisten, muss die Injektivität der Sesquilinearform [\(1.12\)](#page-15-2) daher explizit gefordert werden.

 $\Box$ 

## <span id="page-19-0"></span>1.4 Die eindeutige Lösbarkeit des diskreten Problems

In diesem Abschnitt wird die eindeutige Lösbarkeit des diskreten Modellproblems dis-kutiert. Für die Diskretisierung des kontinuierlichen Modellproblems [\(1.11\)](#page-15-1) wird die Finite–Elemente–Methode, siehe zum Beispiel [\[36\]](#page-86-7), verwendet. Anschließend wird das diskrete Modellproblem durch Hinzunahme einer Dämpfung modifiziert. Abschließend wird die eindeutige Lösbarkeit für das diskrete, modifizierte Modellproblem untersucht.

#### <span id="page-19-1"></span>1.4.1 Diskretisierung des Modellproblems

Für das beschränkte Gebiet  $\Omega \subset \mathbb{R}^3$  mit Lipschitz–Rand  $\Gamma \coloneqq \partial \Omega$  sei  $\mathcal{T}_M$  eine zulässige Triangulierung mit

$$
\overline{\Omega} = \overline{\mathcal{T}}_M = \bigcup_{\ell=1}^M \overline{\tau}_{\ell}
$$

mit M finiten Elementen  $\tau_{\ell}$  [\[36,](#page-86-7) Abschnitt 9.1, S. 203]. Für die Diskretisierung wird nun der Raum

$$
V_h \coloneqq \{ \mathbf{v}_h \in [C^0(\overline{\Omega})]^3 \cap [H^1(\Omega)]^3 \colon \mathbf{v}_h|_{\tau_\ell} \in P_1^3 \quad \forall \tau_\ell \in \mathcal{T}_M \}
$$
(1.22)

definiert.  $P_1$  sei der Raum der Polynome ersten Grades.  $V_h$  beschreibt also den Raum der in jeder Komponente stückweise linearen und global stetigen Funktionen  $S<sub>h</sub><sup>1</sup>(\Omega)$ , das heißt  $V_h = [S_h^1(\Omega)]^3$ . Sei  ${\{\Phi_j\}_{j=1}^{3N_h}}$  eine Basis des endlich dimensionalen Raumes  $V_h$ . Dann können die stückweise linearen und global stetigen Basisfunktionen  $\Phi_j$  als Ansatzfunktionen verwendet werden

<span id="page-19-2"></span>
$$
\mathbf{u}_{h} = \sum_{i=1}^{N_{h}} u_{1,i} \mathbf{\Phi}_{i}(\mathbf{x}) + \sum_{i=1}^{N_{h}} u_{2,i} \mathbf{\Phi}_{N_{h}+i}(\mathbf{x}) + \sum_{i=1}^{N_{h}} u_{3,i} \mathbf{\Phi}_{2N_{h}+i}(\mathbf{x}). \qquad (1.23)
$$

Analoges Vorgehen gilt für  $v_h$ .

Bemerkung 1.3. Die dreidimensionalen Basisfunktionen  $\{\boldsymbol{\Phi}_j\}_{j=1}^{3N_h}$  sind für  $\mathbf{x} \in \Omega$ gegeben mit

$$
\mathbf{\Phi}_i(\mathbf{x}) = \begin{pmatrix} \varphi_i(\mathbf{x}) \\ 0 \\ 0 \end{pmatrix}, \quad \mathbf{\Phi}_{N_h+i}(\mathbf{x}) = \begin{pmatrix} 0 \\ \varphi_i(\mathbf{x}) \\ 0 \end{pmatrix}, \quad \mathbf{\Phi}_{2N_h+i}(\mathbf{x}) = \begin{pmatrix} 0 \\ 0 \\ \varphi_i(\mathbf{x}) \end{pmatrix},
$$

mit den stückweise linearen und global stetigen Hütchenfunktionen  $\varphi_i(\mathbf{x})$  für i  $1, \ldots, N_h$ , welche im Knoten  $\mathbf{x}^i = (x_1^i, x_2^i, x_3^i) \in \Omega_h, i = 1, \ldots, N_h$ , den Wert 1 annehmen und in allen anderen Knoten verschwinden. Das bedeutet

$$
\varphi_i(\mathbf{x}^j) = \delta_{ij} = \begin{cases} 1, & i = j \\ 0, & i \neq j \end{cases}
$$

für  $i, j = 1, \ldots, N_h$ . Es ist demnach

$$
\mathbf{u}_{h}(\mathbf{x}) = \begin{pmatrix} u_{1,h}(\mathbf{x}) \\ u_{2,h}(\mathbf{x}) \\ u_{3,h}(\mathbf{x}) \end{pmatrix} = \begin{pmatrix} \sum_{i=1}^{N_h} u_{1,i} \varphi_i(\mathbf{x}) \\ \sum_{i=1}^{N_h} u_{2,i} \varphi_i(\mathbf{x}) \\ \sum_{i=1}^{N_h} u_{3,i} \varphi_i(\mathbf{x}) \end{pmatrix} \in V_h.
$$

Gemäß obiger Beschreibung erhält man demnach die zu [\(1.11\)](#page-15-1) diskrete Variationsformulierung des Modellproblems: Gesucht ist  $\mathbf{u}_h \in [S_h^1(\Omega)]^3$ , sodass

<span id="page-20-1"></span>
$$
a(\mathbf{u}_h, \mathbf{v}_h) = f(\mathbf{v}_h) \quad \text{für alle } \mathbf{v}_h \in \left[ S_h^1(\Omega) \right]^3 \tag{1.24}
$$

mit der zugehörigen Sesquilinearform aus  $(1.12)$ 

$$
a(\mathbf{u}_h, \mathbf{v}_h) = -\rho \omega^2 \int_{\Omega} \mathbf{u}_h \cdot \overline{\mathbf{v}}_h dx + \lambda \int_{\Omega} \operatorname{div} \mathbf{u}_h \operatorname{div} \overline{\mathbf{v}}_h dx + 2\mu \int_{\Omega} e(\mathbf{u}_h) : e(\overline{\mathbf{v}}_h) dx
$$

und der rechten Seite aus [\(1.13\)](#page-15-3)

<span id="page-20-3"></span>
$$
f(\mathbf{v}_h) = \int_{\Gamma} \mathbf{g} \cdot \overline{\mathbf{v}}_h ds_x.
$$
 (1.25)

Einsetzen des Ansatzes [\(1.23\)](#page-19-2) für  $\mathbf{u}_h$  und analog für  $\mathbf{v}_h$  liefert das zur diskreten Variationsformulierung  $(1.24)$  äquivalente lineare Gleichungssystem

<span id="page-20-2"></span>
$$
(-\omega^2 M_h + K_h) \underline{u}_h = \underline{f}_h \tag{1.26}
$$

mit der Massematrix

$$
M_h[k,\ell] = \rho \int_{\Omega} \mathbf{\Phi}_{\ell} \cdot \overline{\mathbf{\Phi}}_k dx
$$

und der Steifigkeitsmatrix

$$
K_h[k,\ell] = \lambda \int_{\Omega} \operatorname{div} \Phi_{\ell} \operatorname{div} \overline{\Phi}_k dx + 2\mu \int_{\Omega} e(\Phi_{\ell}) \colon e(\overline{\Phi}_k) dx
$$

für  $k, \ell = 1, \ldots, 3N_h$ . Dabei ist  $\underline{u}_h \in \mathbb{C}^{3N_h}$  der Vektor der Koeffizienten der Komponenten  $u_{1,h}, u_{2,h}, u_{3,h}$  der Ansatzfunktion  $\mathbf{u}_h \in [S_h^1(\Omega)]^3$ .

### <span id="page-20-0"></span>1.4.2 Modifikation des Modellproblems unter Hinzunahme einer Dämpfung

Im Allgemeinen zeigen schwingende mechanische Systeme immer ein gedämpftes Ver-halten [\[17,](#page-85-6) Abschnitt 3.7.2, S. 50]. Der Grund für das dämpfende Verhalten ist zumeist die Reibung zwischen den einzelnen Materialien. Mathematisch gesehen bedeutet dies, dass ein zusätzlicher Dämpfungsterm eingeführt wird, welcher zur Geschwindigkeit

proportional ist. Das heißt, es wird eine sogenannte Dämpfungsmatrix  $C_h$  eingeführt, und der Term i $\omega C_h$  wird zum linearen Gleichungssystem [\(1.26\)](#page-20-2) hinzugefügt. Das bedeutet, man erhält das lineare Gleichungssystem in der Form

$$
(-\omega^2 M_h + i\omega C_h + K_h)\underline{u}_h = \underline{f}_h. \tag{1.27}
$$

Hier wird eine sogenannte Rayleigh–Dämpfung angewandt, welche als Linearkombination der Masse- und Steifigkeitsmatrix definiert ist [\[17,](#page-85-6) S. 50]

<span id="page-21-1"></span>
$$
C_h = \alpha_M M_h + \beta_K K_h.
$$

Dabei sind  $\alpha_M$  und  $\beta_K$  die zur Masse bzw. Steifigkeit proportionalen Rayleigh–Koeffizienten.

Nach Berücksichtigung obiger Betrachtungen erhält man die Sesquilinearform unter Annahme einer Dämpfung mit

$$
a_d(\mathbf{u}, \mathbf{v}) = -\rho \omega^2 \int_{\Omega} \mathbf{u} \cdot \overline{\mathbf{v}} dx + i\omega \left[ -\alpha_M \rho \omega^2 \int_{\Omega} \mathbf{u} \cdot \overline{\mathbf{v}} dx + \beta_K \left( \lambda \int_{\Omega} \text{div } \mathbf{u} \, \text{div } \overline{\mathbf{v}} dx + 2\mu \int_{\Omega} e(\mathbf{u}): e(\overline{\mathbf{v}}) dx \right) \right] \tag{1.28}
$$

$$
+ \lambda \int_{\Omega} \text{div } \mathbf{u} \, \text{div } \overline{\mathbf{v}} dx + 2\mu \int_{\Omega} e(\mathbf{u}): e(\overline{\mathbf{v}}) dx.
$$

Somit ergibt sich die diskrete Variationsformulierung des Modellproblems unter Berücksichtung einer Dämpfung mit:

Gesucht ist  $\mathbf{u}_h \in [S_h^1(\Omega)]^3$ , sodass

<span id="page-21-2"></span>
$$
a_d(\mathbf{u}_h, \mathbf{v}_h) = f(\mathbf{v}_h) \quad \text{für alle } \mathbf{v}_h \in \left[ S_h^1(\Omega) \right]^3 \tag{1.29}
$$

mit der zugehörigen Sesquilinearform  $(1.28)$  unter Berücksichtigung der Dämpfung und der zugehörigen rechten Seite [\(1.25\)](#page-20-3).

### <span id="page-21-0"></span>1.4.3 Die eindeutige Lösbarkeit des modifizierten, diskreten Modellproblems

Es werden nun Betrachtungen zur eindeutigen Lösbarkeit des diskreten Modellpro-blems [\(1.29\)](#page-21-2) unter Berücksichtigung einer Dämpfung nach [\[36,](#page-86-7) Theorem 8.10, S. 199ff] angestellt. Dazu werden folgende allgemeine Aussagen verwendet.

<span id="page-21-4"></span>Satz 1.6 ([\[15,](#page-85-8) Theorem 2.3, S. 119f], [\[36,](#page-86-7) Theorem 8.10, S. 199f]). Sei die Sesquilinearform  $a(\cdot, \cdot): V \times V \to \mathbb{C}$  beschränkt und erfülle die Gårding'sche Unglei-chung [\(1.15\)](#page-16-1). Sei  $f(\cdot): V \to \mathbb{C}$  die zugehörige Linearform. Weiters sei die Stabilitätsbedingung (LBB–Bedingung)

<span id="page-21-3"></span>
$$
c_S \|w_h\|_V \leq \sup_{0 \neq v_h \in V_h} \frac{|a(w_h, v_h)|}{\|v_h\|_V} \qquad \text{für alle } w_h \in V_h \tag{1.30}
$$

erfüllt. Dann existiert eine eindeutige Lösung  $u_h \in V_h$  der diskreten Variationsformulierung

$$
a(u_h, v_h) = f(v_h) \qquad \text{für alle } v_h \in V_h
$$

mit der Stabilitätsabschätzung

$$
||u_h||_V \leq \frac{1}{c_S} ||f||_{V'} \tag{1.31}
$$

und der Fehlerabschätzung

$$
||u - u_h||_V \leq \left(1 + \frac{c_2^A}{c_S}\right) \inf_{v_h \in V_h} ||u - u_h||_V. \tag{1.32}
$$

Beweis. Nach [\[15,](#page-85-8) S. 119f], [\[36,](#page-86-7) S. 200].

Es bleibt die Voraussetzung der diskreten Stabilitätsbedingung  $(1.30)$  zu überprüfen.

<span id="page-22-0"></span>Satz 1.7 ([\[36,](#page-86-7) Theorem 8.11, S. 201]). Sei  $A: V \rightarrow V'$  ein beschränkter, linearer, injektiver Operator, welcher die Gårding'sche Ungleichung [\(1.16\)](#page-17-2) erfüllt. Sei  $\{V_M\}_M \subset$ V eine dichte Folge von ineinander geschachtelten konformen Ansatzräumen. Dann existiert ein Index  $M_0 \in \mathbb{N}$ , sodass die diskrete Stabilitätsbedingung [\(1.30\)](#page-21-3) für alle  $M \geqslant M_0$  erfüllt ist.

Beweis. Nach [\[15,](#page-85-8) S. 119f], [\[36,](#page-86-7) S. 201f].

In Satz [1.9](#page-23-0) werden die allgemein formulierten Sätze [1.6](#page-21-4) und [1.7](#page-22-0) auf das diskrete Modellproblem mit Dämpfung [\(1.29\)](#page-21-2) angewandt. Dafür ist noch die Voraussetzung der Injektivität der Sesquilinearform [\(1.28\)](#page-21-1) zu prüfen.

<span id="page-22-2"></span>Lemma 1.8 (Injektivität der Sesquilinearform  $a_d(\cdot, \cdot)$ ). Für  $\alpha_M \neq \beta_K$  ist die Sesquilinearform  $a_d(\cdot, \cdot)$  aus [\(1.28\)](#page-21-1) injektiv. Das heißt, aus  $a_d(\mathbf{u}, \mathbf{v}) = 0$  für alle  $\mathbf{v} \in \mathbb{R}$  $[H^1(\Omega)]^3$  folgt  $\mathbf{u} = \mathbf{0}$ .

Beweis. Sei  $a_d(\cdot, \cdot)$  die Sesquilinearform [\(1.28\)](#page-21-1). Dies umgeformt liefert

$$
a_d(\mathbf{u}, \mathbf{v}) = -\rho \omega^2 (1 + i\omega \alpha_M) \underbrace{\int_{\Omega} \mathbf{u} \cdot \nabla dx}_{=:m(\mathbf{u}, \mathbf{v})}
$$
  
+ 
$$
(1 + i\omega \beta_K) \underbrace{\left(\lambda \int_{\Omega} \text{div } \mathbf{u} \, \text{div } \nabla dx + 2\mu \int_{\Omega} e(\mathbf{u}): e(\nabla) dx\right)}_{=:k(\mathbf{u}, \mathbf{v})}
$$
  
= 
$$
-\rho \omega^2 (1 + i\omega \alpha_M) m(\mathbf{u}, \mathbf{v}) + (1 + i\omega \beta_K) k(\mathbf{u}, \mathbf{v}).
$$
 (1.33)

 $\Box$ 

<span id="page-22-1"></span> $\Box$ 

Für die Überprüfung der Injektivität von  $a_d(\cdot, \cdot)$  wird zunächst das Eigenwertproblem

<span id="page-23-1"></span>
$$
k(\mathbf{u}, \mathbf{v}) = \tilde{\lambda} m(\mathbf{u}, \mathbf{v})
$$
\n(1.34)

betrachtet. Es ist

$$
m(\mathbf{v}, \mathbf{v}) > 0
$$
 für alle  $\mathbf{v} \neq \mathbf{0} \in [H^1(\Omega)]^3$ ,  
 $k(\mathbf{v}, \mathbf{v}) \ge 0$  für alle  $\mathbf{v} \in [H^1(\Omega)]^3$ .

Daraus folgt für jeden Eigenwert  $\tilde{\lambda}$  aus [\(1.34\)](#page-23-1)

$$
\tilde{\lambda} = \frac{k(\mathbf{v}, \mathbf{v})}{m(\mathbf{v}, \mathbf{v})} \ge 0.
$$
\n(1.35)

Insbesondere gilt für den Imaginärteil von  $\tilde{\lambda}$ 

<span id="page-23-3"></span>
$$
\operatorname{Im}(\tilde{\lambda}) = 0. \tag{1.36}
$$

Sei nun  $a_d(\mathbf{u}, \mathbf{v}) = 0$  für alle  $\mathbf{v} \in [H^1(\Omega)]^3$ . Nach Multiplikation der Gleichung [\(1.33\)](#page-22-1)  $\text{mit } \frac{1}{1 + \text{i}\omega\beta_K}$  folgt

<span id="page-23-2"></span>
$$
\frac{1}{1 + i\omega\beta_K} a_d(\mathbf{u}, \mathbf{v}) = -\rho\omega^2 \frac{1 + i\omega\alpha_M}{1 + i\omega\beta_K} m(\mathbf{u}, \mathbf{v}) + k(\mathbf{u}, \mathbf{v}).
$$
\n(1.37)

Mit komplex konjugierter Erweiterung des Bruches auf der rechten Seite von [\(1.37\)](#page-23-2) gilt

$$
\frac{1}{1 + i\omega\beta_K} a_d(\mathbf{u}, \mathbf{v}) = -\frac{\rho\omega^2}{|1 + i\omega\beta_K|^2} (1 + i\omega\alpha_M)(1 - i\omega\beta_K)m(\mathbf{u}, \mathbf{v}) + k(\mathbf{u}, \mathbf{v}).
$$
 (1.38)

Somit hat  $a_d(\mathbf{u}, \mathbf{v}) = 0$  nichttriviale Lösungen, wenn der Faktor einem Eigenwert  $\tilde{\lambda}$ von [\(1.34\)](#page-23-1) entspricht. Sei nun

$$
\gamma \coloneqq (1 + i\omega \alpha_M)(1 - i\omega \beta_K) = (1 + \omega^2 \alpha_M \beta_K) + i(\omega \alpha_K - \omega \beta_K).
$$

Nach [\(1.36\)](#page-23-3) gilt für einen Eigenwert  $\tilde{\lambda} = \frac{\rho \omega^2}{1 + i \omega \beta}$  $\frac{\rho\omega^2}{|1+i\omega\beta_K|^2}\gamma$  von [\(1.34\)](#page-23-1) Im $(\tilde{\lambda})=0$ , das heißt Im( $\gamma$ ) = 0. Damit die Sesquilinearform [\(1.28\)](#page-21-1) injektiv ist, muss also Im $(\gamma) \neq 0$  gelten. Dies ist für  $\alpha_M \neq \beta_K$  der Fall.  $\Box$ 

Das bedeutet, die Sesquilinearform [\(1.28\)](#page-21-1) ist für verschieden gewählte Rayleigh– Koeffizienten  $\alpha_M$  und  $\beta_K$  injektiv.

<span id="page-23-0"></span>Satz 1.9 (Eindeutige Lösbarkeit des diskreten Modellproblems). Sei  $a_d(\cdot, \cdot)$ die beschränkte und koerzive Sesquilinearform aus [\(1.28\)](#page-21-1) mit  $\alpha_M \neq \beta_K$ . Sei  $f(\cdot)$  die zugehörige Antilinearform aus [\(1.25\)](#page-20-3). Sei  $\{V_h\} \subset [H^1(\Omega)]^3$  eine dichte Folge von geschachtelten konformen Ansatzräumen. Dann gibt es ein  $h_0 > 0$ , sodass für alle  $h \ge h_0$ eine eindeutige Lösung  $\mathbf{u}_h \in V_h$  der diskreten Variationsformulierung [\(1.29\)](#page-21-2) existiert. Insbesondere gelten die Stabilitätsabschätzung

$$
\|\mathbf{u}_{h}\|_{[H^{1}(\Omega)]^{3}} \leq \frac{1}{c_{S}} \|\mathbf{f}\|_{\left[H^{-1/2}(\Gamma)\right]^{3}} \tag{1.39}
$$

und die Fehlerabschätzung

$$
\|\mathbf{u} - \mathbf{u}_h\|_{[H^1(\Omega)]^3} \leq \left(1 + \frac{c_2^A}{c_S}\right) \inf_{\mathbf{v}_h \in \left[S_h^1(\Omega)\right]^3} \|\mathbf{u} - \mathbf{u}_h\|_{[H^1(\Omega)]^3}.
$$
 (1.40)

Beweis. Es sind zunächst die Voraussetzungen der Beschränktheit, Koerzivität und Injektivität der Sesquilinearform [\(1.28\)](#page-21-1) zu prüfen.

- i. Zu zeigen: Die Sesquilinearform  $a_d(\cdot, \cdot)$  ist beschränkt.
	- In Lemma [1.4](#page-18-1) wurde die Beschränktheit der Sesquilinearform  $a(\cdot, \cdot)$  ohne Dämpfung gezeigt. Nach Hinzunahme einer Dämpfung bleibt die Beschränktheit der Sesquilinearform  $a_d(\cdot, \cdot)$  weiterhin erhalten. Jedoch gilt die Abschätzung [\(1.20\)](#page-18-2) der Beschränktheit für eine veränderte Konstante

$$
\tilde{c}_2^A \coloneqq \rho \omega^2 (1 + \omega \alpha_M) + 3\lambda (1 + \omega \beta_K) + 2\mu (1 + \omega \beta_K).
$$

- ii. Zu zeigen: Die Sesquilinearform  $a_d(\cdot, \cdot)$  erfüllt die Gårding'sche Ungleichung. Da bei der Gårding'schen Ungleichung [\(1.15\)](#page-16-1) nur der Realteil betrachtet wird, bleibt die Gårding'sche Ungleichung weiterhin erfüllt. Damit ist die Koerzivität der Sesquilinearform erfüllt.
- iii. Zu zeigen: Eindeutige Lösbarkeit.

Nach Lemma [1.8](#page-22-2) ist die Sesquilinearform [\(1.28\)](#page-21-1) injektiv.

Nach Satz [1.7](#page-22-0) existiert ein  $h_0 > 0$ , sodass die Stabilitätsbedingung [\(1.30\)](#page-21-3) für alle  $h \ge h_0$ erfüllt ist. Mit Satz [1.6](#page-21-4) folgen nun die eindeutige Lösbarkeit, die Stabilitätsabschätzung und die Fehlerabschätzung.  $\Box$ 

# <span id="page-26-0"></span>2 Modellreduktion mit der Reduzierte–Basis–Methode

In diesem Kapitel wird ein Ansatz zur parametrisierten Modellreduktion basierend auf der Reduzierte–Basis–Methode nach [\[14,](#page-85-9) [30\]](#page-86-5) betrachtet. Reduzierte–Basis–Methoden finden ihre Anwendung in der Modellordnungsreduktion für parametrisierte partielle Differentialgleichungen. Parametrisierte Differentialgleichungen hängen von einem sogenannten Parametervektor ab. Dieser enthält Parametergrößen, welche beispielsweise Geometrie, Materialeigenschaften, Anfangs- und/oder Randbedingungen beschreiben. Möchte man nun zahlreiche Simulationen für verschiedene Parameterstichproben durchführen, so kann die Modellordnungsreduktion die Berechnungen in der Anwendung beschleunigen. Denn die Verwendung der klassischen Diskretisierungsverfahren wie zum Beispiel die Finite–Differenzen–, Finite–Elemente– oder Finite–Volumen– Methode liefert meist ein sehr hochdimensionales Problem, dessen numerische Berechnung in verschiedenen Situationen zu aufwendig ist. Um den Aufwand der numerischen Berechnungen möglichst gering zu halten, werden verschiedene Methoden der Modellreduktion verwendet. Die Reduzierte–Basis–Methode konstruiert auf der Grundlage eines detaillierten diskreten Modells ein niedrigdimensionales Ersatzmodell, welches mit wenig Aufwand für eine vorgegebene Fehlerschranke Näherungslösungen liefert. Die Schlüsselkomponente für die Effizienz des Verfahres ist die sogenannte Offline/Online– Zerlegung. In der Offline–Phase wird das reduzierte Modell (unter eventuell hohen Kosten) erstellt. In der Online–Phase lassen sich dann anhand des reduzierten Modells sehr schnell die Berechnungen ausführen.

Im folgenden Abschnitt [2.1](#page-26-1) wird mit der Erklärung eines parametrisierten Systems begonnen und dessen Eigenschaften erläutert. Anschließend wird in Abschnitt [2.2](#page-30-0) die Reduzierte–Basis–Methode allgemein diskutiert und eine Methode der Modellreduktion, die Proper Orthogonal Decomposition [\[30,](#page-86-5) Abschnitt 6.3, S. 123ff], vorgestellt. Weiters wird die Offline/Online–Zerlegung genauer erläutert. Zum Abschluss dieses Kapitels werden die wichtigsten Prinzipien der Reduzierte–Basis–Methode unter Verwendung der Proper Orthogonal Decomposition zusammengefasst.

## <span id="page-26-1"></span>2.1 Parametrisierte Systeme

Parametrisierte partielle Differentialgleichungen hängen von einem sogenannten Parametervektor ab. Dieser enthält Parametergrößen, welche Informationen bezüglich Geometrie, Material, Anfangs- und/oder Randbedingungen beinhalten können.

Die nachfolgenden Betrachtungen gelten stets für ein parametrisiertes Problem der Form: Sei  $\Omega \subset \mathbb{R}^3$  ein beschränktes Lipschitz–Gebiet und  $V = V(\Omega)$  ein geeigneter Hilbertraum. Es sei die Parametermenge  $P$  eine kompakte Teilmenge des  $\mathbb{R}^P$  und  $\boldsymbol{\mu} = (\mu_1, \dots, \mu_P)^\top$  ein zugehöriger Parametervektor. Die parametrisierte Feldvariable u ist für jedes  $\mu \in \mathcal{P}$  definiert durch  $u(\mu): \mathcal{P} \to V$ . Es sei  $a(\cdot, \cdot; \mu): V \times V \to \mathbb{C}$  die parametrisierte Sesquilinearform und  $f(\cdot; \mu): V \to \mathbb{C}$  die parametrisierte Antilinearform. Dann lautet das parametrisierte System in schwacher Form [\[30,](#page-86-5) Abschnitt 3.1, S. 40]:

Für gegebenes  $\mu \in \mathcal{P}$  ist die Lösung  $u(\mu) \in V$  gesucht, sodass gilt

<span id="page-27-0"></span>
$$
a(u(\boldsymbol{\mu}), v; \boldsymbol{\mu}) = f(v; \boldsymbol{\mu}) \quad \text{für alle } v \in V. \tag{2.1}
$$

Im folgenden werden allgemeine Voraussetzungen an die parametrisierte Sesquilinearform  $a(\cdot, \cdot; \mu)$  und die Antilinearform  $f(\cdot, \mu)$  gestellt [\[12,](#page-84-10) Abschnitt 2.2, S. 6f], [\[14,](#page-85-9) Abschnitt 2.1.2, S. 17]:

**i.** Die parametrisierte Sesquilinearform  $a(\cdot, \cdot; \boldsymbol{\mu})$ :  $V \times V \to \mathbb{C}$  ist stetig über  $V \times V$ . Das heißt, für jedes  $\mu \in \mathcal{P}$  existiert eine endliche Konstante  $\hat{c}_2^A(\mu) < \infty$ , sodass

<span id="page-27-1"></span>
$$
|a(u, v; \boldsymbol{\mu})| \leq \hat{c}_2^A(\boldsymbol{\mu}) \|u\|_V \|v\|_V \qquad \text{für alle } u, v \in V \tag{2.2}
$$

gilt. Die parametrisierte Sesquilinearform heißt gleichmäßig stetig, falls eine endliche, parameterunabhängige Konstante  $\hat{c}_2^A<\infty$  existiert, sodass  $\hat{c}_2^A(\bm{\mu})<\hat{c}_2^A<\infty$ für alle  $\mu \in \mathcal{P}$  erfüllt ist.

ii. Die parametrisierte Sesquilinearform  $a(\cdot, \cdot; \mu): V \times V \to \mathbb{C}$  heißt koerziv, falls für jedes  $\mu \in \mathcal{P}$  eine positive Konstante  $\hat{c}_1^A(\mu) > 0$  existiert, sodass die Gårding'sche Ungleichung

$$
\operatorname{Re}\left[a(v,v;\boldsymbol{\mu}) + K\|v\|_{L^{2}(\Omega)}^{2}\right] \geq \hat{c}_{1}^{A}(\boldsymbol{\mu})\|v\|_{V} \qquad \text{für alle } v \in V \tag{2.3}
$$

erfüllt ist. Die parametrisierte Sesquilinearform heißt gleichmäßig koerziv, falls eine parameterunabhängige, positive Konstante  $\hat{c}_1^A > 0$  existiert, sodass  $\hat{c}_1^A(\mu) >$  $\hat{c}_1^A > 0$  für alle  $\mu \in \mathcal{P}$  gilt.

iii. Die parametrisierte Antilinearform  $f(\cdot; \mu): V \to \mathbb{C}$  heißt gleichmäßig stetig, falls eine endliche, parameterunabhängige Konstante  $c_f < \infty$  existiert, sodass für alle  $\mu \in \mathcal{P}$ 

$$
|f(v; \mu)| \leqslant c_f \|v\|_V \qquad \text{für alle } v \in V \tag{2.4}
$$

gilt.

<span id="page-27-2"></span>Bemerkung 2.1 (Eindeutige Lösbarkeit des parametrisierten Problems). Seien die Voraussetzungen der gleichmäßigen Stetigkeit und der gleichmäßigen Koerzivität mit parameterunabhängigen Konstanten erfüllt. Das heißt, es gilt für alle  $\mu \in \mathcal{P}$ 

$$
|a(u, v; \boldsymbol{\mu})| \leq \hat{c}_2^A \|u\|_V \|v\|_V \qquad \text{für alle } u, v \in V,
$$
  
Re  $\left[a(v, v; \boldsymbol{\mu}) + K \|v\|_{L^2(\Omega)}^2\right] \geq \hat{c}_1^A \|v\|_V \qquad \text{für alle } v \in V.$ 

Sei die parametrisierte Sesquilinearform  $a(\cdot, \cdot; \mu)$  injektiv und sei  $f(\cdot, \mu)$  die zugehöri-ge, parametrisierte Antilinearform. Dann folgt mit Satz [1.5](#page-18-0) die eindeutige Lösbarkeit des kontinuierlichen, parametrisierten Variationsproblems [\(2.1\)](#page-27-0).

Ein wichtiges Schlüsselelement für die Effizienz von Modellordnungsreduktionsmethoden ist die Annahme der affinen Parameterabhängigkeit der Systemkomponenten:

#### <span id="page-28-4"></span>Definition 2.1 (Affine Parameterabhängigkeit [\[28,](#page-86-9) Abschnitt 1.2.5, S. 34f]).

1. Die parametrisierte Sesquilinearform  $a(\cdot, \cdot; \mu): V \times V \to \mathbb{C}$  heißt affin parametrisierbar, falls eine Zerlegung der Form

<span id="page-28-2"></span>
$$
a(u, v; \boldsymbol{\mu}) = \sum_{q=1}^{Q_a} \theta_a^q(\boldsymbol{\mu}) a_q(u, v) \qquad \text{für alle } u, v \in V, \boldsymbol{\mu} \in \mathcal{P} \tag{2.5}
$$

für endliches  $Q_a$  existiert.  $\{\theta^q_a(\bm\mu)\}_{q=1}^{Q_a}$  ist die Menge aller  $Q_a$  parameterabhängigen Funktionen  $\theta_a^q: \mathcal{P} \to \mathbb{C}$ .  $a_q(\cdot, \cdot): V \times V \to \mathbb{C}$  sind parameterunabhängige Sesquilinearformen für  $q = 1, \dots, Q_a$ .

2. Die parametrisierte Antilinearform  $f(\cdot; \mu): V \to \mathbb{C}$  heißt affin parametrisierbar, falls eine Zerlegung der Form

<span id="page-28-3"></span>
$$
f(v; \mu) = \sum_{q'=1}^{Q_f} \theta_f^{q'}(\mu) f_{q'}(v) \qquad \text{für alle } v \in V, \mu \in \mathcal{P}
$$
 (2.6)

für endliches  $Q_f$  existiert.  $\{\theta_f^{q'}\}$  $\left\{f(\boldsymbol{\mu})\right\}_{q'=1}^{Q_f}$  ist die Menge aller  $Q_f$  parameterabhängigen Funktionen  $\theta_f^{q'}$  $f^{q'}_f: \mathcal{P} \to \mathbb{C}$  and  $f_{q'}(\cdot): V \to \mathbb{C}$  sind parameterunabhängige Antilinearformen für  $q' = 1, \cdots, Q_f$ .

#### <span id="page-28-0"></span>2.1.1 Diskretisierung eines parametrisierten Systems

Dieser Abschnitt widmet sich der Diskretisierung von parametrisierten Systemen. Es wird von nun an die Diskretisierung mittels der Finite–Elemente–Methode stets als high–fidelity (HF) Approximation bezeichnet [\[30,](#page-86-5) Abschnitt 2.5, S. 33ff]. Für die numerische Berechnung des parametrisierten Variationsproblems [\(2.1\)](#page-27-0) gelten folgende Betrachtungen: Sei V ein Hilbertraum,  $\mu$  ein Parametervektor. Sei  $a(\cdot, \cdot; \mu)$  die Sesquilinearform,  $f(\cdot, \mu)$  die zugehörige Antilinearform. Es sei  $V_h \subset V$  ein endlich dimensionaler konformer Ansatzraum mit der Dimension dim  $V_h = N_h$ . Sei span $\{\psi_i\}_{i=1}^{N_h}$  eine  $\frac{d^2}{dx^2}$ Basis von  $V_h$ . Dann lautet die diskrete Variationsformulierung für [\(2.1\)](#page-27-0) [\[30,](#page-86-5) Abschnitt 3.2, S. 41]:

Gesucht ist  $u_h(\mu) \in V_h$  mit

<span id="page-28-1"></span>
$$
a(u_h(\boldsymbol{\mu}), v_h; \boldsymbol{\mu}) = f(v_h; \boldsymbol{\mu}) \qquad \text{für alle } v_h \in V_h. \tag{2.7}
$$

Bemerkung 2.2 (Eindeutige Lösbarkeit des parametrisierten, diskreten Pro-blems). Für das diskrete Variationsproblem [\(2.7\)](#page-28-1) seien die Voraussetzungen der gleich-mäßigen Stetigkeit und gleichmäßigen Koerzivität von Seite [28](#page-27-1) sowie die Voraussetzung der Injektivität der parametrisierten Sesquilinearform  $a(\cdot, \cdot; \mu)$  erfüllt. Dann folgt nach Bemerkung [2.1](#page-27-2) und Satz [1.6](#page-21-4) die eindeutige L¨osbarkeit des diskreten, parametrisierten Problems [\(2.7\)](#page-28-1).

Mit der Darstellung der Ansatzfunktionen<br>  $u_k = \sum_{n=0}^{\tilde{N}_h} u_k u_k$  bzw

der Ansatzfunktionen  

$$
u_h = \sum_{i=1}^{\tilde{N}_h} u_i \psi_i \qquad \text{bzw.} \qquad v_h = \sum_{j=1}^{\tilde{N}_h} v_j \psi_i
$$

und durch Einsetzen in  $(2.7)$  erhält man das zu  $(2.7)$  äquivalente lineare Gleichungssystem der Form:  $\frac{1}{N}$ 

Gesucht ist  $\underline{u}_h(\boldsymbol{\mu}) \in \mathbb{C}^{\tilde{N}_h}$ , sodass

$$
A_h(\boldsymbol{\mu}) \underline{u}_h(\boldsymbol{\mu}) = \underline{f}_h(\boldsymbol{\mu})
$$
\n
$$
\begin{aligned}\n\text{(2.8)} \\
\text{sematrix } A_i(\boldsymbol{\mu}) \in \mathbb{C}^{\tilde{N}_h \times \tilde{N}_h} \text{ und dem Vektor der rechten}\n\end{aligned}
$$

mit der  $\bm{\mu}$ –abhängigen Steifigkeitsmatrix  $A_h(\bm{\mu}) \in \mathbb{C}^{\tilde{N}_h \times \tilde{N}_h}$  und dem Vektor der rechten Seite  $\underline{f}_h(\boldsymbol{\mu}) \in \mathbb{C}^{\tilde{N}_h}$  mit den Einträgen  $\lim_{\stackrel{\sim}{N}}$ 

$$
(A_h(\boldsymbol{\mu}))_{ij} = a(\psi_j, \psi_i; \boldsymbol{\mu})
$$
 und  $(\underline{f}_h(\boldsymbol{\mu}))_i = f(\psi_i, \boldsymbol{\mu})$ 

für  $i, j = 1, \dots, \tilde{N}_h$ . Die affine Parameterabhängigkeit der parametrisierten Sequilinearform  $(2.5)$  und Antilinearform  $(2.6)$  lässt sich auf das lineare Gleichungssystem mit den parameterabhängigen Größen  $A_h(\boldsymbol{\mu}), \underline{f}_h(\boldsymbol{\mu})$  übertragen. Das bedeutet, es gilt

$$
A_h(\boldsymbol{\mu}) = \sum_{q=1}^{Q_a} \theta_a^q(\boldsymbol{\mu}) A_h^q \qquad \text{bzw.} \qquad \underline{f}_h(\boldsymbol{\mu}) = \sum_{q'=1}^{Q_f} \theta_f^{q'}(\boldsymbol{\mu}) \underline{f}_h^{q'}.
$$
 (2.9)

Die parameterunabhängigen Matrizen  $A<sub>k</sub><sup>q</sup>$  $\frac{q}{h}$  und Vektoren  $\underline{f}_h^{q'}$  $h \nmid h$  sind dabei gegeben mit

$$
(A_h^q)_{ij} = a_q(\psi_j, \psi_i) \quad \text{und} \quad (\underline{f_h^{q'}})_i
$$

für  $i, j = 1, \ldots, \widetilde{N}_h$ . Folgender Algorithmus [\[30,](#page-86-5) Algorithm 3.1, S. 43] beschreibt die Vorgehensweise zur Berechnung einer HF–Lösung unter der Annahme der affinen Parameterabhängigkeit:

<span id="page-29-0"></span>Algorithmus 1. [\[30,](#page-86-5) Algorithm 3.1, S. 43] Assemblieren und Lösen des HF– Systems

1: function  $\underline{u}_h(\mu) = \text{solveHF system}(A_h^q)$  $\theta_h^q, \underline{f}^{q'}, \theta_a^q, \theta_f^{q'}$  $_{f}^{q}, \boldsymbol{\mu})$ 2:  $A_h = 0, \underline{f}_h = \underline{0}$ 

3: for  $q = 1 : Q_a$  do 4:  $A_h(\boldsymbol{\mu}) = A_h(\boldsymbol{\mu}) + \theta_a^q(\boldsymbol{\mu})A_h^q$ h 5: end for 6: for  $q' = 1 : Q_f$  do 7:  $\underline{f}_h(\boldsymbol{\mu}) = \underline{f}_h(\boldsymbol{\mu}) + \theta_f^{q'}$  $f^{q'}_{f}(\bm{\mu})\underline{f}^{q'}_{h}$ 8: end for 9: Löse das lineare System  $A_h(\boldsymbol{\mu}) \underline{u}_h(\boldsymbol{\mu}) = \underline{f}_h(\boldsymbol{\mu})$ 10: end function

### <span id="page-30-0"></span>2.2 Die Reduzierte–Basis–Methode

Wie eingangs bereits erwähnt, ist man bei parametrisierten Systemen partieller Differentialgleichungen häufig an Lösungen für eine Vielzahl verschiedener Parametervariationen interessiert. Die Berechnungen des HF–Problems [\(2.7\)](#page-28-1) anhand ublicher ¨ Diskretisierungsverfahren sind für jeden neuen Parameter zumeist sehr aufwendig und kostspielig, sodass es in verschiedenen Situationen nicht praktikabel ist. Genau hier setzen die Modellreduktionsmethoden wie die Reduzierte–Basis–Methode an. Das Ziel der Reduzierte–Basis–Methode ist es, das HF–Problem geschickt zu reduzieren, um nach der Reduktion hinreichend genaue Näherungslösungen zu erhalten, die aber wesentlich schneller berechnet werden können.

Ausgangspunkt der Reduzierte–Basis–Methode ist eine sogenannte Lösungsmannigfaltigkeit des HF–Problems, das heißt die Menge aller parameterabhängigen Lösungen des parametrisierten HF–Problems für veränderbare Parameter. Anhand der Reduzierte– Basis–Methode sollen nun die Lösungen der Lösungsmannigfaltigkeit mit einer sehr geringen Anzahl N an Basisfunktionen approximiert werden. Die Menge der N Basisfunktionen bezeichnet man dann als Reduzierte Basis (RB).

Ein Schlüsselelement für das erfolgreiche und schnelle Funktionieren der Reduzierte– Basis–Methode ist die Offline/Online–Zerlegung. Diese Zerlegung baut wesentlich auf der Annahme der affinen Parameterabhängigkeit der Systemkomponenten. In der Offline–Phase werden die parameterunabhängigen Hilfsgrößen sowie die reduzierte Basis berechnet. Diese Phase wird einmalig durchgeführt und ist möglicherweise sehr teuer, was sich in Bezug auf viele Online–Berechnungen dennoch auszahlt. In der Online–Phase werden für jeden neuen Parameter dank den Vorbereitungen während der Offline–Phase die parameterabhängigen Größen schnell generiert und die RB– Lösung berechnet.

Es gibt verschiedene Möglichkeiten, um einen RB–Raum zu generieren. Eine Möglichkeit für die Konstruktion des RB–Raumes ist der sogenannte Greedy Algorithmus. Bei diesem Verfahren wird der RB–Lösungsraum iterativ aufgebaut. Das bedeutet, bei jeder Iteration wird eine neue Basisfunktion zu dem RB–Raum hinzugefügt, bis die gewünschte Genauigkeit erreicht ist. Für die Konstruktion des RB–Raumes benötigt man daher einen geeigneten a posteriori Fehlerschätzer  $\eta(\mu)$ . Die Auswahl der hinzugefügten Basisfunktionen erfolgt dabei über diesen Fehlerschätzer für eine große Anzahl von Parametern. Das bedeutet, der Parametervektor, welcher den größten Fehler liefert, wird ausgewählt, die HF–Lösung zu diesem Parametervektor wird berechnet und diese Lösung wird zu dem approximativen Lösungsraum hinzugefügt. Für die genaue Berechnung des RB–Raumes anhand des Greedy Algorithmus wird beispielsweise auf [\[14,](#page-85-9) Abschnitt 3.2.2, S. 34ff] und [\[30,](#page-86-5) Kapitel 7, S. 141ff] verwiesen.

Eine andere Möglichkeit für die Konstruktion eines RB–Raumes ist die sogenannte Proper Orthogonal Decomposition (POD). In dieser Arbeit wird die Konstruktion eines RB–Raumes nach der Methode der Proper Orthogonal Decomposition von [\[30,](#page-86-5) Abschnitt 6.3, S. 123ff] durchgefuhrt. Weitere Details zu der Methode findet man bei- ¨ spielsweise in [\[3,](#page-84-11) [18,](#page-85-10) [39\]](#page-86-2).

Es wird im folgenden die Vorgehensweise zur Berechnung einer Näherungslösung mit der Reduzierte–Basis–Methode unter Verwendung der Proper Orthogonal Decomposition kurz erläutert.

#### <span id="page-31-0"></span>2.2.1 Die Reduzierte–Basis–Approximation

Das eigentliche Ziel ist es, eine Lösung  $u(\mu)$  des kontinuierlichen Variationsproblems  $(2.1)$  zu finden. Da die Berechnung solcher Lösungen aber nur in Spezialfällen möglich ist, liegt das Interesse im Finden einer Näherungslösung  $u_h(\mu)$  der diskreten Variati-onsformulierung [\(2.7\)](#page-28-1): Gesucht ist  $u_h(\mu) \in V_h$  mit

$$
a(u_h(\boldsymbol{\mu}), v_h; \boldsymbol{\mu}) = f(v_h; \boldsymbol{\mu}) \quad \text{für alle } v_h \in V_h.
$$

Anhand der Finite–Elemente–Methode und mit Algorithmus [1](#page-29-0) erhält man Näherungslösungen, und die approximative Lösungsmannigfaltigkeit  $\mathcal{M}_h$  unter Variation des veränderlichen Parameters  $\mu$  ist gegeben mit

$$
\mathcal{M}_h = \{u_h(\boldsymbol{\mu}) \,|\, \boldsymbol{\mu} \in \mathcal{P}\} \subset V_h,
$$

wobei  $u_h(\mu) \in V_h$  der Lösung des diskreten Variationsproblems [\(2.7\)](#page-28-1) entspricht. Ein wichtiger Punkt für die Entwicklung der Reduzierte–Basis–Methode ist die Annahme, dass die Lösungsmannigfaltigkeit  $\mathcal{M}_h$  von sehr kleiner Dimension ist. Das bedeutet, es reichen bereits wenig geeignete Basisfunktionen aus, um eine Näherungslösung von  $u_h(\mu)$  mit geringem Fehler zu erhalten. Diese Basisfunktionen bilden dann die Reduzierte Basis (RB). Unter dieser Voraussetzung ist es möglich, die Lösung  $u_h(\mu)$  als Linearkombination weniger Elemente von  $\mathcal{M}_h$  in einem niedrigdimensionierten Unterraum  $V_N \subset V_h$  der Dimension  $N \ll N_h$  darzustellen. Je kleiner die Dimension N, desto billiger ist die Berechnung der RB–Lösung in der Online–Phase.

Für die Berechnung einer Näherungslösung mit der RB–Methode wird zunächst eine Basis des niedrigdimensionalen Raumes  $V_N$  konstruiert. Sei  $\{\mu^1, \cdots, \mu^{n_s}\} \subset \mathcal{P}$  eine Menge von  $n_s$  gewählten Parametersets. Sei  $\{u_h(\boldsymbol{\mu}^1), \ldots, u_h(\boldsymbol{\mu}^{n_s})\}$  die Menge der zu den  $n_s$  Parametersets gehörenden Lösungen des HF–Problems [\(2.1\)](#page-27-0). Diese Lösungen

des HF–Problems sind die sogenannten Snapshots. Davon ausgehend wird die reduzierte Basis

$$
\{\zeta_1,\ldots,\zeta_N\}\subset V_h
$$

bestehend aus N Funktionen generiert. Die Konstruktion der reduzierten Basis kann auf zwei Arten erfolgen. Zum einen kann wie bereits erwähnt ein Greedy Algorithmus für die Konstruktion der reduzierten Basis verwendet werden, bei welchem die Snaps-hots so gewählt werden, sodass ein geeignetes Optimalitätskriterium erfüllt ist [\[30,](#page-86-5) Kapitel 7, S. 141ff]. Ein anderer Ansatz basiert auf der Proper Orthogonal Decomposition (POD) [\[30,](#page-86-5) Kapitel 6, S. 115ff], bei welchem POD–Basisfunktionen berechnet und anstelle der Finite–Elemente–Ansatzfunktionen verwendet werden. Aufgrund der Konstruktion enthalten die POD–Basisfunktionen charakteristische Informationen der Lösung.

In dieser Arbeit wird der zweite Ansatz der Proper Orthogonal Decomposition für die Konstruktion einer reduzierten Basis verwendet, siehe Abschnitt [2.2.2.](#page-32-0) Man erhält dann mithilfe der Proper Orthogonal Decomposition den Raum der reduzierten Basis mit

$$
V_N = \mathrm{span}\{\zeta_1, \ldots, \zeta_N\} \subset V_h.
$$

Ist  $V_N$  nun konstruiert, so lautet das Variationsproblem der RB–Approximation: Gesucht ist  $u_N(\mu) \in V_N$  mit

<span id="page-32-1"></span>
$$
a(u_N(\boldsymbol{\mu}), v_N; \boldsymbol{\mu}) = f(v_N; \boldsymbol{\mu}) \quad \text{für alle } v_N \in V_N. \tag{2.10}
$$

Bemerkung 2.3 (Eindeutige Lösbarkeit des RB–Modells). Für das reduzier-te Variationsproblem [\(2.10\)](#page-32-1) seien die Voraussetzungen der gleichmäßigen Stetigkeit und gleichmäßigen Koerzivität von Seite [28](#page-27-1) sowie die Voraussetzung der Injektivität der parametrisierten Sesquilinearform  $a(\cdot, \cdot;\boldsymbol{\mu})$  erfüllt. Bei geeigneter Wahl der Test-und Ansatzräume kann mit Satz [1.6](#page-21-4) die eindeutige Lösbarkeit des RB–Modells  $(2.10)$ gezeigt werden [\[14,](#page-85-9) Abschnitt 6.4, S. 110f].

Da die Basisfunktionen von  $V_N$  mit  $\zeta_1, \ldots, \zeta_N$  gegeben sind, lässt sich die RB–Lösung  $u_N(\mu)$  als Linearkombination

$$
u_N(\boldsymbol{\mu}) = \sum_{m=1}^N u_{N,m}(\boldsymbol{\mu}) \zeta_m.
$$
 (2.11)

berechnen, wobei  $\{u_{N,m}(\mu)\}_{m=1}^N$  die Koeffizienten der RB–Lösung sind. Im nachfolgenden Abschnitt wird die Konstruktion der reduzierten Basis bzw. des Raumes der reduzierten Basis anhand der Proper Orthogonal Decomposition vorgestellt.

### <span id="page-32-0"></span>2.2.2 Proper Orthogonal Decomposition

Es wird die Proper Orthogonal Decomposition (POD) nach [\[30,](#page-86-5) Abschnitt 6.3, S. 123 ff] diskutiert. Die Originalarbeiten dazu stammen von [\[29,](#page-86-1) [39\]](#page-86-2). Die POD ist eine der

am meisten verbreiteten Modellreduktionsmethoden. Bei dieser Methode werden aus einem großen, vorgegebenen Datensatz die POD–Basisfunktionen (POD–Moden) berechnet, welche die wesentlichen Informationen der Lösung beinhalten. Aufgrund der Tatsache, dass die POD–Basisfunktionen bereits wichtige Informationen der Lösung beinhalten, reichen häufig wenige POD–Basisfunktionen aus, um eine gute Näherungslösung bestimmen zu können.

Um im Diskreten die POD–Basisfunktionen zu generieren, wird eine Singulärwertzerlegung der Korrelationsmatrix durchgeführt. Die zugehörigen Eigenfunktionen werden dann als Basis verwendet. Daher werden im folgenden die Prinzipien der Singulärwertzerlegung kurz angeführt.

#### <span id="page-33-0"></span>Singulärwertzerlegung

Sei A eine komplexwertige  $m \times n$  Matrix mit Rang  $r = \min(m, n)$ . Die Singulärwertzerlegung garantiert dann die Zerlegung von  $A$  mittels zweier unitärer Matrizen  $U \in \mathbb{C}^{m \times m}$  und  $V \in \mathbb{C}^{n \times n}$  und einer verallgemeinerten Diagonalmatrix  $\Sigma \in \mathbb{R}^{m \times n}$ . Genauer:

Satz 2.2 ([\[35,](#page-86-10) Satz 2.3, S. 22], [\[38\]](#page-86-11)). Sei  $A \in \mathbb{C}^{m \times n}$ . Dann gilt: Es existieren zwei unitäre Matrizen

$$
U = \begin{bmatrix} \underline{\zeta}_1 | & \dots | \underline{\zeta}_m \end{bmatrix} \in \mathbb{C}^{m \times m} \qquad \text{and} \qquad Z = \begin{bmatrix} \underline{\psi}_1 | & \dots | \underline{\psi}_n \end{bmatrix} \in \mathbb{C}^{n \times n}
$$

sodass

$$
A = U \Sigma Z^*
$$

mit einer verallgemeinerten Diagonalmatrix

$$
\Sigma = \begin{pmatrix} \Sigma_r & 0 \\ 0 & 0 \end{pmatrix} \in \mathbb{R}^{m \times n}
$$

mit  $\Sigma_r = \text{diag}(\sigma_1, \ldots, \sigma_r)$  und  $\sigma_1 \geq \sigma_2 \geq \ldots \sigma_r \geq 0$  für  $r = \min(m, n)$  sowie den Nullblöcken in entsprechender Größe. Dabei sind  $\sigma_1, \ldots, \sigma_r$  die von Null verschiedenen Singulärwerte der Matrix A.  $\underline{\zeta}_1, \ldots, \underline{\zeta}_m$  heißen linke Singulärvektoren von A,  $\underline{\psi}_1, \ldots, \underline{\psi}_n$  sind die rechten Singulärvektoren von A.

Definition 2.3 ([\[36,](#page-86-7) Definition 2.2, S. 23]). Sei  $A \in \mathbb{C}^{m \times n}$  mit rang $(A) = r$ . Die Zerlegung der Matrix A in der Form  $A = U\Sigma Z^*$  mit den unitären Matrizen  $U \in \mathbb{C}^{m \times m}$ und  $Z \in \mathbb{C}^{n \times n}$  und einer Diagonalmatrix  $\Sigma \in \mathbb{R}^{m \times n}$  heißt Singulärwertzerlegung von A.

Korollar 2.4 ([\[36,](#page-86-7) Korollar 2.4, S. 23], [\[38\]](#page-86-11)). Sei  $A \in \mathbb{C}^{m \times n}$  mit rang $(A) = r$ .  $Sei A = U\Sigma Z^*$  die Singulärwertzerlegung von A. Dann ist Diagonalmatrix  $\Sigma \in \mathbb{R}^{m \times n}$ eindeutig und  $\sigma_j^2$  sind die Eigenwerte von A\*A. Weiters ist rang $(A)$  = rang $(\Sigma)$  = r, das heißt, der Rang der Matrix ist gleich der Anzahl der nichtverschwindenen Singulärwerte und  $\sigma_1 \geqslant \cdots \geqslant \sigma_r > 0$ .

#### Proper Orthogonal Decomposition

Es wird nun unter Verwendung der Singulärwertzerlegung die Methode der Proper Orthogonal Decomposition vorgestellt. Das Ziel ist es, den approximativen Lösungsraum  $\mathcal{M}_h \subset V_h$  anhand weniger POD–Moden aufzuspannen. Sei dazu  $\Xi_s = \{ \boldsymbol{\mu}^1, \dots, \boldsymbol{\mu}^{n_s} \} \subset$  $\mathcal P$  eine Menge von  $n_s$  Parameterstichproben. Sei  $\{\mathbf u_h(\boldsymbol{\mu}^1),\ldots,\mathbf u_h(\boldsymbol{\mu}^{n_s})\}$  die Menge der zugehörigen Snapshots, das heißt die Menge der zugehörigen Lösungen des HF– Problems [\(2.7\)](#page-28-1). Die Snapshotmatrix  $U \in \mathbb{C}^{\tilde{N}_h \times n_s}$  ist definiert mit  $\begin{array}{c} \n\mathbf{D} \in \mathbb{R} \ \mathbb{N} \ \mathbb{N} \end{array}$ 

$$
U = \begin{bmatrix} \underline{u}^1 & \dots & \underline{u}^{n_s} \end{bmatrix} \tag{2.12}
$$

und den Vektoren  $\underline{u}^i \in \mathbb{C}^{\tilde{N}_h}$ ,  $1 \leq i \leq n_s$ , welche die Freiheitsgrade der Funktionen  $\tilde{N}$  $u_h(\mu^i) \in V_h$  darstellen. Für die Snapshotmatrix U wird nun gemäß Seite [34](#page-33-0) eine Singulärwertzerlegung der Form

<span id="page-34-0"></span>
$$
U = Z\Sigma X^* \tag{2.13}
$$

mit den Matrizen  $Z = \begin{bmatrix} \underline{\zeta}_1 & \dots & \underline{\zeta}_{\tilde{N}_h} \end{bmatrix}$  $\tilde{N}$  $\left[ \in \mathbb{C}^{\tilde{N}_h \times \tilde{N}_h} \text{ und } X = \begin{bmatrix} \underline{\psi}_1 & \dots & \underline{\psi}_{n_s} \end{bmatrix} \in \mathbb{C}^{n_s \times n_s} \right]$  $\sum_{\tilde{N}}$  $\tilde{N}$ unitär und der Diagonalmatrix  $\Sigma = \text{diag}(\sigma_1, \ldots, \sigma_r) \in \mathbb{R}^{\tilde{N}_h \times n_s}$  mit  $\sigma_1 \geqslant \sigma_2 \geqslant \cdots \geqslant \sigma_r$ ,  $\begin{matrix} \tilde{N} \\ \tilde{N} \end{matrix}$  $r \leqslant \min\{\widetilde{N}_h, n_s\}$  und  $r = \text{rang}(U)$  erstellt.

Die Vektoren $\underline{\zeta}_i$ und  $\underline{\psi}_i$ erfüllen nach [\(2.13\)](#page-34-0) für  $i=1,\ldots,r$  die Gleichungen

$$
U\underline{\psi}_i = \sigma_i \underline{\zeta}_i \quad \text{und} \quad U^* \underline{\zeta}_i = \sigma_i \underline{\psi}_i. \tag{2.14}
$$

Diese sind auch die Eigenvektoren der Korrelationsmatrix  $U^*U$  (bzw.  $UU^*$ ) mit den nichtnegativen, absteigend sortierten Eigenwerten  $\sigma_i^2$ 

$$
U^* U \underline{\psi}_i = \sigma_i^2 \underline{\zeta}_i \quad \text{und} \quad U U^* \underline{\zeta}_i = \sigma_i^2 \underline{\psi}_i, \quad i = 1, \dots, r \tag{2.15}
$$

[\[30,](#page-86-5) S. 124]. Für  $N \le n_s$  ist die N-dimensionale POD–Basis V definiert als die Menge der ersten N linken Singulärvektoren  $\underline{\zeta}_1, \ldots, \underline{\zeta}_N$  von U. Das heißt die Menge aller Vektoren, die aus den ersten  $N$  Eigenvektoren  $\underline{\psi}_1,\ldots,\underline{\psi}_N$  der Korrelationsmatrix gebildet werden [\[30,](#page-86-5) S. 124]

$$
\underline{\zeta}_j = \frac{1}{\sigma_j} U \underline{\psi}_j, \quad 1 \le j \le N. \tag{2.16}
$$
\nis in V, eine POD–Basis in  $\mathbb{C}^{\tilde{N}_h}$  zugeordnet [40 S, 14].

Damit ist zu jeder POD–Basis in  $V_h$  eine POD–Basis in  $\mathbb{C}^{\tilde{N}_h}$  zugeordnet [\[40,](#page-86-3) S. 14]. Nach Konstruktion ist diese POD–Basis auch orthonormal. Desweiteren minimiert die POD–Basis über alle möglichen  $N$ –dimensionalen Orthonormalbasen  $W \in \mathbb{C}^{\tilde{N}_h \times N}$  die  $\frac{0}{\hat{N}}$ Summe der Quadrate des Fehlers des Snapshotvektors  $u^i$  zu seiner Projektion auf span $(W)$  [\[30,](#page-86-5) S. 125]. Sei

$$
\mathbb{P}_W \underline{x} = \sum_{j=1}^N (\underline{x}, \underline{w}_j)_2 \underline{w}_j = WW^* \underline{x}
$$

die Projektion von x auf span $(W)$ , so gilt

 $\textbf{Proposition 2.5} \ ([30, \textbf{Proposition 6.1}, \textbf{S. 125}]).\ Sei \ \mathcal{V}_N = \{W \in \mathbb{C}^{\widetilde{N}_h \times N} \colon W^*W = \textbf{S}^{\widetilde{N}_h \times N} \colon W^*W = \mathcal{V} \$  $\textbf{Proposition 2.5} \ ([30, \textbf{Proposition 6.1}, \textbf{S. 125}]).\ Sei \ \mathcal{V}_N = \{W \in \mathbb{C}^{\widetilde{N}_h \times N} \colon W^*W = \textbf{S}^{\widetilde{N}_h \times N} \colon W^*W = \mathcal{V} \$  $\textbf{Proposition 2.5} \ ([30, \textbf{Proposition 6.1}, \textbf{S. 125}]).\ Sei \ \mathcal{V}_N = \{W \in \mathbb{C}^{\widetilde{N}_h \times N} \colon W^*W = \textbf{S}^{\widetilde{N}_h \times N} \colon W^*W = \mathcal{V} \$  $\mathbb{I}$  die Menge aller N-dimensionalen Orthonormalbasen. Dann gilt

$$
\sum_{i=1}^{n_s} \|\underline{u}^i - V V^* \underline{u}^i\|_2^2 = \min_{W \in \mathcal{V}} \sum_{i=1}^{n_s} \|\underline{u}^i - V V^* \underline{u}^i\|_2^2 = \sum_{i=N+1}^r \sigma_i^2 \tag{2.17}
$$

bezüglich der Euklidischen Norm  $\|\cdot\|_2$ .

Das heißt, der Fehler der POD–Basis ist gegeben durch die Summe aller Eigenwerte der Korrelationsmatrix für  $U$ , deren Eigenfunktionen nicht in der POD–Basis enthalten sind [\[40,](#page-86-3) S. 13]. Das liefert für die Anwendung der POD–Methode somit ein wichtiges Kriterium für die Bestimmung der minimalsten POD–Basis. Es ist dabei wichtig, dass  $\sum_{i=1}^{r}$  $\sum_{i=N+1}^{r} \sigma_i^2$  sehr klein ist. Nach Vorgabe einer Toleranzschranke  $\varepsilon_{POD}$  erhält man ein heuristisches Kriterium für die Wahl der minimalsten POD–Basis der Dimension  $N$ . Man wählt  $N$  als die kleinste natürliche Zahl, sodass

$$
I(N) = \frac{\sum_{i=1}^{N} \sigma_i^2}{\sum_{i=1}^{r} \sigma_i^2} \ge 1 - \varepsilon_{POD}^2
$$
 (2.18)

erfüllt ist. Für die Berechnung einer Projektionsmatrix  $V$  kann also eine Singulärwertzerlegung der Snapshotmatrix  $U$  durchgeführt werden. Die Projektionsmatrix  $V \in \mathbb{C}^{\tilde{N}_h \times N}$  bildet sich dann aus den ersten N linken Singulärvektoren von U.  $\frac{1}{N}$ 

### <span id="page-35-0"></span>2.2.3 Offline/Online–Zerlegung

Die Offline/Online–Zerlegung stellt eine Schlüsselkomponente für die effiziente Berechnung einer RB–Lösung dar. Diese Zerlegung beruht auf der affinen Parameterabhängigkeit der Systemkomponenten. Das bedeutet, es existiert eine Zerlegung der parameterabhängigen Systemmatrizen in eine Summe aus parameterunabhängigen Kom-ponenten mit parameterabhängigen Funktionen (siehe Definition [2.1\)](#page-28-4). Dadurch erhält man ein Reduktionsverfahren, dessen Komplexität unabhängig von der Dimension  $N_h$ des HF–Systems ist. In der Anwendung erreicht man diese Reduktion der Komplexität durch die sogenannte Offline/Online–Zerlegung des Systems.

In der Offline–Phase werden nach der Bestimmung der POD–Basis die parameterunabhängigen Größen  $A_N^q$  und  $\underline{f_N}^{q'}$  $\frac{q'}{N}$ , die reduzierten Matrizen und Vektoren, berechnet. Das bedeutet, nachdem die Projektionsmatrix  $V \in \mathbb{C}^{\tilde{N}_h \times N}$  anhand der POD-Methode  $\det_{\tilde{N}}$ generiert wurde, können die parameterunabhängigen Größen wie folgt erstellt werden:

$$
A_N^q = V^* A_h^q V, \quad \underline{f}_n^{q'} = V^* \underline{f}_h^{q'}.
$$
\n(2.19)

Dies ist möglich, weil die Basisfunktionen  $\zeta_i \in V_N$ ,  $j = 1, \ldots, N$  ebenso zum HF– Raum  $V<sub>h</sub>$  gehören. Daher können die reduzierten Matrizen und Vektoren auch anhand
der entsprechenden HF–Basisfunktionen bestimmt werden. Das bedeutet, man stellt zunächst jede RB–Basisfunktion  $\zeta_j$  mithilfe der Basisfunktionen  $\{\psi_i\}_{i=1}^{N_h} \in V_h$  dar,<br> $\zeta_i = \sum_{j=1}^{N_h} \zeta^{(i)}_j \psi_j$ . für  $j = 1$  N  $\frac{1}{N}$ 

<span id="page-36-0"></span>
$$
\zeta_j = \sum_{i=1}^{\tilde{N}_h} \zeta_j^{(i)} \psi_i \qquad \text{für } j = 1, \dots, N. \tag{2.20}
$$
\n
$$
\text{ations} \text{matrix } V \in \mathbb{C}^{\tilde{N}_h \times N} \text{, } \text{d
$$
aren Snalten sich aus den Koeffi-

Das liefert die Transformationsmatrix  $V \in \mathbb{C}^{\tilde{N}_h \times N}$ , deren Spalten sich aus den Koeffizienten der RB–Basisfunktionen [\(2.20\)](#page-36-0) ergeben

$$
(V)_{ij} = \zeta_j^{(i)},
$$
 für  $i = 1, ..., \tilde{N}_h, j = 1, ..., N.$ 

Obiger Ansatz [\(2.20\)](#page-36-0) fur die Sesquilinearform und die entsprechende rechte Seite ein- ¨ gesetzt liefert in Matrixform die Beziehung [\(2.19\)](#page-35-0).

In der Online–Phase ist der jeweilige Parameterwert für  $\mu$  bekannt, und man erhält mit [\(2.9\)](#page-29-0) und [\(2.19\)](#page-35-0) die zugehörige RB–Systemmatrix $A_N$  und rechte Seite $\underline{f}_N$ mit

$$
A_N(\boldsymbol{\mu}) = \sum_{q=1}^{Q_a} \theta_a^q(\boldsymbol{\mu}) A_N^q \quad \text{und} \quad \underline{f}_N(\boldsymbol{\mu}) = \sum_{q'=1}^{Q_f} \theta_f^{q'}(\boldsymbol{\mu}) \underline{f}_N^{q'}
$$

indem man die Matrizen  $A_N^q$  und Vektoren  $\underline{f_N}^{q'}$  $\frac{q'}{N}$  mit entsprechenden parameterabhängigen Faktoren gewichtet. Dieser Vorgang ist unabhängig von der Dimension  $\widetilde{N}_h$  und ermöglicht somit eine effiziente Erstellung für viele verschiedene Parameterwerte  $\mu$ . Anschließend wird während der Online–Phase das N–dimensionale RB–System

<span id="page-36-1"></span>
$$
A_N(\boldsymbol{\mu})\underline{u}_N(\boldsymbol{\mu}) = \underline{f}_N(\boldsymbol{\mu})
$$
\n(2.21)

gelöst. Das liefert die unbekannten Koeffizienten  $\underline{u}_N(\boldsymbol{\mu})\,\in\,\mathbb{C}^N$  für die RB–Lösung  $u_N(\mu)$  in [\(2.11\)](#page-32-0).

Bemerkung 2.4. Ist eine affine Parameterabhängigkeit der Systemmatrizen und Vektoren nicht gegeben, so kann man sich beispielsweise der empirischen Interpolationsmethode (EIM) bedienen, siehe zum Beispiel [\[14,](#page-85-0) Kapitel 5, S. 67ff] und [\[30,](#page-86-0) Kapitel 10, S. 193ff].

Während der Online–Phase kann noch ein Postprocessing stattfinden, bei welchem weitere Analysen der RB–Lösung durchgeführt werden können. Dafür wird die RB– Lösung  $u_N(\mu) \in V_N$  wieder auf den HF–Raum  $V_h$  rücktransformiert

<span id="page-36-2"></span>
$$
u_N^h(\boldsymbol{\mu}) = V u_N(\boldsymbol{\mu}) \in V_h. \tag{2.22}
$$

### 2.2.4 Kontrolle des Fehlers für das reduzierte Modell

In dieser Masterarbeit wird als Postprocessing eine direkte Berechnung des Fehlers durchgeführt. Damit erhält man Aussagen bezüglich Konvergenz des Verfahrens und Genauigkeit der RB–Lösung gegenüber der HF–Lösung des Gesamtmodells. Darüber hinaus gibt es aber noch die Wahl geeigneter a posteriori Fehlerschätzer [\[14,](#page-85-0) [30\]](#page-86-0). Im Zusammenhang mit Reduzierte–Basis–Methoden garantieren diese a posteriori Fehlerschätzer sowohl die Verlässlichkeit des Reduktionsprozesses als auch ihre Effektivität  $[30,$  Abschnitt 3.6, S. 56f.

Um geeignete Fehlerschätzer zu finden, muss eine Darstellung für den Fehler und sein Residuum angegeben werden. Sei  $u_h(\mu)$  die Lösung des HF–Problems [\(2.7\)](#page-28-0), sei  $u_N(\mu)$ die RB–Lösung von [\(2.10\)](#page-32-1). Sei  $e_h(\mu) = u_h(\mu) - u_N(\mu) \in V_h$  der Fehler der RB–Lösung gegenüber der HF–Lösung. Dann folgt mit  $(2.7)$  die Darstellung des Fehlers mit [\[14,](#page-85-0) Abschnitt 4.2.2, S. 47f], [\[30,](#page-86-0) Abschnitt 3.6.1, S. 57f]

<span id="page-37-0"></span>
$$
a(e_h(\boldsymbol{\mu}), v_h; \boldsymbol{\mu}) = r(v_h; \boldsymbol{\mu}) \qquad \text{für alle } v_h \in V_h. \tag{2.23}
$$

Dabei bezeichnet  $r(\cdot; \mu) \in V_h'$  das Residuum

$$
r(v_h; \boldsymbol{\mu}) = f(v_h; \boldsymbol{\mu}) - a(u_N(\boldsymbol{\mu}), v_h; \boldsymbol{\mu}) \quad \text{für alle } v_h \in V_h. \tag{2.24}
$$

Aufgrund der Stetigkeit [\(2.2\)](#page-27-0) von  $a(\cdot, \cdot; \boldsymbol{\mu})$  folgt [\[30,](#page-86-0) S. 58]

$$
|r(v_h; \boldsymbol{\mu})| \leq c_2^A(\boldsymbol{\mu}) \|e_h(\boldsymbol{\mu})\|_V \|v_h\|_V \quad \text{für alle } v_h \in V_h.
$$

Das impliziert

$$
||r(v_h; \boldsymbol{\mu})||_{V_h'} \leq c_2^A(\boldsymbol{\mu})||e_h(\boldsymbol{\mu})||_V.
$$

Auf der anderen Seite erhält man mit der Stabilitätsabschätzung [\(1.39\)](#page-24-0) und der Darstellung des Fehlers  $(2.23)$  die Abschätzung

$$
c(\boldsymbol{\mu})\|e_h(\boldsymbol{\mu})\|_V\leqslant\|r(v_h;\boldsymbol{\mu})\|_{V_h'}.
$$

Daraus folgt mit der Dualnorm des Residuums  $r(v_h; \mu)$  über  $V_h$  die Beschränktheit des Fehlers  $e_h(\mu)$  nach oben und nach unten [\[30,](#page-86-0) S. 59] mit

$$
\frac{1}{c_2^A(\boldsymbol{\mu})} ||r(v_h; \boldsymbol{\mu})||_{V_h'} \leq ||e_h(\boldsymbol{\mu})||_V \leq \frac{1}{c(\boldsymbol{\mu})} ||r(v_h; \boldsymbol{\mu})||_{V_h'}.
$$

#### Praktische Berechnung

Für die praktische Berechnung der Fehlerschranken ist der diskrete Fehler  $\varrho_h(\boldsymbol{\mu})$  definiert als

$$
\underline{e}_h(\boldsymbol{\mu}) = \underline{u}_h(\boldsymbol{\mu}) - V \underline{u}_N(\boldsymbol{\mu})
$$

und das diskrete Residuum lautet

$$
\underline{r}_h(\underline{u}_N;\boldsymbol{\mu})=\underline{f}_h(\boldsymbol{\mu})-A_h(\boldsymbol{\mu})V\underline{u}_N(\boldsymbol{\mu}).
$$

Es folgt mit [\(2.8\)](#page-29-1) das lineare Gleichungssystem

$$
A_h(\boldsymbol{\mu})\underline{e}_h(\boldsymbol{\mu}) = \underline{r}_h(\underline{u}_N; \boldsymbol{\mu})
$$
\n(2.25)

und aufgrund der Regularität der Matrix  $A_h(\mu)$  gilt

$$
\underline{e}_h(\boldsymbol{\mu}) = A_h(\boldsymbol{\mu})^{-1} \underline{r}_h(\underline{u}_N; \boldsymbol{\mu}).
$$

Das liefert eine obere Abschätzung für den diskreten Fehler  $\underline{e}_h(\boldsymbol{\mu})$  in der Euklidischen Norm [\[30,](#page-86-0) Abschnitt 3.7, S. 60]

$$
\|\underline{e}_h(\boldsymbol{\mu})\|_2 \le \|A_h(\boldsymbol{\mu})^{-1}\|_2 \|\underline{r}_h(\underline{u}_N;\boldsymbol{\mu})\|_2 \le \frac{1}{\sigma_{\min}(A_h(\boldsymbol{\mu}))} \|\underline{r}_h(\underline{u}_N;\boldsymbol{\mu})\|_2, \tag{2.26}
$$

wobei  $\sigma_{\min}(A_h(\mu))$  den kleinsten Singulärwert der Matrix  $A_h(\mu)$  bezeichnet. Für die Abschätzung des Fehlers für andere Normen wird auf [\[30,](#page-86-0) Abschnitt 3.7, S. 60f] verwiesen.

## 2.3 Die Reduzierte–Basis–Methode im Überblick

Das Flussdiagramm [2.1](#page-39-0) gibt einen allgemeinen Überblick zum Vorgehen der Reduzierte–Basis–Methode und fasst die einzelnen Schritte für die Berechnung einer RB– Lösung klar zusammen [\[30,](#page-86-0) Abschnitt 1.5, S. 9].

<span id="page-39-0"></span>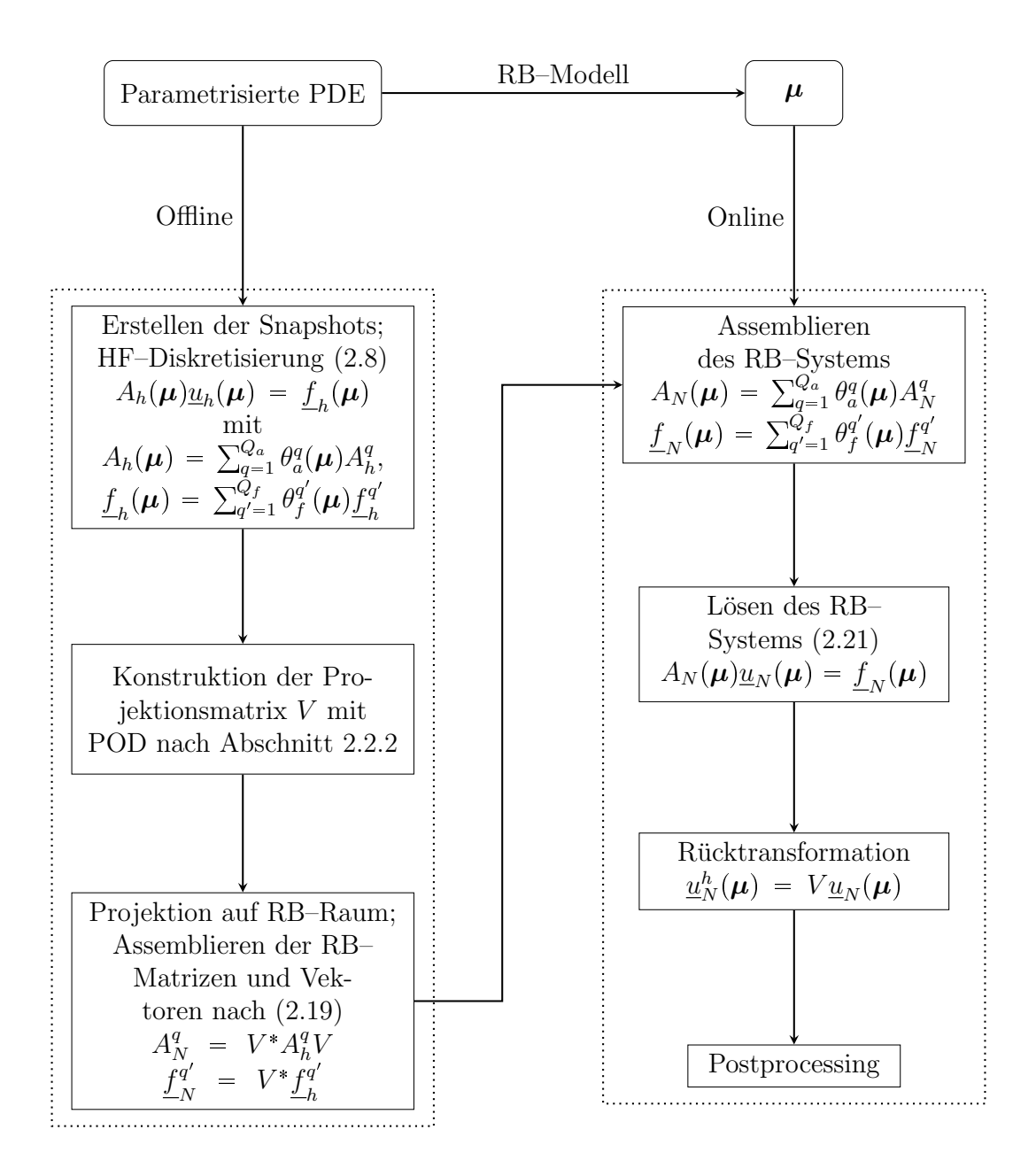

Abbildung 2.1: Vorgehensweise Reduzierte–Basis–Methode

# <span id="page-40-2"></span>3 Die Reduzierte–Basis–Methode für das Modellproblem

Es wird zunächst die Reduzierte–Basis–Methode nach Kapitel [2](#page-26-0) für das in Kapitel [1](#page-12-0) beschriebene Modellproblem mit Dämpfung [\(1.29\)](#page-21-0) angewandt. Das heißt, das highfidelity (HF) Problem ist nun:

Gesucht ist  $\mathbf{u}_h \in V_h$ , sodass

<span id="page-40-1"></span>
$$
a_d(\mathbf{u}_h, \mathbf{v}_h) = f(\mathbf{v}_h) \quad \text{für alle } \mathbf{v}_h \in V_h \tag{3.1}
$$

mit der Sesquilinearform

$$
a_d(\mathbf{u}_h, \mathbf{v}_h) = -\rho \omega^2 \int_{\Omega} \mathbf{u}_h \cdot \overline{\mathbf{v}}_h dx + i\omega \left[ -\alpha_M \rho \omega^2 \int_{\Omega} \mathbf{u}_h \cdot \overline{\mathbf{v}}_h dx + \beta_K \left( \lambda \int_{\Omega} \text{div } \mathbf{u}_h \, \text{div } \overline{\mathbf{v}}_h dx + 2\mu \int_{\Omega} e(\mathbf{u}_h) : e(\overline{\mathbf{v}}_h) dx \right) \right] + \lambda \int_{\Omega} \text{div } \mathbf{u}_h \, \text{div } \overline{\mathbf{v}}_h dx + 2\mu \int_{\Omega} e(\mathbf{u}_h) : e(\overline{\mathbf{v}}_h) dx.
$$

und der rechten Seite

$$
f(\mathbf{v}_h) = \int_{\Gamma} \mathbf{g} \cdot \overline{\mathbf{v}}_h ds_x.
$$

Es wird zuerst in Abschnitt [3.1](#page-40-0) eine parametrisierte Formulierung des Modellproblems  $(3.1)$  aufgestellt. Anschließend wird eine Darstellung der affinen Parameterabhängigkeit aus Definition [2.1](#page-28-1) angegeben. In Abschnitt [3.2](#page-43-0) wird die Reduzierte–Basis–Methode unter Verwendung der Proper Orthogonal Decomposition (POD) aus Abschnitt [2.2.2](#page-32-2) für eine vorgegebene Problemstellung angewandt. In Abschnitt [3.3](#page-44-0) wird diese Technik für ein Schalen–Balken–Modell umgesetzt und getestet.

## <span id="page-40-0"></span>3.1 Das parametrisierte Modellproblem

In diesem Abschnitt wird eine parametrisierte Formulierung für das diskrete Modellproblem mit Dämpfung  $(3.1)$  angegeben.

Für die Diskretisierung der Variationsformulierung des Modellproblems [\(3.1\)](#page-40-1) wird der endlich dimensionale Ansatzraum

$$
V_h = [S_h^1(\Omega)]^3 \subset [H^1(\Omega)]^3
$$

aus Abschnitt [1.4.1](#page-19-0) verwendet. Dabei beschreibt  $S_h^1(\Omega)$  den Raum der stückweise linearen und global stetigen Funktionen.

Das Modellproblem soll anhand bestimmter, veränderlicher Parameter charakterisiert werden:

- Das Modellproblem soll für einen bestimmten Frequenzbereich  $[1, f_{max}]$  getestet werden. Aus dem Zusammenhang der Frequenz f zur Kreisfrequenz  $\omega = 2\pi f$  [\[5\]](#page-84-0) ergibt sich der erste Inputparameter als  $\mu_1 = \omega$ .
- Die Anregung erfolgt durch Oberflächenkräfte an vier Stellen auf Γ. Diese werden jeweils in den drei Raumrichtungen  $x_1, x_2, x_3$  vorgegeben und sind unabhängig der Frequenz f. Für den Rand  $\Gamma$  bedeutet das eine Zerlegung der Form

$$
\Gamma = \Gamma_0 \cup \bigcup_{j=1}^4 \Gamma_j
$$

mit

$$
\mathbf{g} = \begin{cases} \mathbf{0} & \text{auf } \Gamma_0, \\ \mathbf{g}_j & \text{auf } \Gamma_j, \quad j = 1, \dots, 4. \end{cases}
$$

Dies liefert 12 neue Inputparameter  $\mu_2, \ldots, \mu_{13}$ .

Für das Modellproblem  $(3.1)$  wird nach obigem eine Abhängigkeit von maximal  $P = 13$ Parametern gefordert. Es kann eine parametrisierte Formulierung angegeben werden. Die schwache Formulierung des diskreten Modellproblems mit Dämpfung lautet in parametrisierter Form:

Gesucht ist  $\mathbf{u}_h(\boldsymbol{\mu}) \in [S_h^1(\Omega)]^3$ , sodass

<span id="page-41-0"></span>
$$
a_d(\mathbf{u}_h(\boldsymbol{\mu}), \mathbf{v}_h; \boldsymbol{\mu}) = f(\mathbf{v}_h; \boldsymbol{\mu}) \qquad \text{für alle } \mathbf{v}_h \in [S_h^1(\Omega)]^3 \tag{3.2}
$$

mit der Sesquilinearform

$$
a_d(\mathbf{u}_h(\boldsymbol{\mu}), \mathbf{v}_h; \boldsymbol{\mu}) = -\mu_1^2 \rho \int_{\Omega} \mathbf{u}_h \cdot \overline{\mathbf{v}}_h dx + i\mu_1 \left[ \alpha_M \rho \int_{\Omega} \mathbf{u}_h \cdot \overline{\mathbf{v}}_h dx + \beta_K \left( \lambda \int_{\Omega} \text{div } \mathbf{u}_h \, \text{div } \overline{\mathbf{v}}_h dx + 2\mu \int_{\Omega} e(\mathbf{u}_h) : e(\overline{\mathbf{v}}_h) dx \right) \right] \qquad (3.3) + \lambda \int_{\Omega} \text{div } \mathbf{u}_h \, \text{div } \overline{\mathbf{v}}_h dx + 2\mu \int_{\Omega} e(\mathbf{u}_h) : e(\overline{\mathbf{v}}_h) dx.
$$

und der rechten Seite

$$
f(\mathbf{v}_h; \boldsymbol{\mu}) = \sum_{j=1}^4 \int_{\Gamma_j} \tilde{\boldsymbol{\mu}}_j \cdot \overline{\mathbf{v}}_h ds_x \qquad (3.4)
$$

mit

$$
\tilde{\boldsymbol{\mu}}_1 = \begin{pmatrix} \mu_2 \\ \mu_3 \\ \mu_4 \end{pmatrix}, \quad \tilde{\boldsymbol{\mu}}_2 = \begin{pmatrix} \mu_5 \\ \mu_6 \\ \mu_7 \end{pmatrix}, \quad \tilde{\boldsymbol{\mu}}_3 = \begin{pmatrix} \mu_8 \\ \mu_9 \\ \mu_{10} \end{pmatrix}, \quad \tilde{\boldsymbol{\mu}}_4 = \begin{pmatrix} \mu_{11} \\ \mu_{12} \\ \mu_{13} \end{pmatrix}.
$$

Bemerkung 3.1 (Eindeutige Lösbarkeit des parametrisierten, diskreten Modellproblems). Das diskrete Variationsproblem  $(3.2)$  erfüllt für das betrachtete, beschränkte Intervall  $[1, f_{max}]$  die Voraussetzungen der gleichmäßigen Stetigkeit und gleichmäßigen Koerzivität von Seite [28.](#page-27-0) Weiters ist mit Lemma [1.8](#page-22-0) die Voraussetzung der Injektivität der parametrisierten Sesquilinearform  $a_d(\cdot, \cdot; \boldsymbol{\mu})$  erfüllt. Mit Bemer-kung [2.2](#page-29-2) und Satz [1.9](#page-23-0) folgt die eindeutige Lösbarkeit des diskreten, parametrisierten Variationsproblems [\(3.2\)](#page-41-0).

Vor der Weiterarbeit mit dem System [\(3.2\)](#page-41-0) wird noch die Voraussetzung der affinen Parameterabhängigkeit geprüft.

### <span id="page-42-0"></span>3.1.1 Affine Parameterabhängigkeit

Das parametrisierte Modellproblem [\(3.2\)](#page-41-0) erfüllt bereits durch Hinsehen die Eigenschaf-ten der affinen Parameterabhängigkeit aus Abschnitt [2.1.](#page-26-1) Durch Setzen von  $Q_a = 3$ und  $Q_f = 12$  ist die affine Parameterabhängigkeit für [\(3.2\)](#page-41-0) gegeben mit

$$
a_d(\mathbf{u}_h(\boldsymbol{\mu}), \mathbf{v}_h; \boldsymbol{\mu}) = \theta_a^1(\boldsymbol{\mu})a_{d_1}(\mathbf{u}_h, \mathbf{v}_h) + \theta_a^2(\boldsymbol{\mu})a_{d_2}(\mathbf{u}_h, \mathbf{v}_h) + \theta_a^3(\boldsymbol{\mu})a_{d_3}(\mathbf{u}_h, \mathbf{v}_h),
$$
  

$$
f(\mathbf{v}_h; \boldsymbol{\mu}) = \sum_{q'=1}^{12} \theta_f^{q'} f_{q'}(\mathbf{v}_h).
$$

Für die Sesquilinearform  $a_d(\cdot, \cdot; \boldsymbol{\mu})$  gilt

$$
a_{d_1}(\mathbf{u}_h, \mathbf{v}_h) = \rho \int_{\Omega} \mathbf{u}_h \overline{\mathbf{v}}_h dx, \qquad \theta_{a_d}^1(\mu) = -\mu_1^2,
$$
  
\n
$$
a_{d_2}(\mathbf{u}_h, \mathbf{v}_h) = \mathbf{i} \left[ \alpha_M \rho \int_{\Omega} \mathbf{u}_h \overline{\mathbf{v}}_h dx + \beta_K \left( \lambda \int_{\Omega} \operatorname{div} \mathbf{u}_h \operatorname{div} \overline{\mathbf{v}}_h dx \right. \\ \left. + 2\mu \int_{\Omega} e(\mathbf{u}_h) : e(\overline{\mathbf{v}}_h) dx \right) \right], \qquad \theta_{a_d}^2(\mu) = \mu_1,
$$
  
\n
$$
a_{d_3}(\mathbf{u}_h, \mathbf{v}_h) = \lambda \int_{\Omega} \operatorname{div} \mathbf{u}_h \operatorname{div} \overline{\mathbf{v}}_h dx + 2\mu \int_{\Omega} e(\mathbf{u}_h) : e(\overline{\mathbf{v}}_h) dx, \qquad \theta_{a_d}^3(\mu) = 1.
$$

Für die rechte Seite gilt

$$
f_{q'}(\mathbf{v}_h) := f_{3(j-1)+i}(\mathbf{v}_h)
$$
  
= 
$$
\int_{\Gamma_j} \overline{\mathbf{v}}_h[i] ds_x \qquad j = 1, \dots, 4, \quad i = 1, \dots, 3
$$
 (3.5)

und den parameterabhängigen Koeffizienten

$$
\begin{aligned}\n\theta_f^1(\mu) &= \mu_2, & \theta_f^2(\mu) &= \mu_3, & \theta_f^3(\mu) &= \mu_4, & \theta_f^4(\mu) &= \mu_5, \\
\theta_f^5(\mu) &= \mu_6, & \theta_f^6(\mu) &= \mu_7, & \theta_f^7(\mu) &= \mu_8, & \theta_f^8(\mu) &= \mu_9, \\
\theta_f^9(\mu) &= \mu_{10}, & \theta_f^{10}(\mu) &= \mu_{11}, & \theta_f^{11}(\mu) &= \mu_{12}, & \theta_f^{12}(\mu) &= \mu_{13}.\n\end{aligned}
$$

Die affine Parameterabhängigkeit lässt sich auf das zu [\(3.2\)](#page-41-0) äquivalente lineare Gleichungssystem

<span id="page-43-1"></span>
$$
(-\mu_1^2 M_h + i\mu_1 C_h + K_h)\underline{u}_h(\boldsymbol{\mu}) = \underline{f}_h(\boldsymbol{\mu})
$$
\n(3.6)

übertragen. Es lautet die affine Parameterabhängigkeit in Matrixform

$$
A_h(\mu) = \sum_{q=1}^3 \theta_a^q(\mu) A_h^q \quad \text{und} \quad \underline{f}_h(\mu) = \sum_{q'=1}^{12} \theta_f^{q'}(\mu) \underline{f}_h^{q'}.
$$
 (3.7)

Dabei sind die parameterunabhängigen Matrizen  $A_{\mu}^{q}$  $_{h}^{q}$  jeweils durch die Masse-, Dämpfungs- und Steifigkeitsmatrix

<span id="page-43-3"></span>
$$
A_h^1 = M_h, \quad A_h^2 = C_h, \quad A_h^3 = K_h \tag{3.8}
$$

gegeben, siehe Kapitel [1.](#page-12-0) Die Vektoren  $f_k^{q'}$  $\frac{q}{h}$  entsprechen den Koeffizienten der Freiheitsgrade mit Trägeranteilen auf  $\Gamma_j$ ,  $j = 1, ..., 4$ . In dieser Form lässt sich dann das Gleichungssystem [\(3.6\)](#page-43-1) in allgemeinerer Form schreiben mit

<span id="page-43-2"></span>
$$
A_h(\boldsymbol{\mu})\underline{u}_h(\boldsymbol{\mu}) = \underline{f}_h(\boldsymbol{\mu}). \tag{3.9}
$$

Fur dieses parametrisierte lineare Gleichungssystem wird nun die Reduzierte–Basis– ¨ Methode aus Kapitel [2](#page-26-0) angewandt.

## <span id="page-43-0"></span>3.2 Die Reduzierte–Basis–Methode mit POD

Für die Anwendung der Reduzierte–Basis–Methode wird zunächst mittels der Proper Orthogonal Decomposition aus Abschnitt [2.2.2](#page-32-2) eine Basis des niedrigdimensionalen Unterraumes  $V_N \subset V_h := [S_h^1(\Omega)]^3$  erzeugt.

Es sei  $\{\mu^1, \ldots, \mu^{n_s}\}$  eine vorgegebene Parametermenge, welche die Frequenzen aus dem Intervall  $[1, f_{max}]$  und die Anregungskräfte beinhaltet und den Parameterraum sinnvoll abdeckt. Seien  $\{\mathbf{u}_h(\boldsymbol{\mu}^1), \dots, \mathbf{u}_h(\boldsymbol{\mu}^{n_s})\}$  die zugehörigen Snapshots, das heißt Lösungen des zugehörigen HF–Problems [\(3.2\)](#page-41-0), und seien  $\underline{u}^i$  die zugehörigen Vektoren der Koeffizienten. Sei  $U \in \mathbb{C}^{3N_h \times n_s}$  die Snapshotmatrix, welche aus den Spalten der HF–Lösungen von [\(3.9\)](#page-43-2) gebildet wird,

$$
U = \begin{bmatrix} \underline{u}^1 & \dots & \underline{u}^{n_s} \end{bmatrix}
$$

mit den Vektoren $\underline{u}^i \in \mathbb{C}^{3N_h}, 1 \leqslant i \leqslant n_s,$ 

$$
\underline{u}^{i}[j] = \begin{cases} u_{1,j}^{i}, & j = 1, ..., N_h \\ u_{2,j-N_h}^{i}, & j = N_h + 1, ..., 2N_h \\ u_{3,j-2N_h}^{i}, & j = 2N_h + 1, ..., 3N_h. \end{cases}
$$

Für die Snapshotmatrix  $U \in \mathbb{C}^{3N_h \times n_s}$  wird nun die Singulärwertzerlegung aus Abschnitt [2.2.2](#page-33-0) angewandt

 $U = Z\Sigma X^*$ mit  $Z = \begin{bmatrix} \underline{\zeta}_1 & \cdots & \underline{\zeta}_{3N_h} \end{bmatrix}$  $\left[ \begin{array}{cccc} \in \mathbb{C}^{3N_h \times 3N_h} \end{array} \right]$ und  $X = \left[ \underline{\psi}_1 \middle| \begin{array}{ccc} \ldots & \left| \underline{\psi}_{n_s} \right| \end{array} \right] \in \mathbb{C}^{n_s \times n_s}$ unitär und der Diagonalmatrix  $\Sigma = diag(\sigma_1, \ldots, \sigma_r) \in \mathbb{R}^{3N_h \times n_s}$ . Die Anwendung der Metho-de der POD für die Bestimmung einer POD–Basis nach Abschnitt [2.2.2](#page-32-2) liefert die Projektionsmatrix  $V \in \mathbb{C}^{3N_h \times N}$  der Ordnung  $N \ll 3N_h$ . Dabei werden die Spalten der Projektionsmatrix  $V \in \mathbb{C}^{3N_h \times N}$  aus  $\zeta_1, \ldots, \zeta_N$  zu den N größten Singulärvektoren der Snapshotmatrix U gebildet. Anhand dieser Projektionsmatrix V werden die reduzierten Matrizen und Vektoren gemäß [\(2.19\)](#page-35-0) sehr leicht aufgrund der affinen Parameterabhängigkeit generiert

$$
A_N^q = V^* A_h^q V, \t q = 1, ..., 3,
$$
  

$$
\underline{f}_N^{q'} = V^* \underline{f}_h^{q'}, \t q' = 1, ..., 12
$$

bzw. gilt nach [\(3.8\)](#page-43-3) für die reduzierte Masse-, Dämpfungs- und Steifigkeitsmatrix

$$
M_N = V^* M_h V, \quad C_N = V^* C_h V, \quad K_N = V^* K_h V.
$$

Nun kann das zu [\(3.9\)](#page-43-2) reduzierte System

<span id="page-44-1"></span>
$$
A_N(\boldsymbol{\mu})\underline{u}_N(\boldsymbol{\mu}) = \underline{f}_N(\boldsymbol{\mu})
$$
\n(3.10)

mit der reduzierten Systemmatrix  $A_N(\mu) = -\mu_1^2 M_N + i\mu_1 D_N + K_N$  gelöst werden. In den nachfolgenden Abschnitten wird das parametrisierte Navier–Problem für ein Strukturschwingungsproblem für verschiedene Parameterwerte gemäß dem Vorgehen aus Abbildung [2.1](#page-39-0) gelöst und die Funktionsweise getestet.

### <span id="page-44-0"></span>3.3 Numerische Beispiele

Als parametrisiertes System wird ein Schalen–Balken–FE–Modell, vergleiche Abbil-dung [3.1,](#page-45-0) welches am VIRTUAL VEHICLE Research Center erstellt und für diese Masterarbeit zur Verfugung gestellt wurde, betrachtet. Die Geometrie des Modells ist ¨ eine Platte der Dimension 2000 mm  $\times\,1000$  mm  $\times\,8$  mm mit aufgesetzter Balkenstruktur der Dimension 250 mm  $\times$  200 mm  $\times$  200 mm. Mithilfe der FE–Software ABAQUS wird die Platte mit einer Diskretisierung mit 40 4–Knoten–Schalenelementen (Typ S4) und die Balkenstruktur mit einer Diskretisierung mit 40 2–Knoten–Balkenelementen (Typ B31) betrachtet. Fur das gesamte Schalen–Balken–Modell bedeutet das eine Dis- ¨ kretisierung des Gebiets mit 80 Elementen und 88 Knoten sowie einer Gesamtanzahl von 528 Freiheitsgraden. Das Schalen–Balken–Modell wird durch bestimmte Modelleigenschaften charakterisiert. Es wird für die Platte eine Dicke von  $d = 8$  mm angenommen. Das Material soll eine Dichte von  $\rho = 2 \cdot 10^{-9} \text{ t/mm}^3$  aufweisen. Für das Schalen-Balken–Modell wird das Elastizitätsmodul mit  $E = 280000 \text{ N/mm}^2$  angesetzt. Für die

<span id="page-45-0"></span>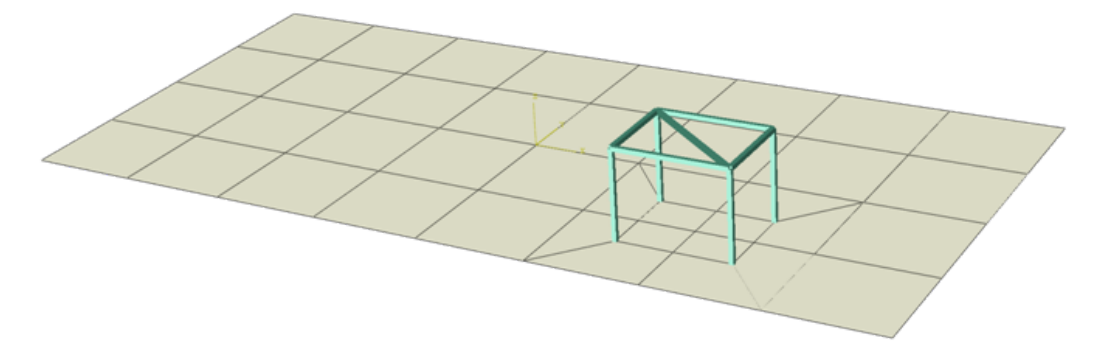

Abbildung 3.1: Schalen–Balken–FE–Modell

Poissonzahl gilt  $\nu = 0.3$ . Aus dem Zusammenhang des Elastizitätsmoduls E und der Poissonzahl  $\nu$  lassen sich die Laméschen Koeffizienten  $\lambda$  und  $\mu$  für das Navier–Problem bestimmen

$$
\lambda = \frac{E\nu}{(1+\nu)(1-2\nu)},
$$
  

$$
\mu = \frac{E}{2(1+\nu)}.
$$

Als diskretes Modell dient das lineares Gleichungssystem ähnlich zu [\(3.6\)](#page-43-1)

$$
\left(-\mu_1^2 M_h + i\mu_1 C_h + K_h\right) \underline{u}_h(\mu) = \underline{f}_h(\mu).
$$

Die Massematrix  $M_h$  sowie die Steifigkeitsmatrix  $K_h$  sind bereits aus der Software gegeben. Die Rayleigh–Dämpfungsmatrix  $C_h$  ergibt sich aus der Linearkombination der Masse- und Steifigkeitsmatrix

$$
C_h = \alpha_M M_h + \beta_K K_h \tag{3.11}
$$

mit den für dieses Modellbeispiel vorgegebenen Rayleigh–Koeffizienten

$$
\alpha_M = 2.09,
$$
  

$$
\beta_K = 0.000297.
$$

Wie bereits in Abschnitt [3.1](#page-40-0) erwähnt ist die Gesamtparametrisierung des Modells durch maximal  $P = 13$  Parameter festgelegt. Für die Implementierung des Vorgehens aus Abbildung [2.1](#page-39-0) wird das Modell für den Frequenzbereich  $[1, 150]$  Hertz getestet. Das bedeutet für den ersten Parameter  $\mu_1 = \omega \in [2\pi, 150 \cdot 2\pi]$ . Die übrigen zwölf Parameter werden von den vier Anregungskräften, welche jeweils in den Eckpunkten der Platte mit den Knotennummern 1, 9, 80, 87, siehe Abbildung [3.2,](#page-46-0) angreifen sollen, in den drei Raumrichtungen  $x_1, x_2, x_3$  gebildet. Für die nachfolgenden Auswertungen wird es zunächst nur eine konstante Anregung von 1 Krafteinheit in  $x_3$ –Richtung geben. Bei der Implementierung wird hinsichtlich der Anregungen zwischen zwei Fällen unterschieden:

<span id="page-46-0"></span>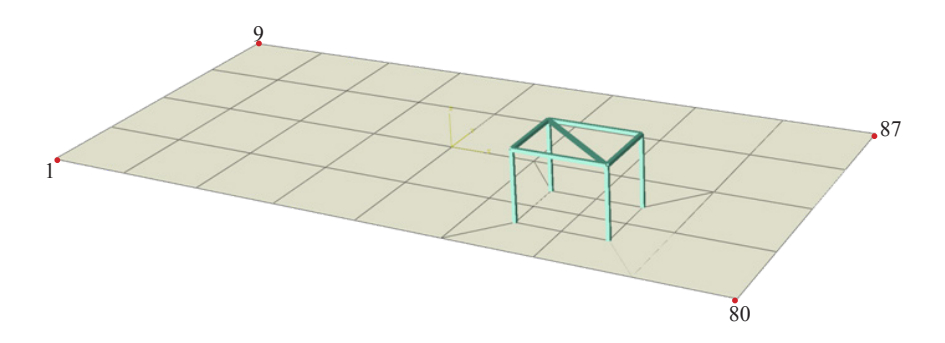

Abbildung 3.2: Nummerierung der Eckknoten des Schalen–Balken–Modells

- <span id="page-46-1"></span>i. Die Anregungen wirken uniform auf die Platte. Das bedeutet, man erhält für jede Frequenz den Parametervektor  $\boldsymbol{\mu} = (\omega, 0, 0, 1, 0, 0, 1, 0, 0, 1, 0, 0, 1)^{\top}$ . Die Anzahl der gesamten Parameterstichproben und der Snapshots ist daher mit 150, für jede Frequenz, festgelegt.
- <span id="page-46-2"></span>ii. Die Kraft kann in jedem Anregungspunkt verschieden gewählt werden. Das heißt, man erhält zu jeder Frequenz vier Anregungen

$$
\boldsymbol{\mu}_1 = (\omega, 0, 0, 1, 0, 0, 0, 0, 0, 0, 0, 0)^{\top}, \quad \boldsymbol{\mu}_2 = (\omega, 0, 0, 0, 0, 0, 1, 0, 0, 0, 0, 0)^{\top},
$$
  

$$
\boldsymbol{\mu}_3 = (\omega, 0, 0, 0, 0, 0, 0, 0, 0, 1, 0, 0, 0)^{\top}, \quad \boldsymbol{\mu}_4 = (\omega, 0, 0, 0, 0, 0, 0, 0, 0, 0, 0, 0, 1)^{\top},
$$

wodurch sich die Anzahl der Parameterstichproben und Snapshots im Vergleich zum Fall der gleichförmigen Anregung vervierfacht. Das heißt, man erhält insgesamt 600 Snapshots. Dies ist möglich, weil die Volumenkräfte vernachlässigt und die lineare Abhängigkeit von g gefordert wurde. Ansonsten wäre je Frequenz noch ein zusätzlicher Datensatz notwendig.

Die Abbildung [3.3](#page-47-0) veranschaulicht die nachfolgende Berechnung für das Modell. Es wird in den nächsten Abschnitten jeweils eine Fehlerberechnung der RB–Lösung  $\underline{u}_N^h(\bm\mu)$ gegenüber der HF–Lösung  $\underline{u}_h(\bm{\mu})$  durchgeführt. Dabei ist  $\underline{u}_h(\bm{\mu})$  Lösung des HF– Problems [\(3.9\)](#page-43-2) und  $\underline{u}_N^h(\mu)$  ist die Lösung des RB–Problems [\(3.10\)](#page-44-1) rücktransformiert auf den HF–Raum  $\underline{u}_N^h(\mu) = V \underline{u}_N(\mu)$ . Die Abbildung [3.3](#page-47-0) zeigt den Realteil des relativen Fehlers Re $(\underline{u}_h(\mu) - \underline{u}_N^h(\mu))/\operatorname{Re}(\underline{u}_h(\mu))$  für die  $x_3$ –Komponente zum Zeitpunkt  $t = 0$  für eine Frequenz von 75 Hertz und einer Genauigkeit von  $\varepsilon_{POD} = 10^{-6}$  für [\(2.18\)](#page-35-1). Das entspricht 13 RB–Moden.

<span id="page-46-3"></span>Bemerkung 3.2. Es wird in den nachfolgenden Betrachtungen stets eine Fehleranalyse des RB–Problems gegenüber dem HF–Problem diskutiert. Sei  $\underline{u}_h(\boldsymbol{\mu})$  die Lösung des HF–Problems [\(3.9\)](#page-43-2) und sei  $u_N(\mu)$  die Lösung des RB–Problems [\(3.10\)](#page-44-1). Für die Berechnung des Fehlers wird diese RB–Lösung  $u_N(\mu)$  anhand der Projektionsmatrix  $V \in \mathbb{C}^{3N_h \times N}$  auf den HF-Raum rücktransformiert  $\underline{u}_N^h(\mu) = V \underline{u}_N(\mu)$ , und es kann der

<span id="page-47-0"></span>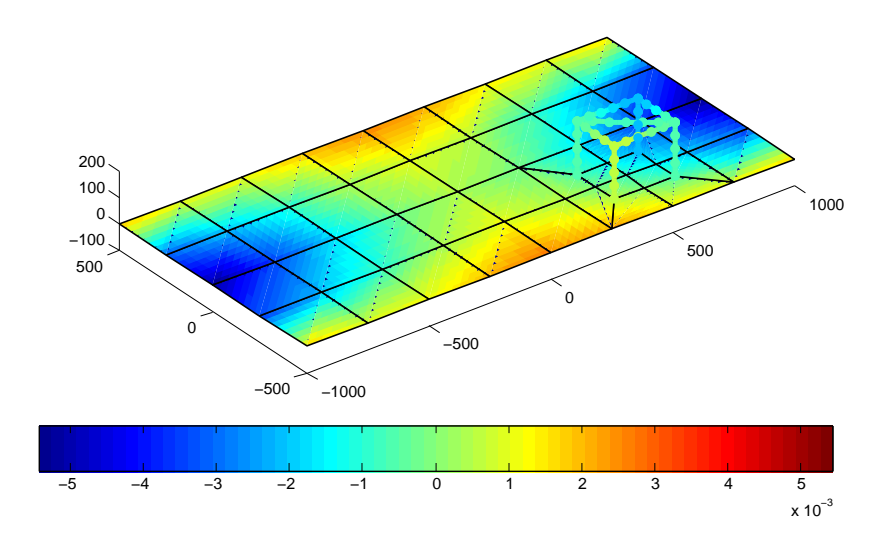

Abbildung 3.3: Visualisierung des Fehlers  $\text{Re}(\underline{u}_h(\mu) - \underline{u}_N^h(\mu))/\text{Re}(\underline{u}_h(\mu))$  für die  $x_3$ – Komponente für 75 Hertz

Fehler der RB–Lösung gegenüber der HF–Lösung berechnet werden. In der Anwendung wird für die Fehlerberechnung stets die Euklidische Norm  $\|\cdot\|_2$  verwendet [\[41,](#page-86-1) S. 3]. Das bedeutet, es gilt für  $\underline{u}_h(\mu) \in \mathbb{C}^{3N_h}$ 

$$
\|\underline{u}_h(\bm{\mu})\|_2 = \left(\sum_{i=1}^{3N_h} |\underline{u}_{h,i}(\bm{\mu})|^2\right)^{1/2}.
$$

### 3.3.1 Auswertung in einem fixen Knoten

Es wird die Reduzierte–Basis–Methode nach Abbildung [2.1](#page-39-0) fur das vorhin beschriebe- ¨ ne Schalen–Balken–Modell getestet. Für die Wahl einer geeigneten Basis des endlich dimensionalen Raumes  $V_N$  wird die POD–Methode nach Abschnitt [2.2.2](#page-32-2) verwendet. Die Bestimmung der POD–Basis wird auf zwei Arten durchgeführt:

- $\bullet\,$  Die Berechnung der POD–Moden  $N$ erfolgt durch Vorgabe einer Toleranzschranke  $\varepsilon_{POD} = 10^{-6}$  für [\(2.18\)](#page-35-1) für die RB-Methode.
- $\bullet$  Die Anzahl der POD–Moden  $N$  wird vom Benutzer vorgegeben.

Nach Bestimmung der RB–Lösung  $\underline{u}_N^h(\bm\mu)$  für das Schalen–Balken–Modell wird der (relative) Fehler dieser Näherungslösung  $\underline{u}_N^h(\bm\mu)$  gegenüber der HF–Lösung  $\underline{u}_h(\bm\mu)$  visualisiert und in einem bestimmten Knoten mit der Nummer 72, siehe Abbildung [3.4,](#page-48-0) berechnet. Für die Implementierung wird der Frequenzbereich [1, 150] in 1 Hertz Schritten abgetastet. Die Anregungen treten in allen 4 Eckpunkten zugleich auf. Das liefert eine Parameterstichprobe von 150 Parametervektoren, siehe Testfall [i.](#page-46-1) Nach Vorgabe einer Toleranzschranke  $\varepsilon_{POD} = 10^{-6}$  erhält man  $N = 13$  POD–Moden. Das entspricht

<span id="page-48-0"></span>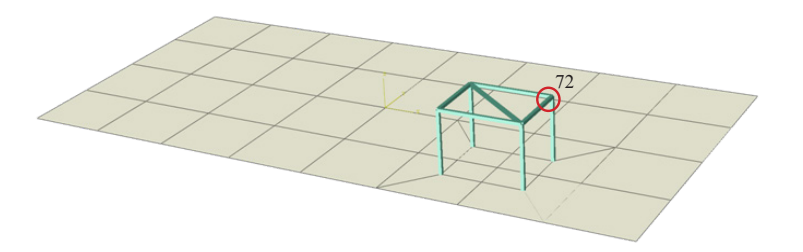

Abbildung 3.4: Nummerierung des Auswertungsknoten 72

einer Reduktion der Freiheitsgrade (dofs) im Verhältnis  $40 : 1$ , siehe Tabelle [3.1.](#page-48-1) Es wird die Anzahl der POD–Moden nun vom Benutzer vorgegeben. Um eine Verbesserung der RB–Lösung bei steigender Anzahl der POD–Moden zu erkennen, wird der relative Fehler

<span id="page-48-2"></span>
$$
\frac{\|\underline{u}_h(\boldsymbol{\mu}) - \underline{u}_N^h(\boldsymbol{\mu})\|_2}{\|\underline{u}_h(\boldsymbol{\mu})\|_2}
$$
\n(3.12)

der RB–Lösung zur HF–Lösung bezüglich der Euklidischen Norm  $\|\cdot\|_2$  im Knoten 72 der Balkenstruktur berechnet. Das bedeutet

$$
e_{rel}[72](\boldsymbol{\mu}) \coloneqq \frac{\|\underline{u}_h[(71 \cdot 6 + 1) : 72 \cdot 6](\boldsymbol{\mu}) - \underline{u}_N^h[(71 \cdot 6 + 1) : 72 \cdot 6](\boldsymbol{\mu})\|_2}{\|\underline{u}_h[(71 \cdot 6 + 1) : 72 \cdot 6](\boldsymbol{\mu})\|_2}.
$$

Die Abbildungen [3.5\(a\),](#page-49-0) [3.5\(b\)](#page-49-1) und [3.5\(c\)](#page-49-2) zeigen den Verlauf des relativen Fehlers [\(3.12\)](#page-48-2) über der Frequenz für  $N = 8, 11, 14$  POD–Moden. Für  $N = 8$  POD–Moden liegt der bezüglich der Frequenz maximale relative Fehler der RB–Lösung gegenüber der HF–Lösung ausgewertet im Knoten 72 noch bei 7.25%. Erhöht man die Anzahl der POD–Moden auf  $N = 11$ , so steigt auch der maximale relative Fehler noch einmal bei einer Frequenz von 150 Hertz auf 15.44% an. Bei einer genügend großen Anzahl der POD–Moden, wie zum Beispiel bei  $N = 14$  POD–Moden, sinkt der maximale relative Fehler auf 0.1%, was einer sehr guten Näherung der RB–Lösung zur HF– Lösung entspricht.

<span id="page-48-1"></span>

| HF–Modell                                         |                    | RB-Modell          |
|---------------------------------------------------|--------------------|--------------------|
| Anzahl der FE dofs $N_h$ 528 Anzahl der RB dofs N | Reduktion der dofs | 13<br>$40 \cdot 1$ |

Tabelle 3.1: Details HF–Modell und RB–Modell

<span id="page-49-1"></span><span id="page-49-0"></span>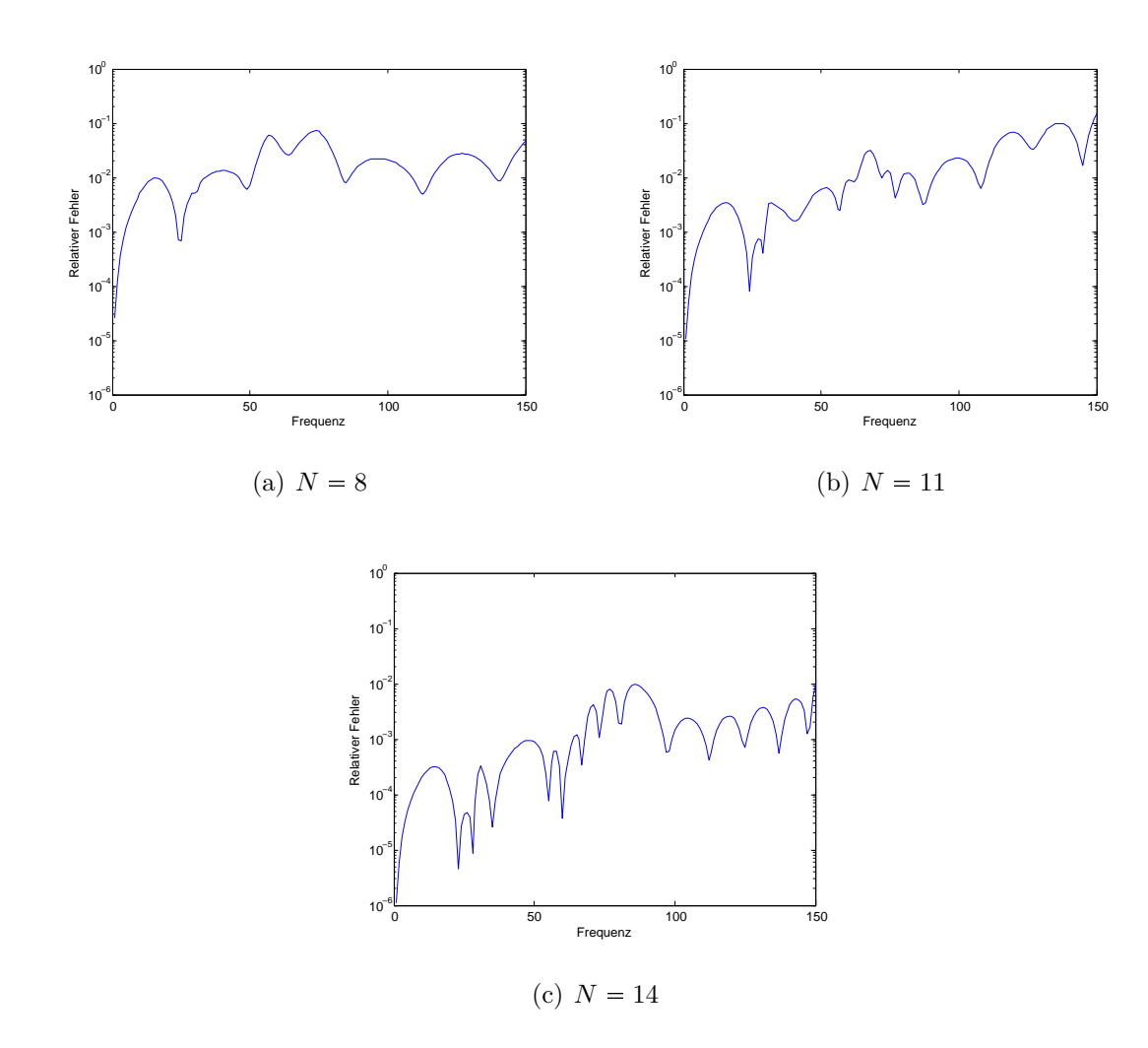

<span id="page-49-2"></span>Abbildung 3.5: Verlauf des relativen Fehlers  $e_{rel}[72](\mu)$  der Freiheitsgrade im Knoten 72 über den Frequenzbereich  $\left[1, 150\right]$  Hertz für eine vorgegebene Anzahl N an RB–Moden

### 3.3.2 Genauigkeit in Abhängigkeit der RB–Moden

In diesem Beispiel wird die Abhängigkeit der Genauigkeit von der Näherungslösung  $\underline{u}_N^h(\pmb{\mu})$  zu der HF–Lösung  $\underline{u}_h(\pmb{\mu})$  gegenüber der Anzahl der RB–Moden gezeigt. Für die Überprüfung der Genauigkeit wird der Fehler  $\|\underline{u}_h(\boldsymbol{\mu})-\underline{u}_N^h(\boldsymbol{\mu})\|_2$  der RB–Lösung zur HF–Lösung berechnet und in Abhängigkeit der RB–Moden dargestellt. Für dieses Beispiel gelten folgende Annahmen:

- Es wird der gesamte Frequenzbereich  $[1, 150]$  in 1 Hertz Schritten abgetastet.
- Die Anregung in allen vier Eckpunkten erfolgt
	- uniform, siehe Testfall [i,](#page-46-1)

<span id="page-50-0"></span>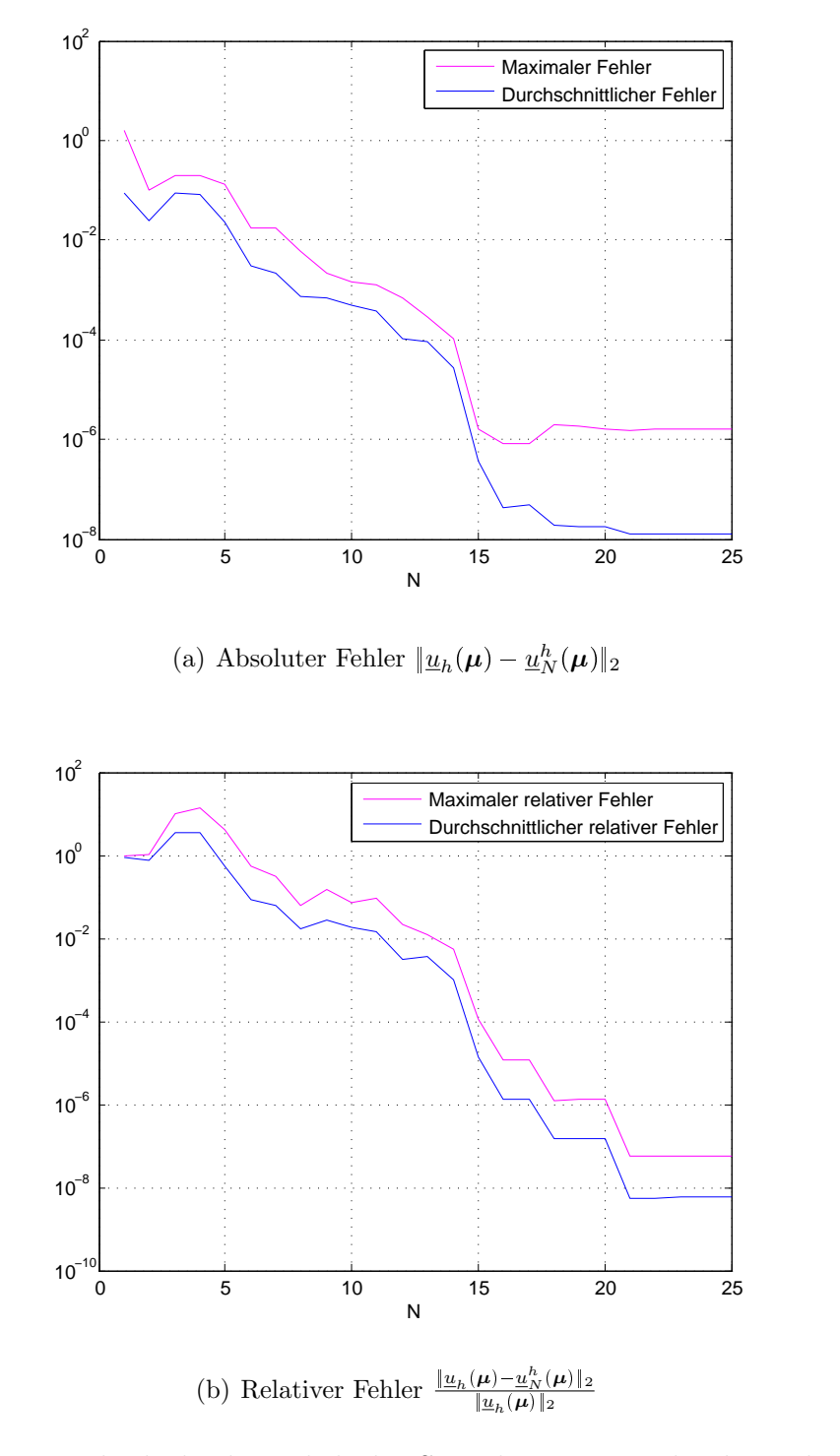

<span id="page-50-1"></span>Abbildung 3.6: Vergleich des bezuglich der Snapshots maximalen bzw. durchschnitt- ¨ lichen absoluten und relativen Fehlers für 150 Parameterstrichproben nach Testfall [i](#page-46-1) in Abhängigkeit der RB-Moden  $N$ 

– durch Einzelkr¨afte, siehe Testfall [ii.](#page-46-2)

Es wird die RB–Lösung  $\underline{u}_N^h(\mu)$  numerisch generiert und im Anschluss eine Fehleranalyse durchgeführt. Es wird für jedes  $N$ 

• der absolute Fehler

<span id="page-51-0"></span>
$$
\|\underline{u}_h(\boldsymbol{\mu}) - \underline{u}_N^h(\boldsymbol{\mu})\|_2 \tag{3.13}
$$

• und der relative Fehler

<span id="page-51-1"></span>
$$
\frac{\|\underline{u}_h(\boldsymbol{\mu}) - \underline{u}_N^h(\boldsymbol{\mu})\|_2}{\|\underline{u}_h(\boldsymbol{\mu})\|_2}
$$
\n(3.14)

der RB–Lösung gegenüber der HF–Lösung über alle Frequenzen  $f \in \{1, 2, \ldots, 150\}$ Hertz maximiert und in Abhängigkeit der Anzahl  $N$  der RB–Moden dargestellt. Für die Darstellung wird uber alle Snapshots das Maximum bzw. der Durchschnitt ermit- ¨ telt.

#### Abhängigkeit der RB–Moden von der Anzahl der Anregungen

Es wird zunächst der Testfall [i](#page-46-1) der uniformen Anregung in allen vier Eckpunkten über alle Frequenzen  $f \in \{1, 2, \ldots, 150\}$  Hertz betrachtet. Das bedeutet, man erhält eine Parameterstichprobe bestehend aus 150 Snapshots für die Berechnung einer POD– Basis. Die Abbildung [3.6\(a\)](#page-50-0) zeigt den maximalen absoluten Fehler [\(3.13\)](#page-51-0), und Abbil-dung [3.6\(b\)](#page-50-1) zeigt den maximalen relativen Fehler  $(3.14)$  der RB–Lösung gegenüber der HF–Lösung maximiert über alle Frequenzen in Abhängigkeit von  $N$ . Es ist sehr deutlich erkennbar, dass der Fehler in Abhängigkeit der Anzahl N der RB–Moden deutlich abnimmt. Als Beispiel liegt bei  $N = 13$  RB–Moden der maximale relative Fehler ungefähr bei 1.23%, der durchschnittliche relative Fehler über alle Frequenzen hingegen nur mehr bei 0.36%. Diese Abbildungen zeigen somit die gute Eigenschaft bezüglich Effizienz und Genauigkeit der RB–Methode in der Online–Phase auf.

### Abhängigkeit der RB–Moden bei einer vergrößerten Anzahl von Anregungen

Es wird die Parameterstichprobe nun erweitert. Das heißt, die Anregungen an den vier Eckpunkten der Platte können nun verschieden gesetzt werden, siehe Testfall [ii.](#page-46-2) Das liefert eine Stichprobe von insgesamt 4 150 Parametervektoren. Die POD–Methode wird in diesem Fall also für eine Stichprobenmenge bestehend aus 600 Snapshots getestet. Die Abbildungen [3.7\(a\)](#page-52-0) und [3.7\(b\)](#page-52-1) zeigen den Verlauf des Maximums und des Durchschnitts des absoluten Fehlers  $(3.13)$  und des relativen Fehles  $(3.14)$  in Abhängigkeit der RB–Moden. Dabei wird jeweils über alle Snapshots maximiert bzw. der durchschnittliche Fehler berechnet.

Ein Vergleich zu dem Fall uniformer Anregung zeigt, dass nun eine nur gering größere Anzahl von RB–Moden benötigt wird, um die HF–Lösung möglichst genau approximieren zu können. Bei  $N = 24$  RB–Moden beträgt der maximale relative Fehler jedoch

<span id="page-52-0"></span>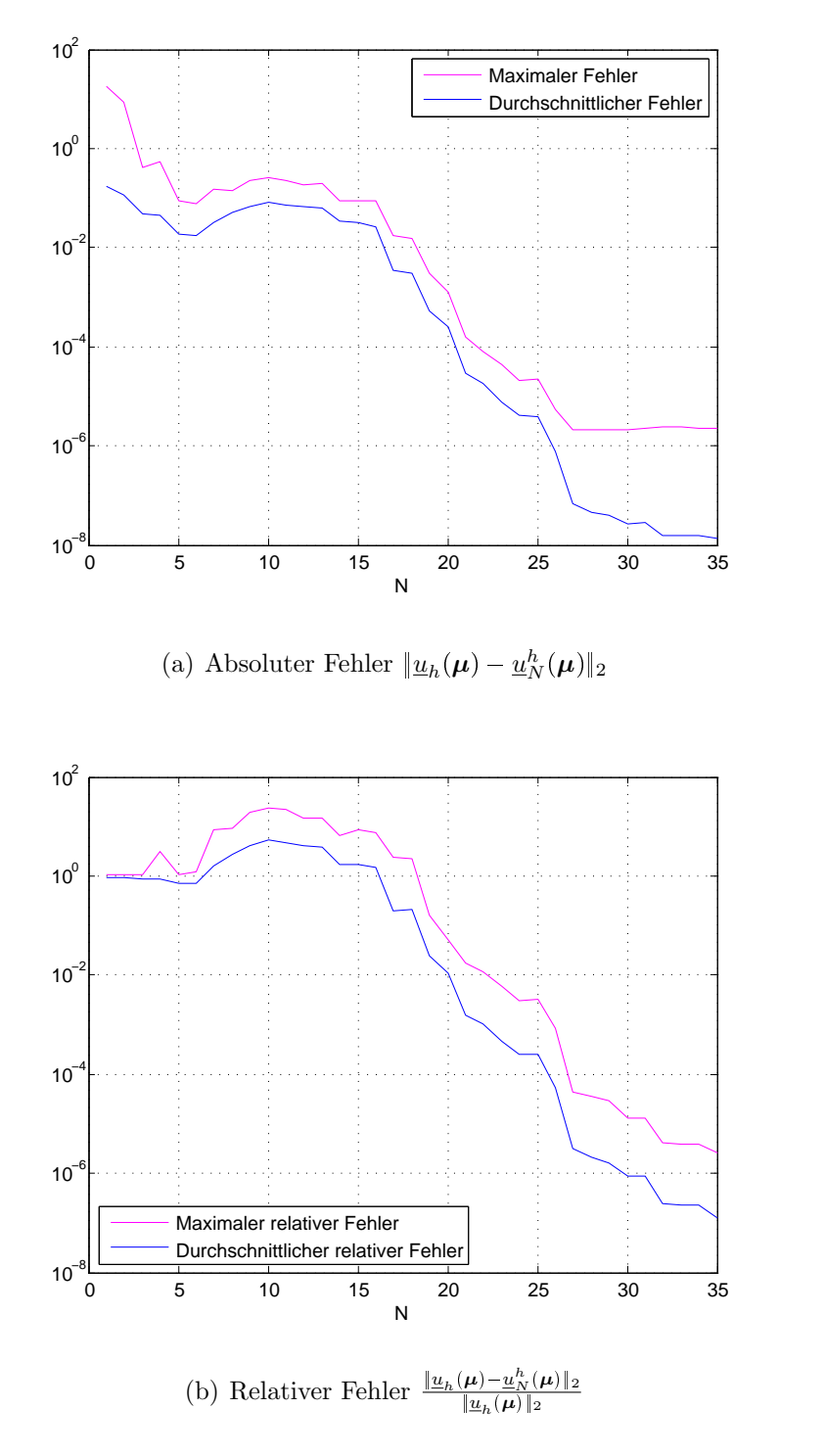

<span id="page-52-1"></span>Abbildung 3.7: Vergleich des bezuglich der Snapshots maximalen bzw. durchschnitt- ¨ lichen absoluten und relativen Fehlers für 600 Parameterstrichproben nach Testfall [ii](#page-46-2) in Abhängigkeit der RB-Moden  $N$ 

auch nur mehr 0.024% und der durchschnittliche relative Fehler liegt bei 0.02%. Man sieht also auch für dieses vereinfachte Beispiel, dass auch für den Fall von mehr Parametern und einer größeren Snapshotmenge bereits wenige RB-Moden ausreichen, um die Lösung des HF–Modells sehr gut zu approximieren.

# <span id="page-54-1"></span>4 Anregung eines lokalen Modells mittels Reduzierte–Basis– Methode

Die Motivation hinter diesem Kapitel ist, dass bei lokalen Anderungen an einzelnen Bauteilen nicht jedes Mal das komplette Modell neu gerechnet werden soll. Daher wird das veränderte lokale Modell durch die Reduzierte–Basis–Lösung des ursprünglichen Gesamtmodells angeregt. Bei dieser Strategie werden jedoch die Auswirkungen der Anderungen des lokalen Modells auf das Gesamtmodell vernachlässigt. Der Vorteil dieses Vorgehens besteht darin, Lösungen für ein modifiziertes Schalen–Balken–Modell für eine Vielzahl an Parametern schnell und effizient mit reduziertem Aufwand berechnen zu können. Anderungen am Schalen–Balken–Modell aus Abschnitt [3.3](#page-44-0) sollen nur an der Balkenstruktur des Modells vorgenommen werden. Die Reduzierte–Basis–Methode für das Originalmodell liefert dafür die Anregungen als Randbedingungen für diese verkleinerte Struktur.

Es wird zunächst in Abschnitt [4.1](#page-54-0) die allgemeine Vorgehensweise zur Anregung eines lokalen Modells mittels der Reduzierte–Basis–Methode vorgestellt und die mathematischen Schritte skizziert. Im Anschluss wird diese Methode numerisch umgesetzt und abschließend werden die Ergebnisse in Abschnitt [4.2](#page-57-0) präsentiert.

## <span id="page-54-0"></span>4.1 Grundidee

Möchte man am Schalen–Balken–Modell aus Abschnitt [3.3](#page-44-0) Anderungen hinsichtlich der Balkenstruktur vornehmen, so sind Berechnungen mit reduziertem Aufwand wünschenswert. Da das Schalen–Balken–Modell für eine Vielzahl von Parametern gelöst werden soll, scheint der Ansatz der üblichen Finite–Elemente–Berechnung in Bezug auf den Aufwand und die Kosten zu teuer. Daher wird hier die Reduzierte–Basis– Methode (RBM) angewandt, um den Aufwand möglichst gering zu halten, aber alle lokalen Freiheiten zu berucksichtigen. ¨

Es werden nur Anderungen hinsichtlich der Balkenstruktur zugelassen. Daher muss die- ¨ ser veränderte Bereich klar gekennzeichnet werden. Es wird also das Schalen–Balken– Modell entlang einer Fläche, dem Interface  $\Gamma_L$ , außerhalb der Balkenstruktur abgetrennt, um die Balkenstruktur durch eine neue, modifizierte Struktur ersetzen zu können. Der Bereich der Trennung ist genügend groß um die Balkenstruktur zu wählen, um etwaige Effekte der Kopplung im lokalen Modell berücksichtigen zu können.

Die Modellreduktion erfolgt für das Schalen–Balken–Modell, welches in Kapitel [3](#page-40-2) vorgestellt wurde. Im folgenden bezeichnet dieses Modell mit den in Abschnitt [3.3](#page-44-0) beschriebenen Modelleigenschaften das sogenannte Ausgangsmodell A. Es dient als Basis für die weiteren Berechnungen.

Zur Vorgehensweise: Gestartet wird mit einer Offline–Phase, in welcher die HF–Lösungen für das Ausgangsmodell  $\tilde{A}$  gemäß Abschnitt [2.1.1](#page-28-2) für einen vorgegebenen Parametersatz  $\mu$  aus

<span id="page-55-0"></span>
$$
A_h(\boldsymbol{\mu})\underline{u}_h(\boldsymbol{\mu}) = \underline{f}_h(\boldsymbol{\mu})
$$
\n(4.1)

berechnet werden. Unter Ausnützung der affinen Parameterabhängigkeit, siehe Abschnitt [3.1.1,](#page-42-0) wird mithilfe der POD–Methode die Projektionsmatrix V bestimmt und die reduzierten Matrizen und Vektoren gemäß Abschnitt [3.2](#page-43-0) assembliert und gespeichert. Man erhält so das RB–Modell für das Ausgangsmodell  $A$ 

$$
A_N(\boldsymbol{\mu})\underline{u}_N(\boldsymbol{\mu})=\underline{f}_N(\boldsymbol{\mu}).
$$

Die Rücktransformation der RB–Lösung auf den HF–Raum liefert die Näherungslösung für das Ausgangsmodell  $\overline{A}$ 

<span id="page-55-1"></span>
$$
\underline{u}_N^h(\boldsymbol{\mu}) = V \underline{u}_N(\boldsymbol{\mu}). \tag{4.2}
$$

An dieser Stelle wird mit der Anregung eines lokalen Modells angesetzt. Zunächst wird ein genügend großer Bereich um die Balkenstruktur lokalisiert. Die Randfläche wird nun als Interface  $\Gamma_L$  des lokalen Modells bezeichnet. Für jeden betrachteten Parameter werden die Dirichlet–Randbedingungen für das lokale Problem aus den RB–Lösungen am Interface extrahiert. Das heißt, es gilt

$$
\underline{u}_L(\boldsymbol{\mu}) = \underline{u}_N^h(\boldsymbol{\mu}) \quad \text{auf } \Gamma_L.
$$

Es wird das lokale Modell für einen betrachteten Parameter assembliert

<span id="page-55-2"></span>
$$
A_L(\boldsymbol{\mu})\underline{u}_L(\boldsymbol{\mu}) = \underline{f}_L(\boldsymbol{\mu}).
$$
\n(4.3)

Die Dirichlet–Randbedingungen werden als Nebenbedingungen in das System einge-baut und das resultierende Sattelpunktproblem, vergleiche [\[4,](#page-84-1) Kapitel 3], gelöst. Zusammenfassend gilt für diese Vorgehensweise:

- Während der Offline–Phase werden das HF–Modell für einen vorgegebenen Parametersatz gelöst und die reduzierten Matrizen  $A_N^q$  und Vektoren  $\tilde{f}_N^{q'}$  $\frac{q}{N}$  nach  $(2.19)$ assembliert und gespeichert.
- In der Online–Phase werden für jeden betrachteten Parameter
	- $-$  das RB–Problem für das Ausgangsmodell  $\tilde{A}$  gelöst und die Dirichlet–Randbedingungen am Interface  $\Gamma_L$  extrahiert,
	- $-$  das lokale Modell mit Dirichlet–Randbedingungen gelöst.

<span id="page-56-0"></span>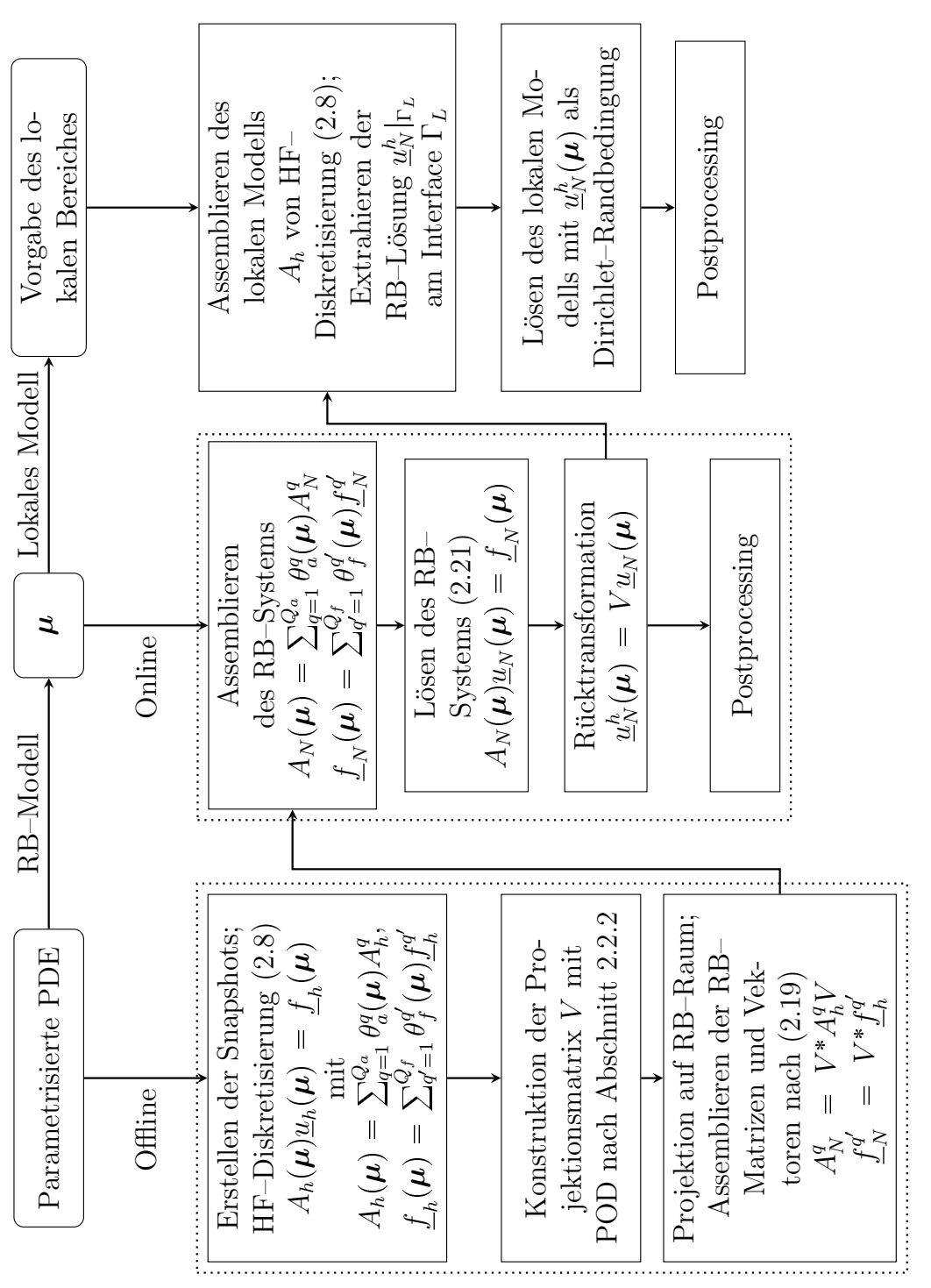

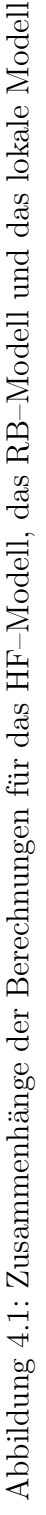

<span id="page-57-1"></span>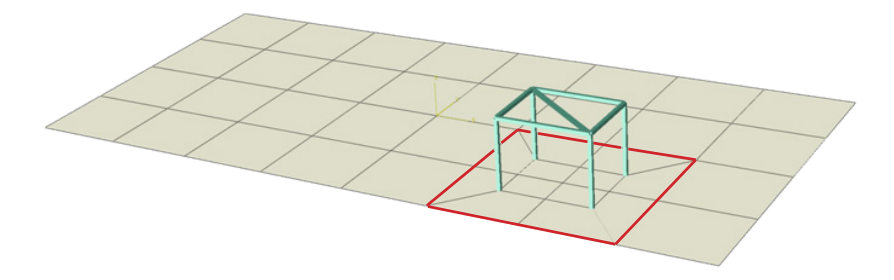

Abbildung 4.2: Kennzeichnung des abgetrennten Bereiches innerhalb der roten Markierung

Im Postprocessing wird hier zur Evaluierung des gewählten Vorgehens der Fehler der Lösung des lokalen Modells  $\underline{u}_L(\bm{\mu})$  und der HF–Lösung  $\underline{u}_h(\bm{\mu})$  in der Euklidischen Norm, siehe Bemerkung [3.2,](#page-46-3) eingeschränkt auf den lokalen Bereich berechnet

$$
\|\underline{u}_h(\boldsymbol{\mu})|_L - \underline{u}_L(\boldsymbol{\mu})\|_2.
$$

Das Flussdiagramm in Abbildung [4.1](#page-56-0) zeigt die Zusammenhänge des HF–Modells, des RB–Modells und der Anregung eines lokalen Modells mittels der RB–Methode.

## <span id="page-57-0"></span>4.2 Numerische Tests

Es wird die Anregung eines lokalen Modells mittels der RB–Methode anhand des Schalen–Balken–Modells aus Kapitel [3](#page-40-2) getestet. Um das lokale Modell zu kennzeichnen, wird das Schalen–Balken–Modell um den Bereich der Balkenstruktur entlang der Knoten mit den Knotennummern 21, 33, 79, 81, 83, 63, 25, 23 entgegen dem Uhrzeigersinn abgetrennt. Der Bereich wird genügend groß um die Balkenstruktur gewählt, um noch gewisse Effekte der Kopplung im lokalen Modell zu berucksichtigen. Abbil- ¨ dung [4.2](#page-57-1) verdeutlicht den Bereich des lokalen Modells innerhalb der roten Markierung, welche das Interface  $\Gamma_L$  bezeichnet.

### 4.2.1 Evaluierung des lokalen Modells anhand des Ausgangsmodells

Es wird zunächst für die Berechnung des lokalen Modells wieder die selbe Balkenstruktur verwendet. Es treten also keine Anderungen hinsichtlich des lokalen Modells ¨ auf. Wie im vorhergehenden Abschnitt beschrieben, wird nun die Lösung des lokalen Modells für einen vorgegebenen Parameter berechnet. Sei  $\underline{u}_h(\boldsymbol{\mu})$  die Lösung des HF–Modells [\(4.1\)](#page-55-0),  $\underline{u}_N^h(\boldsymbol{\mu})$  die Lösung des RB–Modells [\(4.2\)](#page-55-1) rücktransformiert auf den

<span id="page-58-0"></span>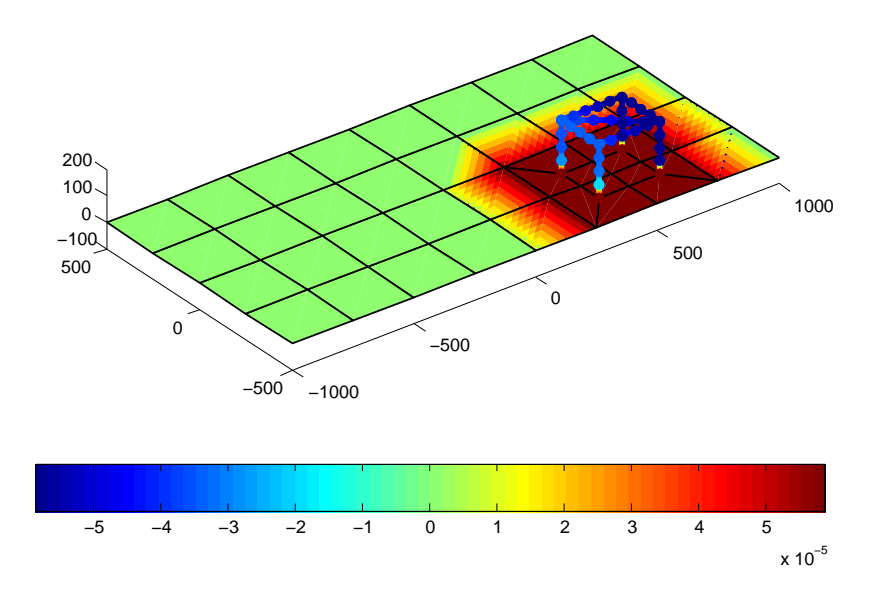

Abbildung 4.3: Visualisierung des relativen Fehlers  $\text{Re}(\underline{u}_h(\mu)|_L - \underline{u}_L(\mu))/\text{Re}(\underline{u}_h(\mu)|_L)$ in der  $x_2$ –Komponente für 70 Hertz

HF–Raum und sei  $\underline{u}_L(\mu)$  die Lösung des lokalen Modells [\(4.3\)](#page-55-2). Es werden im Postprocessing folgende Fehlerberechnungen durchgeführt:

• der relative Fehler von RB–Modell zu HF–Modell eingeschränkt auf den lokalen Bereich

$$
\frac{\|\underline{u}_h(\boldsymbol{\mu})|_L - \underline{u}_N^h(\boldsymbol{\mu})|_L\|_2}{\|\underline{u}_h(\boldsymbol{\mu})|_L\|_2},
$$
\n(4.4)

• der relative Fehler von dem lokalen Modell zu HF-Modell eingeschränkt auf den lokalen Bereich

$$
\frac{\|\underline{u}_h(\boldsymbol{\mu})|_L - \underline{u}_L(\boldsymbol{\mu})\|_2}{\|\underline{u}_h(\boldsymbol{\mu})|_L\|_2},\tag{4.5}
$$

Es wird nun dieser Selbsttest für eine bestimmte Frequenz aus dem Intervall  $[1, 150]$ Hertz durchgeführt. Sei die Frequenz  $f = 70$  Hertz. Die Kräfte sollen wieder uniform in den vier Eckpunkten der Platte angreifen, siehe Testfall [i](#page-46-1) in Abschnitt [3.3.](#page-44-0) Die Toleranzschranke für die POD–Methode ist mit  $\varepsilon_{POD} = 10^{-6}$  angesetzt. Die Abbil-dung [4.3](#page-58-0) zeigt das Verhalten des relativen Fehlers  $\text{Re}(\underline{u}_h(\mu)|_L - \underline{u}_L(\mu))/\text{Re}(\underline{u}_h(\mu)|_L)$ für die  $x_2$ –Komponente eingeschränkt auf den lokalen Bereich. Im Bereich außerhalb der Balkenstruktur ist der Fehler zu 0 gesetzt. Es zeigt sich eine sehr gute Ubereinstimmung zwischen der lokalen Lösung und der HF–Referenzlösung. Am Interface stimmen die Fehler der RB–Lösung zur HF–Lösung sowie der lokalen Lösung zur HF–Lösung wie nach Konstruktion gefordert überein.

<span id="page-59-0"></span>

| Knoten / Lage    | $\ \underline{u}_h(\boldsymbol{\mu}) _L-\underline{u}_N^h(\boldsymbol{\mu}) _L\ _2$<br>$\ u_h(\mu)\ _L\ _2$ | $\ \underline{u}_h(\mu)\ _L - \underline{u}_L(\mu)\ _2$<br>$\ \underline{u}_h(\mu)\ _L\ _2$ |
|------------------|----------------------------------------------------------------------------------------------------|---------------------------------------------------------------------------------------------|
| $21 /$ Interface | $1.309 \cdot 10^{-4}$                                                                                       | $1.309 \cdot 10^{-4}$                                                                       |
| $72 /$ Inneres   | $5.478 \cdot 10^{-3}$                                                                                       | $6.561 \cdot 10^{-5}$                                                                       |

<span id="page-59-1"></span>Tabelle 4.1: Vergleich des Fehlers für die RB–Methode und Methode der lokalen Anregung in einzelnen Knoten für  $f = 70$  Hertz

| Lage      | $\max_{\text{Knoten}} \left( \frac{\ \underline{u}_h(\mu) _L - \underline{u}_L(\mu)\ _2}{\ \underline{u}_h(\mu) _L\ _2} \right)$ |
|-----------|----------------------------------------------------------------------------------------------------|
| Interface | $2.982 \cdot 10^{-4}$                                                                                                    |
| Inneres   | $5.138 \cdot 10^{-5}$                                                                                                    |

Tabelle 4.2: Maximaler Fehler für die Methode der lokalen Anregung für eine Frequenz von  $f = 70$  Hertz für das Ausgangsmodell A

Als nächstes werden in Tabelle [4.1](#page-59-0) und [4.2](#page-59-1) die Fehler der lokalen Lösung bzw. der RB– Lösung gegenüber der HF–Lösung in den Bereichen Interface und Inneres des lokalen Modells verglichen. Es zeigt sich, dass die Methode des Abschneidens numerisch bessere Ergebnisse liefert als die reine Reduzierte–Basis–Methode. Tabelle [4.1](#page-59-0) verdeutlicht dies für eine einzelne, beliebig gewählte Frequenz von  $f = 70$  Hertz in jeweils einem Knoten am Interface und im Inneren. Der maximale relative Fehler über alle Knoten im Interface bzw. im Inneren ist im Falle des Abschneidens in Tabelle [4.2](#page-59-1) gegeben. Im Inneren des Bereiches rund um die Balkenstruktur liegt der Fehler der lokalen Lösung zur HF–Lösung bei einer Ordnung von  $10^{-5}$ , was eine sehr gute Approximation bedeutet.

<span id="page-59-2"></span>

| Lage      | $\left(\frac{\ \underline{u}_h(\boldsymbol{\mu})\ _L - \underline{u}_N^h(\boldsymbol{\mu})\ _L\ _2}{\ \underline{u}_h(\boldsymbol{\mu})\ _L\ _2}\right)$<br>max<br>$f \in [1, 150]$ | $\frac{\ \underline{u}_h(\boldsymbol{\mu}) _L - \underline{u}_L(\boldsymbol{\mu})\ _2}{\ \underline{u}_h(\boldsymbol{\mu}) _L\ _2}\bigg)$<br>max<br>$f \in [1, 150]$ |
|-----------|----------------------------------------------------------------------------------------------------|----------------------------------------------------------------------------------------------------|
| Interface | $1.595 \cdot 10^{-3}$                                                                                                    | $1.595 \cdot 10^{-3}$                                                                                                    |
| Inneres   | $5.633 \cdot 10^{-2}$                                                                                                    | $1.650 \cdot 10^{-3}$                                                                                                    |

Tabelle 4.3: Vergleich des maximalen relativen Fehlers über den gesamten Frequenzbereich für die RB–Methode und die Methode der lokalen Anregung anhand des Ausgangsmodells A

Es wird nun der Selbsttest fur alle Frequenzen von 1 Hertz bis 150 Hertz in 1 Hertz- ¨

Schritten durchgeführt. Für die Fehlerberechnung werden in den beiden Bereichen Interface und Inneres des lokalen Modells die maximalen relativen Fehler über alle Frequenzen für den jeweiligen Bereich berechnet. Tabelle [4.3](#page-59-2) zeigt die relativen Fehler in den Bereichen Interface und Inneres fur den gesamten Frequenzbereich. Die Ergeb- ¨ nisse in Tabelle [4.3](#page-59-2) zeigen, dass man mit der Methode der lokalen Anregung aus der  $RB$ –Berechnung für das Ausgangsmodell  $A$  auch für den gesamten Frequenzbereich sehr gute Näherungslösungen erhält.

### 4.2.2 Tests mit einer modifizierten Balkenstruktur

Im vorhergehenden Abschnitt wurde gezeigt, dass die Methode der Anregung des lokalen Modells aus einer RBM–Rechnung für das gleiche Modell bessere Ergebnisse liefert als die reine Reduzierte–Basis–Methode eingeschränkt auf diesen Teilbereich. Nun werden weitere Tests durchgefuhrt, bei denen das Schalen–Balken–Modell im Be- ¨ reich der Balkenstruktur modifiziert wird.

Es wird nun die Vorgehensweise anhand eines Testfalls  $B$  erklärt. In der Offline–Phase werden wie nach Abbildung [4.1](#page-56-0) die Projektionsmatrix  $V$  sowie die parameterunabhängigen Größen für das Ausgangsmodell A generiert. Während der Online–Phase wird wie bisher üblich die RB–Lösung für das Ausgangsmodell A bestimmt. Nach Wahl des abgetrennten Bereiches, in diesem Fall den Bereich um die Balkenstruktur, wird der Bereich um die Balkenstruktur durch eine neue Struktur beispielsweise durch Testfall B ausgetauscht. Die RB-Lösung des Ausgangsmodells A dient am Interface  $\Gamma_L$  des gekennzeichneten Bereiches, siehe Abbildung [4.2,](#page-57-1) als Dirichlet–Randbedingung für das neue, modifizierte lokale Modell B. Es kann nun also während der Online–Phase ein Dirichlet–Randwertproblem für das neue, lokale Modell  $B$  gelöst werden. Man erhält so eine Näherungslösung für den Testfall  $B$  im Bereich der Balkenstruktur, siehe auch Abbildung [4.1.](#page-56-0) Der Vorteil dieser Methode liegt dabei in der schnellen und effizienten Berechnung der neuen Lösungen für modifizierte Modelle.

#### Anderungen anhand eines zusätzlichen Balkens

Bei diesen Testbeispielen ist für die Balkenstruktur des Schalen–Balken–Modells nun ein zweiter Querbalken an der Oberseite der Balkenstruktur angebracht. Die Modell-eigenschaften aus Abschnitt [3.3](#page-44-0) bleiben für das Schalen–Balken–Modell mit zusätz-lichem Querbalken erhalten. Abbildung [4.4](#page-61-0) zeigt die Balkenstruktur samt zusätzlichem Querbalken. Die Hinzunahme eines neuen Querbalkens bedeutet fur das gesamte ¨ Schalen–Balken–Modell eine Steigerung der Knotenanzahl von ursprünglich 88 auf 92. Dieses Schalen–Balken–Modell mit zusätzlichen Querbalken dient für die nachfolgenden Berechnungen als Ausgangsmodell A. Für dieses Schalen–Balken–Modell werden zwei Testreihen generiert. Bei beiden Testreihen wird das  $E$ –Modul des zusätzlichen Querbalkens verändert:

<span id="page-61-0"></span>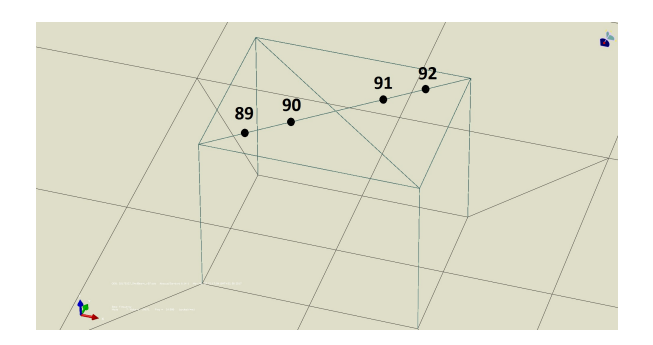

<span id="page-61-1"></span>Abbildung 4.4: Balkenstruktur mit zusätzlichem Querbalken

| Testfall        | $E$ -Modul              | Interface             | Inneres               |
|-----------------|-------------------------|-----------------------|-----------------------|
| $\widetilde{A}$ | 280000 $N/mm^2$         | $3.078 \cdot 10^{-3}$ | $4.028 \cdot 10^{-3}$ |
| $B_1$           | 282000 $N/mm^2$         | $3.092 \cdot 10^{-3}$ | $4.027 \cdot 10^{-3}$ |
| B <sub>2</sub>  | $281500 \text{ N/mm}^2$ | $3.089 \cdot 10^{-3}$ | $4.027 \cdot 10^{-3}$ |
| $B_3$           | 281000 $N/mm^2$         | $3.085 \cdot 10^{-3}$ | $4.028 \cdot 10^{-3}$ |
| $B_4$           | $285000 \text{ N/mm}^2$ | $3.082 \cdot 10^{-3}$ | $4.028 \cdot 10^{-3}$ |
| $B_5$           | 279500 $N/mm^2$         | $3.074 \cdot 10^{-3}$ | $4.028 \cdot 10^{-3}$ |
| $B_6$           | 279000 $N/mm^2$         | $3.071 \cdot 10^{-3}$ | $4.028 \cdot 10^{-3}$ |
| B <sub>7</sub>  | $278500 \text{ N/mm}^2$ | $3.067 \cdot 10^{-3}$ | $4.028 \cdot 10^{-3}$ |
| $B_8$           | 278000 $N/mm^2$         | $3.067 \cdot 10^{-3}$ | $4.028 \cdot 10^{-3}$ |

Tabelle 4.4: Maximale relative Fehler für die Testreihe  $B$ 

- Testreihe B beinhaltet die Änderungen des  $E$ -Moduls ausgehend von 282000 N/mm<sup>2</sup> in 500 N/mm<sup>2</sup> Schritten bis 278000 N/mm<sup>2</sup>,
- Testreihe  $C$  beinhaltet die Änderungen des  $E$ -Moduls ausgehend von 360000 N/mm<sup>2</sup> in 20000 N/mm<sup>2</sup> Schritten bis 200000 N/mm<sup>2</sup>.

Das E-Modul des Ausgangsmodells  $\widetilde{A}$  bleibt gleich mit  $E = 280000 \text{ N/mm}^2$ . Es wird nun die Methode der Anregung des lokalen Modells aus der RBM–Rechnung für die verschiedenen lokalen Modelle getestet und jeweils die Fehler berechnet. Die Toleranzschranke für die POD–Methode ist mit  $\varepsilon_{POD} = 10^{-6}$  angesetzt. Das entspricht  $N = 13$ RB–Moden für beide Testreihen. Bei beiden Testreihen wird der maximale relative Fehler über alle Knoten in den Bereichen Interface und Inneres über alle Frequenzen berechnet. Die Tabellen [4.4](#page-61-1) und [4.5](#page-62-0) liefern die Ergebnisse für die Testreihe  $B$  bzw.  $C$ . Man sieht in Tabelle [4.4](#page-61-1) bei Testreihe B einen maximalen relativen Fehler von etwa 0.4% im Inneren, was einer sehr guten Approximation entspricht. Bei der Testreihe  $C$  mit stärkerer Modifikation zeigt sich eine maximale Abweichung von 1.1%. Diese Ergebnisse zeigen, dass die Methode der lokalen Anregung mithilfe der Reduzierte–

<span id="page-62-0"></span>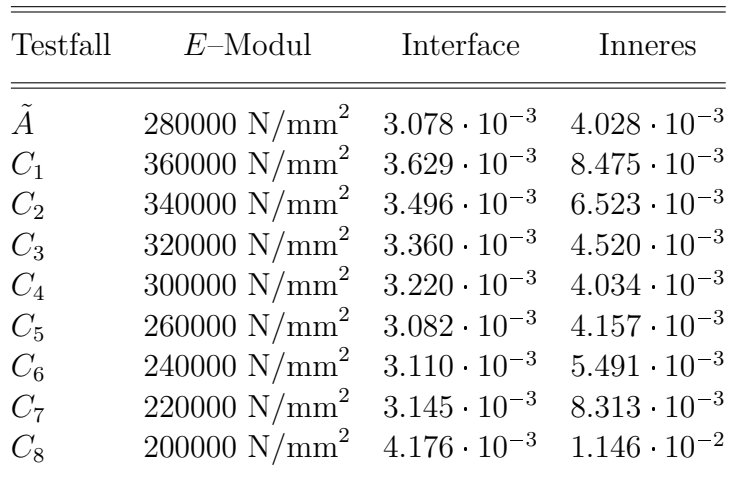

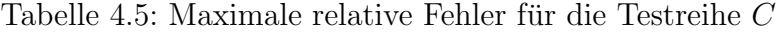

<span id="page-62-1"></span>

| Testfall                                             | <i>Anderung</i>                                                                                                    | $E$ -Modul                                                                         | Höhe                         |
|------------------------------------------------------|----------------------------------------------------------------------------------------------------|------------------------------------------------------------------------------------|------------------------------|
| $\boldsymbol{A}$<br>$D_1$<br>$D_2$<br>$D_3$<br>$D_4$ | Keine - Ausgangsmodell $280000 \text{ N/mm}^2$<br>Höhe der Balkenstruktur 280000 $N/mm^2$ 600 mm<br>Höhe der Balkenstruktur<br>$E$ -Modul<br>$E$ -Modul | $280000 \text{ N/mm}^2$ 400 mm<br>320000 $N/mm^2$<br>380000 $\text{N/mm}^2$ 200 mm | $200 \text{ mm}$<br>$200$ mm |
| $D_5$                                                | $E$ -Modul                                                                                                    | 480000 $\mathrm{N/mm}^2$ 200 mm                                                    |                              |

Tabelle 4.6: Beschreibung der Testreihe D

Basis–Methode fur verschieden modifizierte Strukturen sehr gut funktionieren kann. ¨

### Anderungen hinsichtlich Geometrie der Balkenstruktur ¨

Bei dieser Testreihe D wird das ursprüngliche Schalen–Balken–Modell aus Kapitel [3](#page-40-2) herangezogen und dient als Ausgangsmodell  $A$ . Es werden nun Änderungen im Bereich der Balkenstruktur vorgenommen. Diese Anderungen betreffen entweder die Höhe oder das  $E-M$ odul der Balkenstruktur. Tabelle [4.6](#page-62-1) erläutert die genauen Modifikationen im Bereich der Balkenstruktur. Nach Anwendung der in Abschnitt [4.1](#page-54-0) beschriebenen Methode wird wieder eine Fehlerberechnung durchgefuhrt, um die Genauigkeit dieser ¨ Methode zu prüfen. Es wird der maximale relative Fehler der einzelnen Modelle gegenüber dem entsprechenden HF–Modell über alle Knoten in den Bereichen Interface und Inneres über alle Frequenzen des Intervalls [1, 150] Hertz in 1 Hertz Schritten berechnet. Die Ergebnisse lassen sich aus der Tabelle [4.7](#page-63-0) entnehmen. Die Werte aus Tabelle [4.7](#page-63-0) zeigen dieses Mal nicht die erhofften Ergebnisse. Es treten zu starke Ab-

<span id="page-63-0"></span>

| $1.595 \cdot 10^{-3}$<br>$\overline{A}$<br>$2.620 \cdot 10^{-2}$<br>$D_1$<br>$5.769 \cdot 10^{-2}$<br>$D_2$<br>$8.004 \cdot 10^{-2}$<br>$D_3$<br>$8.658 \cdot 10^{-2}$<br>$D_4$ | Testfall | Interface             | Inneres                                                                                                    |
|----------------------------------------------------------------------------------------------------|----------|-----------------------|----------------------------------------------------------------------------------------------------|
|                                                                                                    | $D_5$    | $8.649 \cdot 10^{-2}$ | $1.650 \cdot 10^{-3}$<br>$1.075 \cdot 10^{-1}$<br>$3.196 \cdot 10^{-1}$<br>$1.174 \cdot 10^{-1}$<br>$1.661 \cdot 10^{-1}$<br>$1.682 \cdot 10^{-1}$ |

<span id="page-63-1"></span>Tabelle 4.7: Maximaler relativer Fehler für die Testreihe D

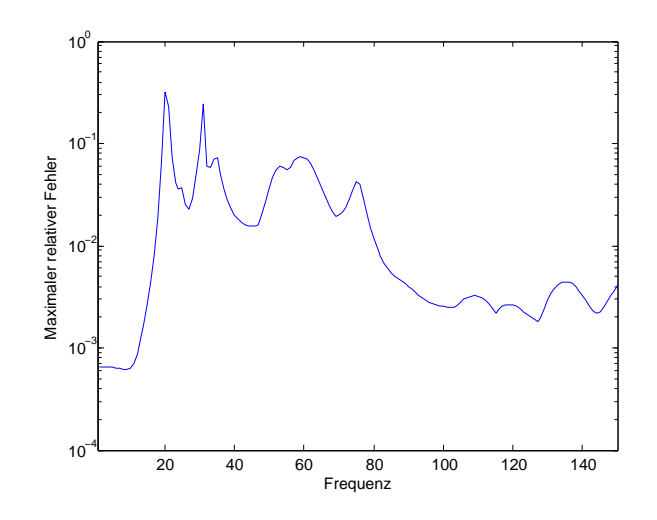

Abbildung 4.5: Verlauf des maximalen relativen Fehlers über alle Frequenzen im Inneren des abgeschnittenen Bereiches für den Testfall $D_2$ 

quenzen im Inneren des abgeschnittenen Bereiches für den Testfall  $D_2$ . Auch bei den weichungen auf. Bei Testfall  $D_2$ , bei welchem das E-Modul der Balkenstruktur auf  $380000$   $\text{N/mm}^2$  angehoben wurde, erhält man einen maximalen relativen Fehler von knapp 32% im Inneren des abgeschnittenen Bereiches bei einer Frequenz von 20 Hertz. Die Abbildung [4.5](#page-63-1) zeigt den Verlauf des maximalen relativen Fehlers über alle Freanderen Testfällen der Testreihe  $D$  erhält man unerwartet große Fehlerwerte.

Es stellt sich die Frage, warum die Methode der RBM–Anregung des lokalen Modells für die Testreihe  $D$  doch nicht zu funktionieren scheint. Die Antwort für die schlech-ten Ergebnisse liefert Abbildung [4.6,](#page-64-0) durchgeführt für Testfall  $D_2$ . Diese Visualierung zeigt die relative Abweichung der HF–Lösung des Ausgangsmodells A zur HF–Lösung des Testmodells  $D_2$  über der Geometrie für die Frequenz mit dem größten Fehler. Die Anderungen des Schalen–Balken–Modells im Sinne der Höhe sowie des  $E$ –Moduls der Balkenstruktur wurden zwar lokal an der Balkenstruktur durchgeführt, aber es wur-

<span id="page-64-0"></span>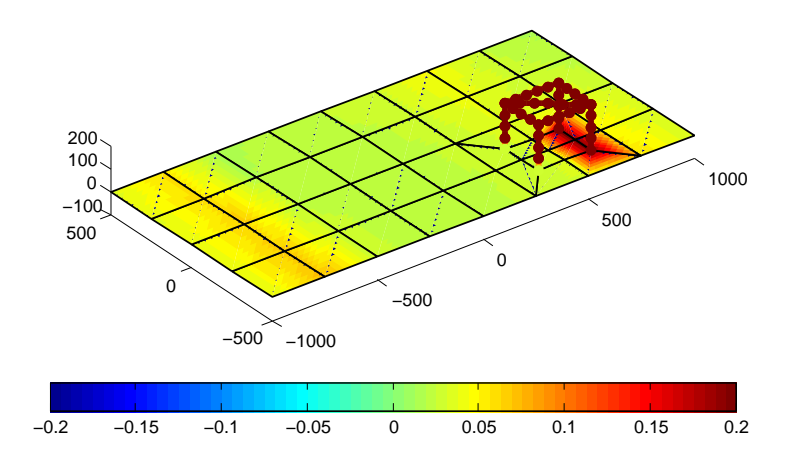

Abbildung 4.6: Visualisierung des relativen Fehlers beider HF–Modelle fur den Testfall ¨  $D_2$  über der Geometrie in der  $x_1$ –Komponente für 20 Hertz

de dadurch auch das globale Verhalten des Schalen–Balken–Modells verändert. Man sieht in Abbildung [4.6](#page-64-0) sehr gut, dass auch Abweichungen der Lösungen auf der Platte auftreten. Diese müssten dort aber für die Rechtfertigung der Nichtberücksichtigung der globalen Auswirkungen der lokalen Modifikationen Null sein.

rungen an der gesamten Balkenstruktur zu groß sind. Die Berechnung eines lokalen Das bedeutet, dass für dieses, in Relation gesehen kleine Modellbeispiel die Ände-Modells durch Anregung mittels der Reduzierte–Basis–Methode funktioniert also nur, wenn die Anderungen an der lokalen Struktur auch nur diese selbst betreffen und keine globalen Auswirkungen für das restliche Modell generiert werden.

# 5 Die Reduzierte–Basis–Methode für eine Gebietszerlegungsmethode

Dieses Kapitel widmet sich der Anwendung der Reduzierte–Basis–Methode in Kombination mit Gebietszerlegungsmethoden. Ebenso wie in Kapitel [4](#page-54-1) liegt hier die Motivation bei der sparsamen Berechnung für ein lokales Modell. Das heißt, werden lokale Anderungen an einzelnen Bauteilen durchgeführt, so ist es effizienter, nicht mit der gesamten Struktur eines Modells rechnen zu müssen. Das bedeutet, es sollen sich die neuen Berechnungen weitgehend auf ein lokales Modell beschränken. Wird ein Bauteil, das heißt das lokale Modell, getauscht, so erlaubt dieser Zugang eine schnelle und effiziente Berechnung von Näherungslösungen des lokalen Modells für eine Vielzahl von Parametern. Im Gegensatz zu der Anregung des lokalen Modells mittels der Reduzierte–Basis–Methode in Kapitel [4](#page-54-1) werden hier die Rückwirkungen der Anderungen des lokalen Modells auf das Gesamtmodell berucksichtigt. Man spricht in diesem ¨ Fall von einer beidseitigen Kopplung.

Als Testgeometrie dient das Schalen–Balken–Modell aus Abschnitt [3.3.](#page-44-0) Es erfolgt eine Gebietszerlegung in zwei Teilmodelle, bestehend aus dem Plattenmodell und dem Balkenmodell. Letzteres entspricht dem lokalen Modell, an welchem die Modifikationen vorgenommen werden sollen. Ein Vorteil der Gebietszerlegungsmethoden ist die Verwendung verschiedener Verfahren für die einzelnen Teilgebiete. Das ermöglicht die Kombination mit der Reduzierte–Basis–Methode. Es wird fur das Teilmodell der Plat- ¨ te das Randwertproblem mit der Reduzierte–Basis–Methode gelöst, während für das zweite, lokale Teilmodell des Balkens die Finite–Elemente–Diskretisierung verwendet wird.

In Abschnitt [5.1](#page-67-0) wird zunächst eine Methode der Gebietszerlegung für das Schalen– Balken–Modell nach dem Vorgehen von [\[37\]](#page-86-2) allgemein diskutiert. Anschließend wird ein kleiner Ausblick hinsichtlich der Methode nach [\[16,](#page-85-1) [20\]](#page-85-2) gegeben. Abschließend wird mit dem Dirichlet–Neumann–Algorithmus eine dritte Möglichkeit der Gebietszerlegung in Kombination mit der Reduzierte–Basis–Methode erläutert und anhand numerischer Tests überprüft.

## <span id="page-67-0"></span>5.1 Gebietszerlegung

Gebietszerlegungsmethoden erlauben die Behandlung von gekoppelten Problemen und deren effiziente Lösung. Sie finden ihre Anwendung daher vor allem bei großen Systemen. Gebietszerlegungsmethoden sind ein geeignetes Werkzeug für schnelle und effiziente numerische Berechnungen. Es wird eine Zerlegung des Gesamtmodells in diverse Teilmodelle/Regionen mit verschiedenen Gleichungen und Transmissionsbedingungen an den Koppelrändern (Interfaces) durchgeführt. Nach der Zerlegung des Gebietes können daher einzelne Modellgleichungen für die Teilprobleme angegeben und gelöst werden. Damit erhält man eine Aufteilung der partiellen Differentialgleichung des Gesamtproblems in gekoppelte Probleme auf kleineren Teilgebieten. Die Teilprobleme lassen sich meist effizienter lösen. Durch geeignete Kombination der lokalen Löser lässt sich häufig ein effizienter Löser für das Gesamtsystem finden.

Hier entspricht das Schalen–Balken–Modell aus Abschnitt [3.3](#page-44-0) mit einem zusätzli-chen Querbalken, siehe Abbildung [4.4,](#page-61-0) dem Gesamtmodell. Für das Schalen–Balken– Modell wird eine Zerlegung in Form einer nichtüberlappenden Gebietszerlegung angewandt [\[27,](#page-85-3) Abschnitt 1.1], [\[37,](#page-86-2) Abschnitt 1.3, S. 5ff]. Das bedeutet, die Zerlegung des Modells erfolgt in zwei sich gegenseitig nicht überlappende, separate Teilgebiete. Für das Schalen–Balken–Modell sind die zwei nichtüberlappenden Teilgebiete mit

- Balkenstruktur, wird mit dem Index  $B$  gekennzeichnet,
- Plattenstruktur, wird mit dem Index P gekennzeichnet.

gegeben.

Sei $\Omega \subset \mathbb{R}^3$ das beschränkte Gebiet des Schalen–Balken–Modells mit Lipschitz–Rand  $\Gamma = \partial \Omega$ . Es wird das Gebiet  $\Omega$  in zwei nichtüberlappende Teilgebiete  $\Omega_i$ ,  $i = B, F$ zerlegt. Das heißt es gilt

$$
\overline{\Omega} = \overline{\Omega_B \cup \Omega_P}, \qquad \Omega_B \cap \Omega_P = \emptyset,
$$
  
\n
$$
\tilde{\Gamma} \coloneqq \partial \Omega_B \cap \partial \Omega_P.
$$
\n(5.1)

Sei nun eine Triangulierung des Gebiets  $\Omega$  wie in Abschnitt [1.4.1](#page-19-0) gegeben. Betrachtet wird das parametrisierte lineare Gleichungssystem [\(3.6\)](#page-43-1) für die Näherungslösung  $\underline{u}_h(\boldsymbol{\mu})$ 

$$
(-\mu_1^2 M_h + i\mu_1 C_h + K_h)\underline{u}_h(\boldsymbol{\mu}) = \underline{f}_h(\boldsymbol{\mu}).
$$
\n(5.2)

Es gilt nach [\(3.9\)](#page-43-2) in allgemeiner Form

<span id="page-67-1"></span>
$$
A_h(\boldsymbol{\mu})\underline{u}_h(\boldsymbol{\mu}) = \underline{f}_h(\boldsymbol{\mu})
$$
\n(5.3)

mit der parameterabhängigen Gesamtsystemmatrix  $A_h(\mu)$  und dem Lastvektor der rechten Seite  $\underline{f}_h(\mu)$ . Für die Anwendung der Gebietszerlegungsmethode wird das Gleichungssystem [\(5.3\)](#page-67-1) lokal fur die zwei Teilgebiete Plattenstruktur und Balkenstruktur ¨ zerlegt. Durch Umordnen der Freiheitsgrade gemäß der Unterteilung in innere Freiheitsgrade des jeweiligen Teilgebietes  $\Omega_B$  und  $\Omega_P$  und der Freiheitsgrade am Interface Γ, erhält man eine Zerlegung der Gesamtsystemmatrix  $A_h(\mu)$  in

$$
A_h(\boldsymbol{\mu}) = \begin{pmatrix} A_P^{II}(\boldsymbol{\mu}) & A_P^{I\tilde{\Gamma}}(\boldsymbol{\mu}) \\ A_P^{\tilde{\Gamma}I}(\boldsymbol{\mu}) & A_P^{\tilde{\Gamma}\tilde{\Gamma}}(\boldsymbol{\mu}) + A_B^{\tilde{\Gamma}\tilde{\Gamma}}(\boldsymbol{\mu}) & A_B^{\tilde{\Gamma}I}(\boldsymbol{\mu}) \\ A_B^{II\tilde{\Gamma}}(\boldsymbol{\mu}) & A_B^{II}(\boldsymbol{\mu}) \end{pmatrix} .
$$
 (5.4)

Ebenso gilt für die Näherungslösung  $\underline{u}_h(\boldsymbol{\mu})$  und die rechte Seite  $\underline{f}_h(\boldsymbol{\mu})$ 

$$
\underline{u}_h(\boldsymbol{\mu}) = \begin{pmatrix} \underline{u}_P^I(\boldsymbol{\mu}) \\ \underline{u}_P^{\tilde{\Gamma}}(\boldsymbol{\mu}) \\ \underline{u}_B^I(\boldsymbol{\mu}) \end{pmatrix}, \qquad \underline{f}_h(\boldsymbol{\mu}) = \begin{pmatrix} \underline{f}_P^I(\boldsymbol{\mu}) \\ \underline{f}_P^{\tilde{\Gamma}}(\boldsymbol{\mu}) \\ \underline{f}_B^I(\boldsymbol{\mu}) \end{pmatrix}.
$$
\n(5.5)

Die Gesamtsystemmatrix  $A_h(\mu)$  und die rechte Seite  $\underline{f}_h(\mu)$  können auch durch lokales Assemblieren der Teilgebiete  $\Omega_B$  und  $\Omega_P$  erhalten werden. Das heißt es gilt für  $i = B, P$ 

<span id="page-68-0"></span>
$$
A_{h,i}(\boldsymbol{\mu}) = \begin{pmatrix} A_i^{II}(\boldsymbol{\mu}) & A_i^{I\tilde{\Gamma}}(\boldsymbol{\mu}) \\ A_i^{\tilde{\Gamma}I}(\boldsymbol{\mu}) & A_i^{\tilde{\Gamma}\tilde{\Gamma}}(\boldsymbol{\mu}) \end{pmatrix}, \qquad \underline{f}_{h,i}(\boldsymbol{\mu}) = \begin{pmatrix} \underline{f}_i^I(\boldsymbol{\mu}) \\ \underline{f}_i^{\tilde{\Gamma}}(\boldsymbol{\mu}) \end{pmatrix}, \qquad i = B, P. \tag{5.6}
$$

Für die Approximation des Gesamtproblems [\(5.3\)](#page-67-1) sind noch Transmissionsbedingungen notwendig. Diese werden für die in den nächsten Abschnitten folgenden Methoden definiert. Für die allgemeine Vorgehensweise der Gebietszerlegungsmethode wird auf [\[37,](#page-86-2) Kapitel 1, S. 1ff] verwiesen.

## <span id="page-68-1"></span>5.2 Kopplung der Teilprobleme mit der Reduzierte–Basis–Methode

In diesem Abschnitt wird die Theorie für die Gebietszerlegung des Schalen–Balken– Modells aus Abschnitt [3.3](#page-44-0) mit einem zusätzlichen Querbalken, siehe Abbildung [4.4,](#page-61-0) mit der Reduzierte–Basis–Methode diskutiert. Es wird zunächst die Möglichkeit der Berechnung einer Näherungslösung des Gesamtmodells [\(5.3\)](#page-67-1) ohne iterativem Lösungsverfahren behandelt.

Es wird als Gesamtmodell das Schalen–Balken–Modell mit zwei Querbalken betrachtet. Die Zerlegung des Gebiets in zwei sich gegenseitig nicht überlappende Teilgebiete ist mit der Platten- und Balkenstruktur gegeben. Wie bereits im vorigen Abschnitt [5.1](#page-67-0) liefert diese Zerlegung die zwei getrennten Teilmodelle:

- Modell für die Balkenstruktur (wird mit dem Index  $B$  gekennzeichnet),
- Modell für die Platte (wird mit dem Index  $P$  gekennzeichnet).

Die Gebietszerlegung ermöglicht den Einsatz verschiedener Berechnungsverfahren für die Teilmodelle. Daher wird nun die Reduzierte–Basis–Methode fur das Plattenmodell ¨ angewandt. Das reduzierte Plattenmodell wird mit dem Index  $N_P$  gekennzeichnet. Dabei wurde bereits die Rücktransformation auf den HF–Raum vorgenommen. Das heißt, sei  $\underline{u}_{N,P}(\mu)$  die Lösung des Plattenmodells mit der Reduzierte–Basis–Methode. Dann bezeichne  $\underline{u}_{N_P}(\boldsymbol{\mu})$  die RB–Lösung des Plattenmodells rücktransformiert auf den HF–Raum, siehe [\(2.22\)](#page-36-2). Das Interface  $\tilde{\Gamma}$  ist durch vier Kontaktknoten, in denen die Balkenstrukur auf die Plattenstruktur aufliegt, gegeben. Der Inputparametervektor  $\mu$ für die Reduzierte–Basis–Methode angewandt auf das Plattenmodell P ist nun durch die Oberflächenkräfte an den vier Eckpunkten der Platte, siehe Seite [42,](#page-41-0) und durch zusätzliche Oberflächenkräfte  $\underline{\lambda}^{\tilde{\Gamma}}$  am Interface  $\tilde{\Gamma}$  gegeben. Das liefert 24 zusätzliche Inputparameter für die Reduzierte–Basis–Methode des Plattenmodells.

Es wird zunächst die Gebietszerlegungsmethode für das Plattenmodell  $P$  durchge-führt [\[37,](#page-86-2) Abschnitt 1.3.2, S. 6f]. Es gilt nach [\(5.6\)](#page-68-0) lokal für das Teilgebiet  $\Omega_P$  der Platte

$$
\begin{pmatrix} A_P^{II}(\mu) & A_P^{I\tilde{\Gamma}}(\mu) \\ A_P^{\tilde{\Gamma}I}(\mu) & A_P^{\tilde{\Gamma}\tilde{\Gamma}}(\mu) \end{pmatrix} \begin{pmatrix} \underline{u}_P^I(\mu) \\ \underline{u}_P^{\tilde{\Gamma}}(\mu) \end{pmatrix} = \begin{pmatrix} \underline{f}_P^I(\mu) \\ \underline{\lambda}_P^{\tilde{\Gamma}} \end{pmatrix} . \tag{5.7}
$$

Nach Elimination der Unbekannten  $\underline{u}_P^I(\boldsymbol{\mu})$  im Inneren der Platte erhält man das lokale Schurkomplementsystem

$$
S_P(\mu)\underline{\mathbf{u}}_P^{\tilde{\Gamma}}(\mu) = \underline{\mathbf{g}}_P^{\tilde{\Gamma}}(\mu)
$$
\n(5.8)

mit

$$
S_P(\boldsymbol{\mu}) = A_P^{\tilde{\Gamma}\tilde{\Gamma}}(\boldsymbol{\mu}) - A_P^{\tilde{\Gamma}I}(\boldsymbol{\mu}) \left(A_P^{II}(\boldsymbol{\mu})\right)^{-1} A_P^{I\tilde{\Gamma}}(\boldsymbol{\mu}),
$$
  

$$
\underline{g}_P^{\tilde{\Gamma}}(\boldsymbol{\mu}) = \underline{\lambda}_P^{\tilde{\Gamma}} - A_P^{\tilde{\Gamma}I}(\boldsymbol{\mu}) \left(A_P^{II}(\boldsymbol{\mu})\right)^{-1} \underline{f}_P^I(\boldsymbol{\mu}).
$$

Unter der Annahme der Invertierbarkeit von  $S_P(\mu)$  folgt die Flussformulierung

<span id="page-69-2"></span><span id="page-69-0"></span>
$$
\underline{u}_P^{\tilde{\Gamma}}(\boldsymbol{\mu}) = F_P(\boldsymbol{\mu}) \underline{g}_P^{\tilde{\Gamma}}(\boldsymbol{\mu})
$$
\n(5.9)

mit  $F_P(\mu) = S_P^{-1}(\mu)$ . Die Darstellung von  $g_F^{\tilde{\Gamma}}$  $P_P^{\Gamma}(\mu)$  eingesetzt in [\(5.9\)](#page-69-0) liefert

$$
\underline{u}_{P}^{\tilde{\Gamma}}(\boldsymbol{\mu}) = F_{P}(\boldsymbol{\mu}) \underline{\lambda}_{P}^{\tilde{\Gamma}} \underbrace{-S_{P}^{-1}(\boldsymbol{\mu}) A_{P}^{\tilde{\Gamma}I}(\boldsymbol{\mu}) \left(A_{P}^{II}(\boldsymbol{\mu})\right)^{-1}}_{=: \tilde{F}_{P}(\boldsymbol{\mu})} \underline{f}_{P}^{I}(\boldsymbol{\mu})
$$
\n
$$
= F_{P}(\boldsymbol{\mu}) \underline{\lambda}_{P}^{\tilde{\Gamma}} + \underbrace{\tilde{F}_{P}(\boldsymbol{\mu}) \underline{f}_{P}^{I}(\boldsymbol{\mu})}_{=: \tilde{f}_{P}^{\tilde{\Gamma}}(\boldsymbol{\mu})}.
$$
\n(5.10)

Für das Balkenmodell  $B$  wird die HF-Diskretisierung angewandt. Es gilt folgendes lineares Gleichungssystem für die Approximation  $u_B(\mu)$  des Balkenmodells zu lösen:

<span id="page-69-1"></span>
$$
\begin{pmatrix} A_B^{II}(\mu) & A_B^{I\tilde{\Gamma}}(\mu) \\ A_B^{\tilde{\Gamma}I}(\mu) & A_B^{\tilde{\Gamma}\tilde{\Gamma}}(\mu) \end{pmatrix} \begin{pmatrix} \underline{u}_B^I(\mu) \\ \underline{u}_B^{\tilde{\Gamma}}(\mu) \end{pmatrix} = \begin{pmatrix} \underline{0} \\ \underline{\lambda}_B^{\tilde{\Gamma}} \end{pmatrix} . \tag{5.11}
$$

Die Kopplungsbedingungen am Interface  $\tilde{\Gamma}$  sind gegeben mit

<span id="page-70-1"></span>
$$
\underline{u}_P^{\tilde{\Gamma}}(\boldsymbol{\mu}) = \underline{u}_B^{\tilde{\Gamma}}(\boldsymbol{\mu})
$$
\n(5.12)

und

<span id="page-70-0"></span>
$$
\underline{\lambda}^{\tilde{\Gamma}} = \underline{\lambda}_P^{\tilde{\Gamma}} = -\underline{\lambda}_B^{\tilde{\Gamma}}.\tag{5.13}
$$

Es wird nun das System [\(5.11\)](#page-69-1) betrachtet. Aufgrund von [\(5.13\)](#page-70-0) und aufgrund der Beziehung [\(5.10\)](#page-69-2) ergibt sich

<span id="page-70-2"></span>
$$
\underline{\lambda}_P^{\tilde{\Gamma}} = -F_P^{-1}(\boldsymbol{\mu}) \underline{u}_P^{\tilde{\Gamma}}(\boldsymbol{\mu}) + F_P^{-1}(\boldsymbol{\mu}) \tilde{F}_P(\boldsymbol{\mu}) \underline{f}_P^I(\boldsymbol{\mu}). \tag{5.14}
$$

Mit der Kopplungsbedingung  $(5.12)$  folgt über Teilelimination in  $(5.11)$ 

$$
\begin{pmatrix} A_B^{II}(\mu) & A_B^{I\tilde{\Gamma}}(\mu) \\ A_B^{\tilde{\Gamma}I}(\mu) & A_B^{\tilde{\Gamma}\tilde{\Gamma}}(\mu) + F_P^{-1}(\mu) \end{pmatrix} \begin{pmatrix} u_B^I(\mu) \\ u_B^{\tilde{\Gamma}}(\mu) \end{pmatrix} = \begin{pmatrix} 0 \\ F_P^{-1}(\mu) \tilde{F}_P(\mu) \underline{f}_P^I(\mu) \end{pmatrix}, \quad (5.15)
$$

vergleiche [\[27,](#page-85-3) Abschnitt 1.3], [\[37,](#page-86-2) Abschnitt 1.3.1, S. 5f]. Dabei wurde vorausgesetzt, dass das lokale Problem der Plattenstruktur für eine betrachtete, fixe Frequenz eindeutig lösbar ist. Es kann die Bestimmung der Matrix  $F_P(\mu)$  ohne ein iteratives Lösungsverfahren erfolgen. Daher wird im folgenden zu Testzwecken diese Möglichkeit der Kopplung diskutiert.

Es wird nun die Reduzierte–Basis–Methode für das Plattenmodell  $P$  angewandt. Dadurch wird die Matrix  $F_P(\mu)$  durch die entsprechende reduzierte Matrix  $F_{N_P}(\mu)$ , welche anhand der Reduzierte–Basis–Methode bestimmt wird, ersetzt. Das liefert [\(5.14\)](#page-70-2) in entsprechend reduzierter Form mit

$$
\underline{\lambda}_{N_P}^{\tilde{\Gamma}} = -F_{N_P}^{-1}(\boldsymbol{\mu}) \underline{u}_{N_P}^{\tilde{\Gamma}}(\boldsymbol{\mu}) + F_{N_P}^{-1}(\boldsymbol{\mu}) \tilde{F}_{N_P}(\boldsymbol{\mu}) \underline{f}_P^I(\boldsymbol{\mu}). \tag{5.16}
$$

und entsprechend auch

<span id="page-70-3"></span>
$$
\begin{pmatrix} A_B^{II}(\mu) & A_B^{I\tilde{\Gamma}}(\mu) \\ A_B^{\tilde{\Gamma}I}(\mu) & A_B^{\tilde{\Gamma}\tilde{\Gamma}}(\mu) + F_{N_P}^{-1}(\mu) \end{pmatrix} \begin{pmatrix} \underline{u}_B^I(\mu) \\ \underline{u}_B^{\tilde{\Gamma}}(\mu) \end{pmatrix} = \begin{pmatrix} 0 \\ F_{N_P}^{-1}(\mu) \tilde{F}_{N_P}(\mu) \underline{f}_P^I(\mu). \end{pmatrix}
$$
(5.17)

Für die numerische Berechnung von  $(5.17)$  soll die Matrix  $F_{N_P}(\mu)$  anhand einer Reduzierte–Basis–Rechnung bestimmt werden. Es werden für die Reduzierte–Basis–Metho-de die Inputparameter analog zu Abschnitt [3.3](#page-44-0) gewählt. Dabei sollen die Anregungen uniform auf die Platte wirken, siehe Fall [i](#page-46-1) auf Seite [47.](#page-46-1) Zusätzlich zu diesen Parametervektoren kommen noch 24 weitere Parameter, welche sich aus der Kopplungsbedingung mit dem Balkenmodell B am Interface  $\tilde{\Gamma}$  ergeben. Für die numerische Berechnung der Matrix  $F_{N_P}(\mu)$  sind nun folgende Schritte für das Plattenmodell P durchzuführen:

i. Analog zu Abschnitt [3.1](#page-40-0) seien die Frequenz  $f$  und die Anregungskräfte in den Eckpunkten der Platte als Inputparameter gegeben. Die für die Kopplung notwendigen Oberflächenkräfte  $\lambda_N^{\tilde{\Gamma}}$  $N_P$  am Interface werden zunächst auf Null gesetzt. Das heißt es gilt

$$
\underline{\lambda}_{N_P}^{\tilde{\Gamma}} = \underline{0}.
$$

Es wird die Reduzierte–Basis–Methode nach Kapitel [3](#page-40-2) mit den bisher ublichen ¨ Inputparametern auf das Plattenmodell P angewandt. Das liefert wie bisher die Anregungen  $\tilde{f}_\lambda^{\tilde{\Gamma}}$  $\tilde{\tilde{\Gamma}}_{N_P}(\boldsymbol{\mu})\coloneqq \tilde{F}_{N_P}(\boldsymbol{\mu})\underline{f}_I^I$  $_{P}^{I}(\boldsymbol{\mu}).$ 

ii. Für die Bestimmung der Matrix  $F_{N_P}$  werden nun die restlichen Parameter  $\Delta_N^{\tilde{\Gamma}}$  $N_F$ verwendet. Es wird in jedem Freiheitsgrad der 4 Kopplungsknoten am Interface  $\tilde{\Gamma}$  der entsprechende Einheitsvektor  $\underline{e}_j, j = 1, \ldots, 24$ , gesetzt. Dann wird die Reduzierte–Basis–Methode für jeden neuen Parametervektor  $\mu$  abhängig von  $\omega, \underline{f}_h, \underline{e}_j$  angewandt. Das bedeutet, die Reduzierte–Basis–Methode wird nun sehr oft für jeden neuen Parametervektor  $\mu$  angewandt und gelöst. Als Ergebnis erhält man am Interface die Näherungslösung  $\mu_{\Lambda}^{\tilde{\Gamma}}$  $\prod_{N_P} (\boldsymbol{\mu}(\omega, \underline{f}_h, \underline{e}_j))$  des Plattenmodells abhängig von den drei Inputparametern Frequenz, Oberflächenkräfte an den Eckknoten und Oberflächenkräfte am Interface. Die Matrix  $F_{N_P}(\mu)$  ergibt sich dann mit

$$
F_{N_P}\left[:,j\right]\left(\boldsymbol{\mu}\right) = \underline{u}_{N_P}^{\tilde{\Gamma}}\left(\boldsymbol{\mu}(\omega,\underline{f}_h,\underline{e}_j)\right) - \underline{\tilde{f}}_{N_P}^{\tilde{\Gamma}}\left(\boldsymbol{\mu}\right), \qquad j = 1,\ldots,24. \tag{5.18}
$$

Das beschriebene Vorgehen ist zwar abhängig vom jeweiligen Interface  $\tilde{\Gamma}$ , aber unabhängig von der Balkenstruktur.

Nach Bestimmung der Matrix  $F_{N_P}(\mu)$  wird das System [\(5.17\)](#page-70-3) gelöst. Dazu wird die Inverse  $F_{N_B}^{-1}$  $N_P^{-1}(\mu)$  der Matrix  $F_{N_P}(\mu)$  zu dem Balkenmodell in den entsprechenden Freiheitsgraden addiert. Dabei wird angenommen, dass  $F_{N_P}(\mu)$  invertierbar ist. Das liefert eine Näherungslösung  $u_B(\mu)$  des lokalen Modells der Balkenstruktur.

### 5.2.1 Numerische Tests

Es wird die Möglichkeit der Kopplung ohne ein iteratives Lösungsverfahren nach Ab-schnitt [5.2](#page-68-1) für das modifizierte Schalen–Balken–Modell aus Kapitel [4](#page-54-1) mit einem zusätzlichen Querbalken getestet. Dieses Vorgehen ist zwar nicht effizient, genügt aber für die ersten Testzwecke hier.

Bemerkung 5.1. Es sei für die nachfolgenden Berechnungen angemerkt, dass die Nummerierung der Knoten des Schalen–Balken–Modells im Vergleich zu den voran-gehenden Kapiteln [3](#page-40-2) und [4](#page-54-1) geändert wurden. Es erfolgt nun eine Nummerierung der Knoten der Plattenstruktur gefolgt von der Nummerierung der Balkenstruktur. Diese Nummerierung hat eine einfache Aufteilung der Bereiche Plattenstruktur und Balkenstruktur zur Folge, sodass keine Umsortierung der Knoten durchgefuhrt werden muss. ¨
<span id="page-72-0"></span>

| Testfall                                                                                            | Anderung                                                                                                    |                                                                                                    | $E$ -Modul Platte $E$ -Modul Balken                                                         |
|----------------------------------------------------------------------------------------------------|----------------------------------------------------------------------------------------------------|----------------------------------------------------------------------------------------------------|---------------------------------------------------------------------------------------------|
| $\widetilde{A}$<br>$C_4$<br>$\begin{matrix} C_8 \\ \widetilde{D}_4 \\ \widetilde{D}_5 \end{matrix}$ | Keine - Ausgangsmodell<br>$E$ -Modul des zweiten Querbalkens<br>$E$ -Modul des zweiten Querbalkens<br>$E$ -Modul Balkenstruktur<br>$E$ -Modul Balkenstruktur | $280000 \text{ N/mm}^2$<br>$280000 \text{ N/mm}^2$<br>280000 $N/mm^2$<br>280000 $N/mm^2$<br>280000 $N/mm^2$ | 280000 $N/mm^2$<br>300000 $N/mm^2$<br>200000 $N/mm^2$<br>380000 $N/mm^2$<br>480000 $N/mm^2$ |

Tabelle 5.1: Beschreibung der Testfälle für die Kopplungsthematik

Die betrachteten Testfälle setzen sich nun aus einzelnen Testfällen der Testreihe  $C$ , siehe Tabelle [4.5,](#page-62-0) und Testreihe D, siehe Tabelle [4.6,](#page-62-1) zusammen. Es sei angemerkt, dass die Testfälle aus Testreihe  $D$  nun für einen Balkenmodell mit zwei Querbalken gelöst werden. Daher werden diese Testfälle nun mit  $\tilde{D}$  bezeichnet. Die Tabelle [5.1](#page-72-0) gibt einen Uberblick der zu betrachtenden Testfälle.

Für die numerischen Tests wird eine Lösung des lokalen Modells der Balkenstruktur für eine fixe Frequenz aus dem Frequenzbereich  $\{1, 2, \ldots, 150\}$  Hertz gesucht. Im Postprocessing wird zur Evaluierung des Vorgehens der relative Fehler der Lösung des lokalen Modells  $u_B(\mu)$  gegenüber der jeweiligen HF–Lösung eingeschränkt auf die Balkenstruktur  $\underline{u}_h(\boldsymbol{\mu})|_B$  in der Euklidischen Norm, siehe Bemerkung [3.2,](#page-46-0) berechnet

$$
\frac{\|\underline{u}_h(\boldsymbol{\mu})|_B - \underline{u}_B(\boldsymbol{\mu})\|_2}{\|\underline{u}_h(\boldsymbol{\mu})|_B\|_2}.
$$

Es wird mit einem Test für das Ausgangsmodell  $\widetilde{A}$  begonnen. Dafür werden die Frequenzen beliebig aus dem Frequenzbereich  $\{1, 2, \cdots, 150\}$  Hertz gewählt. Die Toleranzschranke für die POD–Methode ist mit  $\varepsilon_{POD} = 10^{-6}$  angesetzt. Das liefert 24 RB–Moden für die Berechnung der Näherungslösung  $\mu_{N}^{\tilde{\Gamma}}$  $\Gamma_{N_P}(\mu)$  der Platte am Interface. Die Tabelle [5.2](#page-72-1) zeigt die Ergebnisse für die beliebig aber fix gewählten Frequenzen 72 Hertz und 141 Hertz. Der relative Fehler der lokalen Lösung  $u_B(\mu)$  gegenüber der

<span id="page-72-1"></span>

| <b>Testfall</b>                                                          |                                               | Frequenz $\varepsilon_{POD}$ / N                         | $\ \underline{u}_h(\mu) _B-\underline{u}_B(\mu)\ _2$<br>$\ \underline{u}_h(\mu)\ _B\ _2$ |
|--------------------------------------------------------------------------|-----------------------------------------------|----------------------------------------------------------|------------------------------------------------------------------------------------------|
| $\widetilde{A}$<br>$\widetilde{A}$<br>$\widetilde{A}$<br>$\widetilde{A}$ | 141 Hertz<br>72 Hertz<br>72 Hertz<br>72 Hertz | $10^{-6} / 24$<br>$10^{-6} / 24$<br>$- / 30$<br>$- / 35$ | $6.322 \cdot 10^{-4}$<br>2.450<br>0.040<br>$2.804 \cdot 10^{-4}$                         |

Tabelle 5.2: Ergebnis des Testfalls  $\widetilde{A}$ 

<span id="page-73-0"></span>

| Testfall                                 | Frequenz $\varepsilon_{POD}$ / N             |                                                          | $\ \underline{u}_h(\mu) _B-\underline{u}_B(\mu)\ _2$<br>$\overline{\ \underline{u}_h(\mu) _B\ _2}$ |
|------------------------------------------|----------------------------------------------|----------------------------------------------------------|----------------------------------------------------------------------------------------------------|
| $C_4$<br>$C_4$<br>$C_4$<br>$C_{\Lambda}$ | 95 Hertz<br>70 Hertz<br>70 Hertz<br>70 Hertz | $10^{-6} / 24$<br>$10^{-6} / 24$<br>$- / 30$<br>$- / 35$ | 0.004<br>0.864<br>0.004<br>$2.740 \cdot 10^{-4}$                                                   |

Tabelle 5.3: Ergebnis des Testfalls C<sup>4</sup>

HF–Lösung  $\underline{u}_h(\boldsymbol{\mu})|_B$  eingeschränkt auf die Balkenstruktur liegt bei einer Frequenz von 141 Hertz bei etwa 0.063%. Betrachtet man aber die Frequenz 72 Hertz, so steigt der relative Fehler enorm an. Daher werden für diesen Fall die Anzahl der RB–Moden erhöht. Das hat wie gewünscht eine Verringerung des relativen Fehlers der lokalen Lösung gegenüber der HF–Lösung zur Folge, wie die Tabelle [5.2](#page-72-1) zeigt. Anhand der Tests zeigt sich eine deutliche Fehlerverringerung ab  $N = 34$  RB–Moden. Bei gewählten 35 RB–Moden erhält man beispielsweise einen relativen Fehler der lokalen Lösung der Balkenstruktur gegenüber der HF–Lösung von etwa 0.028%. Es zeigt sich also eine starke Frequenzabhängigkeit der Qualität der Ergebnisse des Verfahrens nach der Kopplungsmöglichkeit aus Abschnitt [5.2.](#page-68-0) Insbesondere ist Invertierbarkeit der Matrix  $F_{N_P}(\mu)$  nicht mehr gewährleistet, was sich auch bei den Berechnungen bemerkbar macht.

Die Ergebnisse für die Testfälle  $C_4$  und  $\widetilde{D}_5$  werden ebenfalls kurz dargelegt und sind aus den Tabellen [5.3](#page-73-0) und [5.4](#page-73-1) abzulesen. Es zeigt sich für die Testfälle  $C_4$  und  $\widetilde{D}_5$  und auch für die anderen, hier nicht dargelegten Testfälle  $C_8$  und  $D_4$ , dass das Ergebnis der lokalen Lösung des Balkenmodells sehr stark von der Frequenz abhängig ist. Das inkludiert die starke Frequenzabhängigkeit der einzelnen Berechnungen.

<span id="page-73-1"></span>Allgemein zeigt sich bei den Tests nun folgendes Ergebnis: Ist die Anzahl N der RB– Moden zu klein, erhält man einen (sehr) großen relativen Fehler der lokalen Lösung der Balkenstruktur gegenüber der HF–Lösung eingeschränkt auf die Balkenstruktur

| Testfall                                                                                           |                                  | Frequenz $\varepsilon_{POD}$ / N                                 | $\ \underline{u}_h(\pmb{\mu})\ _B\!-\!\underline{u}_B(\pmb{\mu})\ _2$<br>$\overline{\ \underline{u}_h(\mu) _B\ _2}$ |
|----------------------------------------------------------------------------------------------------|----------------------------------|------------------------------------------------------------------|----------------------------------------------------------------------------------------------------|
| $\begin{matrix} \widetilde{D}_5 \\ \widetilde{D}_5 \end{matrix}$<br>$\tilde{D}_5$<br>$\tilde{D}_5$ | 71 Hertz<br>71 Hertz<br>71 Hertz | 1 Hertz $10^{-6} / 24$<br>$10^{-6} / 24$<br>$- / 30$<br>$- / 35$ | $3.411 \cdot 10^{-5}$<br>1.977<br>$0.004 \cdot 10^{-4}$<br>$9.040 \cdot 10^{-4}$                                    |

Tabelle 5.4: Ergebnis des Testfalls  $\widetilde{D}_5$ 

für den jeweiligen Testfall. Da die Dimension der RB-Lösungsmatrix 24 ist, liefert jedes  $N < 24$  zu große Fehlerwerte. Ebenso ist die Invertierbarkeit der Matrix  $F_{N_P}(\mu)$ nicht gewährleistet. Daher funktioniert die Methode nur für ein  $N \geq 24$ , wenn der Rang der RB–Lösungsmatrix 24 ist. Welches N jedoch gewählt werden soll, ist für jede Frequenz verschieden. Daher lässt sich mit dieser Methode keine konkrete Aussage zur Lösung eines lokalen Modells mittels beidseitiger Kopplung treffen.

Im folgenden Abschnitt werden zwei alternative Vorgehensweisen bezüglich der Kopplungsmöglichkeit mit Reduzierte–Basis–Methode kurz beschrieben.

#### 5.3 Alternative Kopplungsmöglichkeiten

Es werden nun alternative Möglichkeiten für die Lösung des gekoppelten Problems aus Abschnitt [5.2](#page-68-0) vorgestellt:

<span id="page-74-0"></span>i. Einschränkung des Raumes für das Balkenmodell:

Für die Korrektur wird ein globaler Reduzierte–Basis–Raum  $V_{N_P}$  für das Plattenmodell generiert. Dafür wird für jede fix betrachtete Frequenz  $f \in [1, 150]$  Hertz der Reduzierte–Basis–Raum eingeschränkt auf das Interface  $\Gamma$  bestimmt, das bedeutet  $V_{N_P}(\mu)|_{\tilde{\Gamma}}$ . Um nun die eindeutige Lösbarkeit zu gewährleisten, kann dann für die nachfolgenden Berechnungen eine Basistransformation des lokalen Modells der Balkenstruktur auf den Unterraum  $V_{N_P}(\mu)|_{\tilde{\Gamma}}$  durchgeführt werden. Allerdings ist diese Transformation frequenzabhängig.

ii. Konstruktion zweier, separater Reduzierte–Basis–Räume für die Platte: Diese Korrektur richtet sich nach dem Vorgehen von [\[16\]](#page-85-0) und [\[20\]](#page-85-1). Es werden nun zwei Reduzierte–Basis–Räume $V_{N_P}^I(\pmb{\mu})$ und  $V_{N}^{\tilde{\Gamma}}$  $N_P^{\text{T}}(\mu)$  konstruiert. Der Raum für das lokale Balkenmodell lässt sich dann als direkte Summe der Teilräume

$$
V_{N_P}^{\tilde{\Gamma}}(\boldsymbol{\mu}) \oplus V_B^I(\boldsymbol{\mu})
$$

bestimmen. Diese Art der Kopplung beider Teilmodelle ist vermutlich besser als die zuvor beschriebene Möglichkeit [i,](#page-74-0) weil die RB–Moden für die Berechnung der Näherungslösung des Balkenmodells schon im Vorfeld auf das Interface  $\Gamma$  eingeschränkt werden. Somit besitzen diese RB-Moden bereits mehr Informationen für die lokale Lösung des Balkenmodells.

iii. Dirichlet–Neumann–Methode:

Eine weitere Möglichkeit für die Korrektur der Kopplung aus Abschnitt [5.2](#page-68-0) ist die Verwendung eines iterativen L¨osungsverfahrens. In dieser Arbeit wird die Dirichlet–Neumann–Methode verwendet. Das bedeutet, es wird in jedem Iterationsschritt ein Dirichlet–Randwertproblem für das Balkenmodell und ein Neumann–Randwertproblem fur das Plattenmodell mit der Reduzierte–Basis–Meth- ¨ ode gelöst. Das genaue Vorgehen wird im folgenden Abschnitt [5.4](#page-75-0) für das Schalen– Balken–Modell beschrieben.

### <span id="page-75-0"></span>5.4 Dirichlet–Neumann–Methode

Die Gebietszerlegungsmethode erlaubt verschiedene Diskretisierungsverfahren für die Teilmodelle. Die Reduzierte–Basis–Methode (RBM) verspricht eine effiziente Modellreduktion für parametrisierte partielle Differentialgleichungen. Daher werden diese zwei Methoden nun anhand der Dirichlet–Neumann–Methode (DNM), siehe zum Beispiel [\[20,](#page-85-1) [21\]](#page-85-2), fur die Gebietszerlegung des Schalen–Balken–Modells aus Abschnitt [3.3](#page-44-0) ¨ kombiniert. Zu Beginn dieses Abschnitts werden die grundlegendsten Schritte der Dirichlet–Neumann–Methode anhand des Schalen–Balken–Modells diskutiert. Es folgt anschließend die numerische Umsetzung des Dirichlet–Neumann–Algorithmus in Kombination mit der Reduzierte–Basis–Methode. Abschließend werden die Ergebnisse dieser Methode diskutiert.

#### 5.4.1 Dirichlet–Neumann–Methode mit der Reduzierte–Basis–Methode

Es wird ein iteratives Verfahren der Gebietszerlegung, die Dirichlet–Neumann–Methode, für die Approximation der lokalen Lösung des Balkenmodells angewandt. Die Dirichlet–Neumann–Methode ist im Allgemeinen als vorkonditionierte Richardson– Iteration nicht effizient. Es lassen sich aber andere vorkonditionierte Löser auf das entsprechende System anwenden.

Es wird eine nichtuberlappende Zerlegung des Gebiets des Schalen–Balken–Modells ¨ wie in Abschnitt [5.1](#page-67-0) angenommen. Man erhält also wie bisher die zwei Teilmodelle der Plattenstruktur P und der Balkenstruktur B. Es wird für den Dirichlet–Neumann– Algorithmus [\[20,](#page-85-1) Definition 2, S. 35] ein Dirichlet–Randwertproblem für das lokale Modell  $B$  des Balkens gelöst. Danach folgt die Berechnung eines Neumann–Randwertproblems für das Plattenmodell  $P$  unter Verwendung der Reduzierte–Basis–Methode. Das heißt, es gilt folgendes Verfahren für das Schalen–Balken–Modell zu lösen:

Sei  $\mu \in \mathcal{P}$  gegeben und sei  $g^0(\mu) = \underline{0} \in \mathbb{C}^{24}$ . Weiters sei der Relaxationsparameter  $\theta(\mu) \in [0, 1]$  geeignet gewählt. Dann erfolgt folgende Iteration über *n* beginnend mit  $n = 1$ :

Es wird im ersten Schritt das Dirichlet–Randwertproblem für die Balkenstruktur  $B$ 

$$
\begin{pmatrix} A_B(\boldsymbol{\mu}) & B_{\tilde{\Gamma}}^{\top}(\boldsymbol{\mu}) \\ B_{\tilde{\Gamma}}(\boldsymbol{\mu}) & 0 \end{pmatrix} \begin{pmatrix} \underline{u}_B^n(\boldsymbol{\mu}) \\ \underline{\lambda}^n \end{pmatrix} = \begin{pmatrix} 0 \\ \underline{g}^n(\boldsymbol{\mu}) \end{pmatrix}
$$
(5.19)

gelöst. Dabei entspricht die Matrix  $B_{\tilde{\Gamma}}(\mu)$  den Dirichlet–Randbedingungen am Interface  $\Gamma$ . Als nächstes wird das Neumann–Randwertproblem für das reduzierte Plattenmodell  $P$  gelöst

$$
A_{N,P}(\boldsymbol{\mu})\underline{u}_{N,P}^n(\boldsymbol{\mu}) = \underline{f}_{N,P}(\boldsymbol{\mu}) + \underline{\lambda}^n.
$$
\n(5.20)

Für die nachfolgende Relaxation wird die RB–Lösung mit der Projektionsmatrix  $V$ , siehe  $(2.22)$ , auf den entsprechenden HF–Raum rücktransformiert. Das heißt, es gilt

$$
\underline{u}_{N_P}^n(\boldsymbol{\mu})=V\underline{u}_{N,P}^n(\boldsymbol{\mu}).
$$

Anschließende Relaxation liefert die neue Iterierte

$$
\underline{g}^{n}(\boldsymbol{\mu}) = (1 - \theta(\boldsymbol{\mu})) \underline{g}^{n-1}(\boldsymbol{\mu}) + \theta(\boldsymbol{\mu}) \gamma_0^{int} \underline{u}_{N_P}^{n}(\boldsymbol{\mu}).
$$

Nun wird  $n$  um 1 erhöht und die nächste Iteration gestartet. Als Abbruchbedingung für das iterative Verfahren dient

$$
\begin{aligned} \left(\underline{u}_B^n(\boldsymbol{\mu}) - \underline{u}_B^{n-1}(\boldsymbol{\mu})\right)^{\top} A_B(\boldsymbol{\mu}) \left(\underline{u}_B^n(\boldsymbol{\mu}) - \underline{u}_B^{n-1}(\boldsymbol{\mu})\right) \\ + \left(\underline{u}_{N,P}^n(\boldsymbol{\mu}) - \underline{u}_{N,P}^{n-1}(\boldsymbol{\mu})\right)^{\top} A_{N,P}(\boldsymbol{\mu}) \left(\underline{u}_{N,P}^n(\boldsymbol{\mu}) - \underline{u}_{N,P}^{n-1}(\boldsymbol{\mu})\right) \leq \varepsilon_{tol} \end{aligned}
$$

für ein vorgegebenes  $\varepsilon_{tol} > 0$ .

Bemerkung 5.2.  $\theta(\mu)$  heißt Relaxationsparameter. Bei korrekter Wahl des Parameters  $\theta(\mu) \in [0, 1]$  konvergiert die iterative Lösung  $\underline{u}_B^n(\mu)$  gegen die HF-Lösung eingeschränkt auf die Balkenstruktur [\[20,](#page-85-1) S. 34], [\[21\]](#page-85-2).

#### 5.4.2 Numerische Tests

Es werden die verschiedenen Testfälle aus Tabelle [5.1](#page-72-0) mit der Dirichlet–Neumann– Methode analysiert. Anschließend werden für das lokale Modell die Lösung  $\underline{u}_N^h(\bm\mu)|_B$  der Reduzierte–Basis–Methode und der iterativen Lösung  $\underline{u}_B^{n}(\mu)$  der Dirichlet–Neumann– Methode miteinander verglichen. Als Referenz dient stets die HF–Lösung  $\underline{u}_h(\boldsymbol{\mu})|_B$ . Es wird zunächst das Funktionieren des Dirichlet–Neumann-Algorithmus mit Reduzierte–Basis–Methode für das Ausgangsmodell  $\tilde{A}$  über den gesamten Frequenzbereich  $\{1, 2, \ldots, 150\}$  Hertz analysiert. Dazu werden verschiedene Relaxationsparameter sowie Abbruchbedingungen für den Dirichlet–Neumann–Algorithmus eingesetzt. Für die Reduzierte–Basis–Methode des Plattenmodells wird eine Toleranzschranke von  $\varepsilon_{POD} = 10^{-6}$  der POD–Methode gesetzt. Das entspricht  $N = 28$  RB–Moden für die Berechnung RB–Näherungslösung des Plattenmodells. Die Tabelle [5.5](#page-77-0) zeigt die Ergebnisse der iterativen Lösung für das Modell  $\overline{A}$  aus Tabelle [5.1.](#page-72-0) Es zeigt sich, dass der Relaxationsparameter  $\theta(\mu) = 1$  für dieses Modell die schnellste Konvergenz liefert. Die Wahl der Abbruchbedingung  $\varepsilon_{tol}$  und damit verbunden die Iterationszahl n verbessern auch das Verhalten der iterativen Lösung  $\underline{u}_B^n(\mu)$ .

Es soll die Reduzierte–Basis–Methode fur das Gesamtmodell mit der Dirichlet–Neu- ¨ mann–Methode verglichen werden, um Aussagen für die Näherungslösung des lokalen Modells treffen zu können. Dabei gelten je nach Methode folgende Annahmen:

• Reduzierte–Basis–Methode für das Gesamtmodell:

Es wird die Reduzierte–Basis–Methode für das Gesamtmodell über den gesamten Frequenzbereich  $\{1, 2, \ldots, 150\}$  Hertz angewendet. Die Anregungen an den

<span id="page-77-0"></span>

| Relaxation $\theta(\mu)$ | $\varepsilon_{tol}$                  | Iterationen $n_{\text{max}}$ | $\frac{\ \underline{u}_h(\boldsymbol{\mu}) _B - \underline{u}_B^n(\boldsymbol{\mu})\ _2}{\ \underline{u}_h(\boldsymbol{\mu}) _B\ _2}$<br>max<br>$f \in [1, 150]$ |
|--------------------------|--------------------------------------|------------------------------|----------------------------------------------------------------------------------------------------|
| 0.5                      | $10^{-8}$<br>$10^{-8}$<br>$10^{-16}$ | 11<br>6                      | $3.105 \cdot 10^{-2}$<br>$4.333 \cdot 10^{-3}$<br>$4.318 \cdot 10^{-3}$                                                                                          |

Tabelle 5.5: Dirichlet–Neumann–Algorithmus für den Testfall  $\widetilde{A}$  mit der Toleranz  $\varepsilon_{POD} = 10^{-6}$  über den gesamten Frequenzbereich

Eckpunkten der Platte sollen uniform angreifen, siehe Testfall [i](#page-46-1) auf Seite [47.](#page-46-1) Die Toleranzschranke ist mit  $\varepsilon_{POD}$  für die POD–Methode angesetzt.  $N_{RB}$  bezeichnet dann die Anzahl der RB-Moden für die Reduzierte–Basis–Methode des Gesamtmodells. Es wird die Näherungslösung  $\underline{u}_N^h(\mu) = V \underline{u}_N(\mu)$  für das Gesamtmodell berechnet und für die nachfolgenden Fehlerberechnungen auf die Balkenstrukur eingeschränkt, das heißt  $\underline{u}_N^h(\mu)|_B$  ist die Reduzierte–Basis–Lösung für die Balkenstruktur B.

• Für die Dirichlet–Neumann-Methode wird das Neumann–Randwertproblem der Platte mit der Reduzierte–Basis–Methode gelöst. Die Fehlertoleranzschranke für die Reduzierte–Basis–Methode ist mit  $\varepsilon_{POD}$  angesetzt.  $N_{DNM}$  bezeichnet die Anzahl der RB–Moden für die Reduzierte–Basis–Methode des Plattenmodells des Dirichlet–Neumann-Algorithmus. Es wird der gesamte Frequenzbereich  $\{1, 2, \ldots, \}$ 150} Hertz betrachtet. Für den Dirichlet–Neumann–Algorithmus sind der Relaxationsparameter mit  $\theta(\mu) = 1$  und die Abbruchbedingung mit  $\varepsilon_{tol} = 10^{-8}$ angesetzt. Letzeres liefert die Anzahl  $n$  der Iterationen für die iterative Näherungslösung  $u_B^n(\mu)$ .

Als Postprocessing und für den Vergleich beider Methoden wird eine Fehlerberechnung durchgeführt. Es gilt:

• Fehlerberechnung für die Reduzierte–Basis–Methode: Es wird der relative Fehler der RB–Lösung  $\underline{u}_N^h(\mu)$  eingeschränkt auf die Balkenstruktur gegenüber der HF–Lösung $\underline{u}_h(\pmb{\mu})$ eingeschränkt auf die Balkenstruktur des Gesamtmodells für alle Frequenzen  $\{1, 2, \ldots, 150\}$  Hertz in der Euklidischen Norm  $\|\cdot\|_2$ , siehe Bemerkung [3.2,](#page-46-0) berechnet. Das heißt, es wird

$$
\frac{\|\underline{u}_h(\boldsymbol{\mu})|_B - \underline{u}_N^h(\boldsymbol{\mu})|_B\|_2}{\|\underline{u}_h(\boldsymbol{\mu})|_B\|_2}
$$
(5.21)

betrachtet. Anschließend wird der relative Fehler uber alle Frequenzen maximiert. ¨

• Fehlerberechnung für die Dirichlet–Neumann–Methode: Es wird der relative Fehler der iterativen Lösung  $\underline{u}_{B}^{n}(\mu)$  des lokalen Modells ge-

genüber der HF–Lösung  $\underline{u}_h(\boldsymbol{\mu})$  des Gesamtmodells eingeschränkt auf die Balkenstruktur für alle Frequenzen  $\{1, 2, \ldots, 150\}$  Hertz in der Euklidischen Norm  $\|\cdot\|_2$ , siehe Bemerkung [3.2,](#page-46-0) berechnet. Das heißt, es wird

$$
\frac{\|\underline{u}_h(\boldsymbol{\mu})|_B - \underline{u}_B^n(\boldsymbol{\mu})\|_2}{\|\underline{u}_h(\boldsymbol{\mu})|_B\|_2}
$$
\n(5.22)

betrachtet. Anschließend wird der relative Fehler über alle Frequenzen maximiert.

Es wird der Testfall  $\tilde{A}$  für das Schalen–Balken–Modell mit zwei Querbalken betrachtet. Die Ergebnisse der Reduzierte–Basis–Methode und der Dirichlet–Neumann–Methode sind in Tabelle [5.6](#page-78-0) dargelegt. Es zeigt sich, dass die Dirichlet–Neumann–Methode mehr RB–Moden für die Berechnung der RB–Lösung des Plattenmodells benötigt. Das liegt daran, dass auch der Parameterraum des Plattenmodells im Vergleich zu den uniformen Anregungen der Reduzierte–Basis–Methode für das Gesamtmodell größer ist. Ein wichtiges Resultat ist, dass die Dirichlet-Neumann-Methode genauere Näherungslösungen liefert als die Reduzierte–Basis–Methode fur das Gesamtmodell. Das gilt auch, ¨ wenn die Genauigkeit der Reduzierte–Basis–Methode erhöht wird, siehe ebenso Tabelle [5.6.](#page-78-0)

Es wird eine Gegenüberstellung der Reduzierte–Basis–Methode für das Gesamtmodell des jeweiligen Testfalls mit der Dirichlet–Neumann–Methode des selbigen Testfalls durchgeführt. Es werden die Testfälle aus Tabelle [5.1](#page-72-0) untersucht. Dabei wird sowohl für die Reduzierte–Basis–Methode des Gesamtmodells als auch für die Reduzierte– Basis–Methode des Plattenmodells die Toleranzschranke mit  $\varepsilon_{POD} = 10^{-6}$  angesetzt. Das liefert  $N_{RB}$  = 12 bzw.  $N_{DNM}$  = 28 RB–Moden. Für die Dirichlet–Neumann– Methode sind der Relaxationsparameter mit  $\theta(\mu) = 1$  und die Toleranzschranke für die Abbruchbedingung mit  $\varepsilon_{tol} = 10^{-8}$  gegeben. Die Ergebnisse sind in Tabelle [5.7](#page-79-0) dargelegt. Es zeigt sich, dass die iterative Lösung  $\underline{u}_B^n(\pmb{\mu})$  der Dirichlet–Neumann–Methode durchwegs bessere Approximation liefert als die reine Reduzierte–Basis–Methode für das Gesamtmodell.

Es wird nun auch eine Gegenuberstellung der Methode der lokalen Anregung mit- ¨ tels der Reduzierte–Basis–Methode aus Kapitel [4](#page-54-0) für das Gesamtmodell des jeweiligen

<span id="page-78-0"></span>

|           |    | $\varepsilon_{POD}$ $N_{RB}$ $N_{DNM}$ | $\max_{f \in [1,150]} \frac{\  \underline{u}_h(\bm{\mu}) _B - \underline{u}_N^h(\bm{\mu}) _B \ _2}{\  \underline{u}_h(\bm{\mu}) _B \ _2}$ | $\max_{f\in\llbracket 1,150\rrbracket}\frac{\ \underline{u}_h(\boldsymbol{\mu}) _B-\underline{u}_B^n(\boldsymbol{\mu})\ _2}{\ \underline{u}_h(\boldsymbol{\mu}) _B\ _2}$ |
|-----------|----|----------------------------------------|----------------------------------------------------------------------------------------------------|----------------------------------------------------------------------------------------------------|
| $10^{-6}$ | 12 | 28                                     | $5.339 \cdot 10^{-3}$                                                                                                    | $4.333 \cdot 10^{-3}$                                                                                                    |
| $10^{-7}$ | 14 | 40                                     | $7.237 \cdot 10^{-4}$                                                                                                    | $3.208 \cdot 10^{-4}$                                                                                                    |

Tabelle 5.6: Vergleich des maximalen relativen Fehlers für die Reduzierte–Basis– Methode und Dirichlet–Neumann–Methode des lokalen Balkenmodells für den Testfall  $\ddot{A}$ 

<span id="page-79-0"></span>

| <b>Testfall</b>                                                                                                    | $\max_{\mathbf{E}[1,150]} \frac{\ \underline{u}_h(\bm{\mu}) _B - \underline{u}_N^h(\bm{\mu}) _B\ _2}{\ \underline{u}_h(\bm{\mu}) _B\ _2}$<br>$f \in [1, 150]$ | $\max_{f \in [1,150]} \; \frac{\ \underline{u}_h(\boldsymbol{\mu}) _B - \underline{u}_B^n(\boldsymbol{\mu})\ _2}{\ \underline{u}_h(\boldsymbol{\mu}) _B\ _2}$ |
|----------------------------------------------------------------------------------------------------|----------------------------------------------------------------------------------------------------|----------------------------------------------------------------------------------------------------|
| $\widetilde{A}$<br>$C_4$<br>$C_8$<br>$\begin{matrix} \widetilde{\tilde{D}_4} \ \widetilde{\tilde{D}_5} \end{matrix}$ | $5.339 \cdot 10^{-3}$<br>$5.422 \cdot 10^{-3}$<br>$5.292 \cdot 10^{-3}$<br>$2.628 \cdot 10^{-2}$<br>$1.964 \cdot 10^{-2}$                                     | $4.333 \cdot 10^{-3}$<br>$4.314 \cdot 10^{-3}$<br>$4.388 \cdot 10^{-3}$<br>$5.077 \cdot 10^{-3}$<br>$5.808 \cdot 10^{-3}$                                     |

Tabelle 5.7: Vergleich des maximalen relativen Fehlers für die Reduzierte–Basis– Methode und Dirichlet–Neumann–Methode für die Lösung des lokalen Modells

Testfalls mit der Dirichlet–Neumann–Methode des selbigen Testfalls durchgefuhrt. Es ¨ sei angemerkt, dass für die beiden Testfälle  $D_4, D_5$  in Kapitel [4](#page-54-0) nur ein Querbalken verwendet wurde. Die Methode der lokalen Anregung mittels der Reduzierte–Basis– Methode versagte aber für diese Beispiele, weil die lokale Anderung an der Balkenstruktur das globale Verhalten des Modells mitbeeinflusst. Daher wird speziell fur diese ¨ Situation, in der die Methode der lokalen Anregung nicht funktioniert, die Dirichlet– Neumann–Methode getestet. Es wird sowohl für die Reduzierte–Basis–Methode zur lokalen Anregung des Gesamtmodells als auch für die Reduzierte–Basis–Methode des Plattenmodells die Toleranzschranke mit  $\varepsilon_{POD} = 10^{-6}$  angesetzt. Das liefert analog zu vorhin  $N_{RB} = 12$  bzw.  $N_{DNM} = 28$  RB–Moden. Für die Dirichlet–Neumann–Methode sind der Relaxationsparameter mit  $\theta(\mu) = 1$  und die Toleranzschranke für die Abbruchbedingung mit  $\varepsilon_{tol} = 10^{-8}$  gegeben. Die Ergebnisse sind in Tabelle [5.8](#page-79-1) dargelegt. Es zeigt sich, dass die iterative Lösung  $\underline{u}_B^n(\mu)$  der Dirichlet–Neumann–Methode für

<span id="page-79-1"></span>

| <b>Testfall</b>                                                                                     | $\max_{f \in [1,150]} \frac{\lVert \underline{u}_h(\boldsymbol{\mu}) \rVert_B - \underline{u}_L(\boldsymbol{\mu}) \rVert_B \rVert_2}{\lVert \underline{u}_h(\boldsymbol{\mu}) \rVert_B \rVert_2}$ | $\max_{f \in [1,150]} \frac{\ \underline{u}_h(\boldsymbol{\mu}) _B - \underline{u}_B^n(\boldsymbol{\mu})\ _2}{\ \underline{u}_h(\boldsymbol{\mu}) _B\ _2}$ |
|----------------------------------------------------------------------------------------------------|----------------------------------------------------------------------------------------------------|----------------------------------------------------------------------------------------------------|
| $\widetilde{A}$<br>$C_4$<br>$\begin{matrix} C_8 \\ \widetilde{D}_4 \\ \widetilde{D}_5 \end{matrix}$ | $2.045 \cdot 10^{-3}$<br>$2.394 \cdot 10^{-3}$<br>$1.145 \cdot 10^{-2}$<br>$8.231 \cdot 10^{-2}$<br>$8.887 \cdot 10^{-2}$                                                                         | $4.333 \cdot 10^{-3}$<br>$4.314 \cdot 10^{-3}$<br>$4.388 \cdot 10^{-3}$<br>$5.077 \cdot 10^{-3}$<br>$5.808 \cdot 10^{-3}$                                  |

Tabelle 5.8: Vergleich des maximalen relativen Fehlers fur die Methode der lokalen An- ¨ regung mittels der Reduzierte–Basis–Methode und Dirichlet–Neumann– Methode für die Lösung des lokalen Modells

die Testfälle  $D_4, D_5$  durchwegs bessere Approximation liefert als die Lösung  $\underline{u}_L(\mu)|_B$ der Methode der lokalen Anregung mittels der Reduzierte–Basis–Methode für das Gesamtmodell eingeschränkt auf den lokalen Bereich.

Bemerkung 5.3. Bei Anpassung der Parameter kann der Fehler der Gebietszerlequngsvariante mit Dirichlet–Neumann–Algorithmus auch in den Fällen  $\overline{A}$  und  $C_4$ , siehe Tabelle [5.8,](#page-79-1) weiter reduziert werden.

### 5.5 Abschließende Bemerkungen

Die Kombination einer Gebietszerlegung mit der Reduzierte–Basis–Methode ist eine weitere Möglichkeit, die Berechnungen für ein lokales Modell schnell und effizient zu gestalten. Vor allem für die Anwendung scheint diese Methode von großem Nutzen zu sein, weil sich die Berechnungen für modifizierte Strukturen nur auf das lokale Modell beschränken. Die möglicherweise kostenintensive Berechnung während der Offline–Phase der Reduzierte–Basis–Methode fur das Plattenmodell muss nur einmal ¨ ausgeführt werden. Anhand der Kopplungsbedingungen lassen sich dann die Lösungen für das lokale Modell sehr schnell für verschiedene Parameterwerte generieren.

Desweiteren liefert der Zugang der Gebietszerlegung mit Reduzierte–Basis–Methode bessere Ergebnisse für ein lokales Modell als die reine Reduzierte–Basis–Methode für das Gesamtmodell eingeschränkt auf den lokalen Bereich. Das ist ein weiterer Vorteil dieser Methode für die Berechnung von Näherungslösungen eines lokalen Teilmodells. Zusätzlich funktioniert die iterative Methode des Dirichlet–Neumann–Algorithmus in Kombination mit der Reduzierte–Basis–Methode auch für Modelle, bei denen die lokalen Anderungen der Balkenstruktur das globale Verhalten des Gesamtmodells beeinflussen. Das bedeutet, bei Versagen der Methode der lokalen Anregung mittels der Reduzierte–Basis–Methode schafft die Dirichlet–Neumann–Methode Abhilfe und liefert die gewünschten Ergebnisse.

Allerdings kann der Aufwand der Reduzierte–Basis–Methode innerhalb der Gebietszerlegungsmethode bei großem Interface sehr hoch werden, da die Anzahl der Parameter stark ansteigt.

# 6 Zusammenfassung und Ausblick

Der Schwerpunkt dieser Masterarbeit lag in der Anwendung der Reduzierte–Basis– Methode auf ein Strukturschwingungsmodell, welches am VIRTUAL VEHICLE Research Center erstellt und für diese Masterarbeit zur Verfügung gestellt wurde. Dazu wurde zunächst ein Modell zur Analyse von Strukturschwingungen diskutiert und die mathematischen Grundsätze erläutert. Anschließend wurde die Reduzierte–Basis– Methode unter Verwendung der Proper Orthogonal Decomposition allgemein diskutiert. Darauf aufbauend folgte die Anwendung dieser Methode für das vorgegebene Schalen–Balken–Modell und deren numerische Umsetzung. Dabei zeigten die numerischen Experimente das gewünschte Verhalten der Reduzierte–Basis–Methode, wie die Genauigkeit der Reduzierte–Basis–Lösung in Abhängigkeit der Anzahl der Reduzierte– Basis–Moden.

In Hinblick auf die anwendungsorientierte Verwendung der Reduzierte–Basis–Methode wurde ein lokales Modell anhand der Reduzierte–Basis–Rechnung an einem ausgewählten Interface angeregt. Das brachte eine Verbesserung der Näherungslösung des lokalen Modells gegenüber der Reduzierte–Basis–Methode für das Gesamtmodell eingeschränkt auf das lokale Teilmodell mit sich. Dieser Zugang erlaubt geringfügige Anderungen am lokalen Modell. Er versagt jedoch für Änderungen, die das globale Verhalten des Gesamtmodells beeinflussen.

In solchen Fällen verspricht die Kombination der Reduzierte–Basis–Methode mit einer Gebietszerlegungsmethode Abhilfe. Hier wurde vor allem das iterative Verfahren der Dirichlet–Neumann–Methode eingesetzt und die Berechnungen für ein lokales Modell generiert. Bei den numerischen Beispielen zeigte sich eine erneute Verbesserung der iterativen Näherungslösung gegenüber der Reduzierte–Basis–Lösung des Gesamtmodells eingeschränkt auf das lokale Modell. Daher ist dieser Zugang für das Finden einer Näherungslösung eines lokalen Modells für die Anwendung sehr geeignet, weil aufgrund der Reduzierte–Basis–Methode auch der Aufwand noch gering bleibt. Desweiteren funktioniert die Dirichlet–Neumann–Methode in Kombination mit der Reduzierte–Basis–Methode auch fur Modelle, bei denen die Methode der lokalen An- ¨ regung versagt. Das bedeutet, dieser Zugang funktioniert auch für Anderungen am lokalen Modell, die das globale Verhalten des Gesamtmodells mitbeeinflussen.

Nachdem in Kapitel [4](#page-54-0) das Interface der lokalen Anregung beliebig, aber genügend groß um die Balkenstruktur gewählt wurde, wäre ein noch möglicher Schritt, Untersuchungen für ein geeignetes Interface durchzuführen. Dazu könnte man das Verhalten der Reduzierte–Basis–Moden genauer betrachten und aus diesen charakteristische Informationen sammeln und eventuell ein geeignetes Interface wählen. Bezüglich praktischer

Anwendungen müsste die Reduzierte–Basis–Methode auch für ein komplexes Modell getestet werden. Hierbei ist die effiziente Umsetzung der Methode von großem Interesse. Beispielsweise könnte man Untersuchungen hinsichtlich geeigneter Normen zur Fehlerabschätzung anstellen sowie einen geeigneteren Algorithmus zur Basisgenerierung des Reduzierte–Basis–Raumes wählen. In Bezug auf die lokalen Modifikationen des Gesamtmodells könnte man auch die Geometrie als zusätzlichen Inputparameter heranziehen.

## Literaturverzeichnis

- $[1]$  H. Altenbach. Kontinuumsmechanik Einführung in die materialunabhängigen und materialabhängigen Gleichungen. Springer, Berlin Heidelberg, 2012.
- [2] A. Barrett and G. Reddien. On the reduced basis method. ZAMM Journal of Applied Mathematics and Mechanics / Zeitschrift für Angewandte Mathematik und Mechanik, 75(7):543–549, 1995.
- [3] G. Berkooz, P. Holmes, and J.L. Lumley. The proper orthogonal decomposition in the analysis of turbulent flows. Annual Review of Fluid Mechanics, 25(1):539–575, 1993.
- [4] D. Boffi, F. Brezzi, and M. Fortin. Mixed finite element methods and applications, volume 44 of Springer Series in Computational Mathematics. Springer, Berlin Heidelberg, 2013.
- [5] O. Bíró. Einführung in die Elektrotechnik. Vorlesungsskript, Technische Universität Graz, 2013.
- [6] D. Braess. Finite Elemente. Theorie, schnelle L¨oser und Anwendungen in der Elastizitätstheorie. Springer, Berlin Heidelberg, 2013. 5. Auflage.
- [7] S.C. Brenner and L.R. Scott. The Mathematical Theory of Finite Element Methods. Springer, New York, 2008.
- [8] G.W. Desch. Übersicht über Lineare Algebra. Vorlesungsskript, Karl–Franzens– Universität Graz, 2011.
- [9] G. Duvaut and J.L. Lions. Inequalities in Mechanics and Physics. Springer, Berlin, 1976.
- [10] J.P. Fink and W.C. Rheinboldt. On the error behavior of the reduced basis technique for nonlinear finite element approximations. ZAMM - Journal of Applied Mathematics and Mechanics / Zeitschrift für Angewandte Mathematik und Mechanik, 63(1):21–28, 1983.
- [11] R. Fox and H. Miura. An approximate analysis technique for design calculations. AIAA, 9:177–179, 1971.
- [12] B. Haasdonk. Reduced Basis Methods for Parametrized PDEs A Tutorial Introduction for Stationary and Instationary Problems. In P. Benner, A. Cohen, M. Ohlberger, and K. Willcox, editors, Model Reduction and Approximation: Theory and Algorithms. SIAM Publications, Philadelphia, 2010.
- [13] B. Haasdonk and M. Ohlberger. Reduced basis method for finite volume approximations of parametrized linear evolution equations. M2AN, Math. Model. Numer. Anal., 42(2):277–302, 2008.
- [14] P.J. Hesthaven, G. Rozza, and B. Stamm. Certified Reduced Basis Methods for Parametrized Partial Differential Equations. Springer, Switzerland, 2016.
- [15] R. Hiptmair. A Dirichlet–Neumann reduced basis method for homogeneous domain decomposition problems. Numer. Math., 11(2):115–134, 2003.
- <span id="page-85-0"></span>[16] L. Iapichino, A. Quarteroni, and G. Rozza. Reduced basis method and domain decomposition for elliptic problems in networks and complex parametrized geometries. Computers & Mathematics with Applications,  $71(1):408-430$ , 2016.
- [17] M. Kaltenbacher. Numerical Simulation of Mechatronic Sensors and Actuators. Springer, Berlin Heidelberg, 2004.
- [18] G. Kerschen, J.C. Golinval, A.F. Vakakis, and L.A. Bergman. The method of proper orthogonal decomposition for dynamical characterization and order reduction of mechanical systems: An overview. Nonlinear Dynamics, 41(1-3):147–169, 2005.
- [19] T. Lassila, A. Manzoni, A. Quarteroni, and G. Rozza. Generalized Reduced Basis Methods and n-Width Estimates for the Approximation of the Solution Manifold of Parametric PDEs. In F. Brezzi, P. Colli Franzone, U. Gianazza, and G. Gilardi, editors, Analysis and Numerics of Partial Differential Equations, volume 4, pages 307–329. Springer INdAM Series, Milan, 2013.
- <span id="page-85-1"></span>[20] I. Maier and B. Haasdonk. A Dirichlet–Neumann reduced basis method for homogeneous domain decomposition problems. Applied Numerical Mathematics, 78:31–48, 2014.
- <span id="page-85-2"></span>[21] L.D. Marini and A. Quarteroni. A relaxation procedure for domain decomposition methods using finite elements. Numerische Mathematik, 55:575–598, 1989.
- [22] A.K. Noor. Recent advances in reduction methods for nonlinear problems. Computers & Structures, 13:31–44, 1981.
- [23] A.K. Noor. On making large nonlinear problems small. Computer Methods in Applied Mechanics and Engineering, 34:955–982, 1982.
- [24] A.K. Noor, C.D. Balch, and M.A. Shibut. Reduction methods for nonlinear steady-state thermal analysis. International Journal for Numerical Methods in Engineering, 20:1323–1348, 1984.
- [25] A.K. Noor and J.M. Peters. Reduced basis technique for nonlinear analysis of structures. AIAA, 18:455–462, 1980.
- [26] G. Of. Numerik und Simulation (Randelementmethoden). Vorlesungsmitschrift, Technische Universität Graz, 2014.
- [27] G. Of. AK Numerische Mathematik (Gebietszerlegungsmethoden). Vorlesungsmitschrift, Technische Universität Graz, 2015.
- [28] A. Patera and G. Rozza. Reduced Basis Approximation and A Posteriori Error Estimation for Parametrized Partial Differential Equations. Master's thesis, Massachusetts Institute of Technology. Department of Mechanical Engineering, 2007. URL http://augustine.mit.edu.
- [29] R. Pinnau. Model Reduction via Proper Orthogonal Decomposition. In W.H.A. Schilders, H.A. van der Vorst, and J. Rommes, editors, (eds) Model Order Reduction: Theory, Research Aspects and Applications. Mathematics in Industry, volume 13, pages 96–109. Springer, Berlin, Heidelberg, 2008.
- [30] A. Quarteroni, A. Manzoni, and F. Negri. Reduced Basis Methods for Partial Differential Equations. An Introduction., volume 92 of La Matematica per il  $3+2$ . Springer International Publishing AG, Lausanne, Switzerland, 2016.
- [31] W.C. Rheinboldt. Numerical analysis of continuation methods for nonlinear structural problems. Computers  $\mathcal C$  Structures, 13:103-113, 1981.
- [32] G. Rozza, D.B.P. Huynh, and A.T. Patera. Reduced Basis Approximation and a Posteriori Error Estimation for Affinely Parametrized Elliptic Coercive Partial Differential Equations. Arch. Comput. Methods Engrg., 15:229–275, 2008.
- [33] S.A. Sauter and C. Schwab. Boundary Element Methods. Springer, Berlin, 2011.
- [34] A.-M. Sändig. Mathematische Methoden der Kontinuumsmechanik. Berichte aus dem Insitut für Angewandte Analysis und Numerische Simulation. Vorlesungsskript 2005/008, Universität Stuttgart, 2005.
- [35] O. Steinbach. Hierarchische Matrizen. Berichte aus dem Institut für Angewandte Analysis und Numerische Simulation. Seminarbericht 2004/013, Universität Stuttgart, 2004.
- [36] O. Steinbach. Numerical Approximation Methods for Elliptic Boundary Value Problems. Finite and Boundary Elements. Springer, New York, 2007.
- [37] A. Toselli and O. Wildlund. Domain Decomposition Methods Algorithms and Theory. Springer, Berlin Heidelberg, 2005.
- [38] G. Unger. Numerische Mathematik 4 (Eigenwertprobleme). Vorlesungsmitschrift, Technische Universität Graz, 2014.
- [39] S. Volkwein. Proper Orthogonal Decomposition: Theory and Reduced-Order Modelling. Lecutres Notes, University of Konstanz. Department of Mathematics and Statistics, August 2013.
- [40] S. Volkwein. Proper Orthogonal Decomposition zur Optimalsteuerung linearer partieller Differentialgleichungen. Konstanzer Online-Publikations-System (KOPS), URL: http://nbn-resolving.de/urn:nbn:de:bsz:352-251206, 2013.
- [41] D. Werner. Funktionalanalysis. Springer, Berlin, 2011.

## EIDESSTATTLICHE ERKLÄRUNG

Ich erkläre an Eides statt, dass ich die vorliegende Arbeit selbständig verfasst, andere als die angegebenen Quellen/Hilfsmittel nicht benutzt, und die den benutzten Quellen wörtlich und inhaltlich entnommenen Stellen als solche kenntlich gemacht habe. Das in TUGRAZonline hochgeladene Textdokument ist mit der vorliegenden Masterarbeit identisch.

Datum Unterschrift